# **Univerzita Hradec Králové Fakulta informatiky a managementu Katedra informatiky a kvantitativních metod**

**Využití a vývoj vzdělávacích aplikací pro české školství**

Bakalářská práce

Autor: Petr Lhotský Studijní obor: Aplikovaná informatika

Vedoucí práce: doc. RNDr. Petra Poulová, Ph.D.

Hradec Králové 28. 4. 2022

Prohlášení:

Prohlašuji, že jsem bakalářskou práci zpracoval samostatně a s použitím uvedené literatury.

V Hradci Králové dne 28. 4. 2022 Petr Lhotský

Poděkování:

Tímto bych rád poděkoval vedoucí bakalářské práce, paní doc. RNDr. Petře Poulové, Ph.D., za konzultace a odborné vedení této práce i ochotu spolupracovat.

#### **Anotace**

Tato bakalářská práce se zabývá současnou situací v oblasti digitalizace českého vzdělávacího systému, primárně vzdělávání na základních školách, a to zejména ve vztahu k využívání digitálních technologií ve výuce, rozvoji zájmu dětí o informatické myšlení navázanému na potřeby pracovního trhu a možnostem využití i vývoje vzdělávacích aplikací.

Teoretická část, zpracovaná metodou rešerše, je zaměřena na problematiku distančního vzdělávání v letech 2020 až 2021, na základních školách realizovaného v podobě online výuky, a revizi Rámcového vzdělávacího programu pro základní vzdělávání, uskutečněnou v roce 2021. Hlavním předmětem této části je analýza názorového spektra na zejména nové, ale také stávající body RVP ZV v kontextu online výuky.

Praktická část popisuje vývoj vlastní vzdělávací platformy Easy Learning sestávající z návrhu databázového modelu budoucí webové aplikace a z implementace vzdělávací aplikace, postavené na frameworku Universal Windows Platform, pro český jazyk na prvním stupni. Tato část nabízí pohled na probíhající vývoj aplikace na platformě Windows, ale také porovnává možná řešení s ohledem na jejich didaktický přínos.

# **Klíčová slova**

vzdělávací systém ČR; digitální technologie; online výuka; revize RVP; digitalizace; informatické myšlení; vzdělávací aplikace

# **Use and Development of Educational Apps for Czech Education**

### **Annotation**

This bachelor thesis discusses the current situation in the digitalization of the Czech educational system, particularly education in primary schools, especially concerning the use of digital technologies in education, the development of children's interest in computational thinking linked to the needs of the labor market and the possibilities of EDU apps.

The theoretical part, prepared by the method of research, is focused on the topic of distance education in the years 2020 to 2021, in primary schools realized in the form of online learning, and the revision of the Framework Educational Programme for Primary Education, conducted in 2021. The main subject of this part is the analysis of the spectrum of opinions on new but also existing points of the FEP in the context of online learning.

The practical part describes the development of Easy Learning consisting of the design of the database model for the future web application and the implementation of the educational application, built in the Universal Windows Platform framework, for the Czech language. This section offers an insight into the ongoing app development on the Windows platform but also compares potential solutions for their didactic benefit.

# **Obsah**

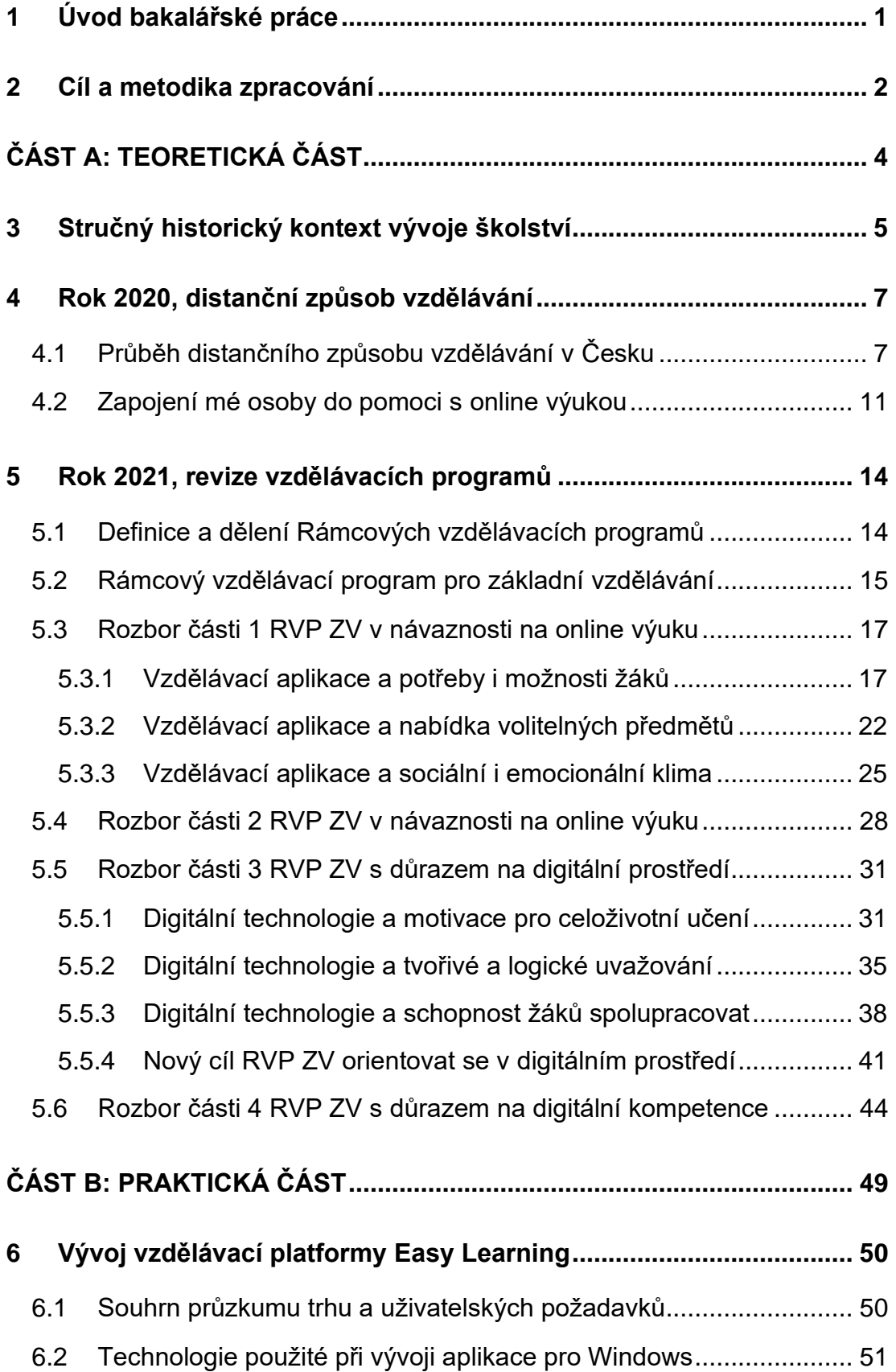

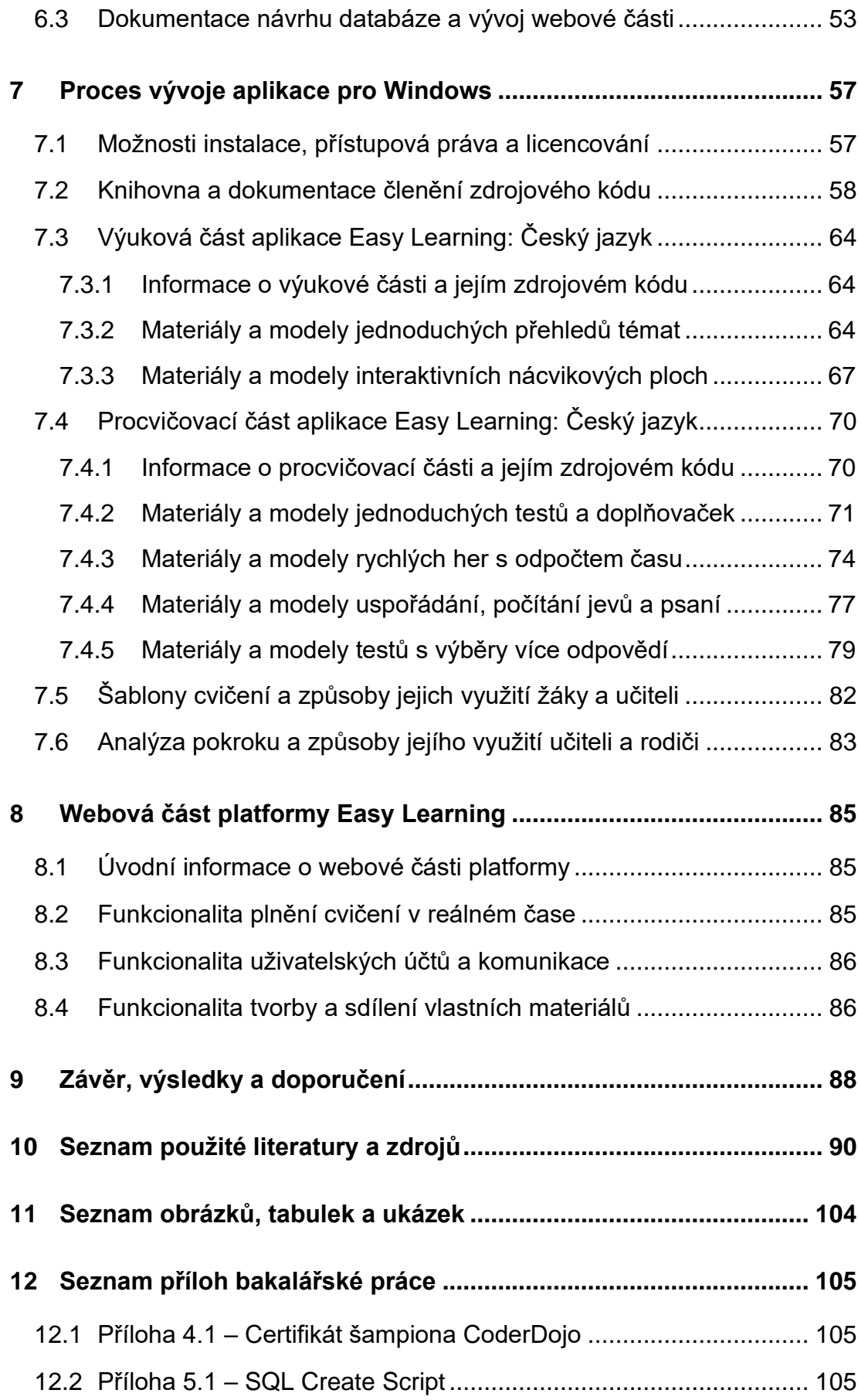

# <span id="page-7-0"></span>**1 Úvod bakalářské práce**

Digitalizace je ve společnosti často diskutované téma, které se týká všech oborů lidské činnosti, a ovlivňuje tak každého z nás. Po celém světě, nevyjímaje Českou republiku, probíhá snaha o zefektivnění a automatizaci procesů s využitím moderních technologií, informační a komunikační techniky a online nástrojů a služeb, jaké dnešní svět nabízí. V uplynulých letech došlo k výraznému nárůstu objemu dat zpracovávaných počítači a proudících sítí internetu, přičemž odhady objemu dat stejně jako počtu používaných chytrých zařízení, ať už pro domácí či komerční využití, se neustále zvyšují. Zdá se proto logické, že digitalizace ovlivňuje i vzdělávací proces, který v posledních letech zaznamenal významné změny související s digitálními technologiemi. Transformaci českého vzdělávacího systému, jež probíhá kontinuálně již několik let, navíc výrazně urychlily jednak potřeba online formy vzdělávání vzhledem k nedávné či stále probíhající pandemické situaci, a jednak také změny, jež se staly součástí dlouho očekávané revize Rámcového vzdělávacího programu, dokumentu, z něhož vychází veškerá náplň výuky ve školách. Tyto aspekty a můj dlouhodobý zájem o oblast digitalizace vzdělávání vedoucí k zefektivnění a zatraktivnění výuky jsou hlavními důvody, proč jsem si zvolil ke zpracování právě toto téma. Moderní technologie nejen znamenají vyšší interaktivitu výuky na základních školách, ale i vytvářejí mnoho dalších možností a potřeb souvisejících s online komunikací, novým způsobem práce, celoživotním vzděláváním a podobně. Všem těmto a mnoha dalším tématům se věnuje teoretická část této práce, jež kombinuje digitalizaci, online výuku a stávající i nové cíle Rámcového vzdělávacího programu pro základní vzdělávání, které umocňují vazbu digitálního světa i na běžné školní předměty.

## <span id="page-8-0"></span>**2 Cíl a metodika zpracování**

Hlavním cílem této práce je identifikace současného stavu digitalizace českého vzdělávacího systému v kontextu posledních dvou let a příležitostí, které z digitalizace a digitálních technologií vyplývají pro pedagogy a žáky. Nejprve se zaměřuji na distanční způsob vzdělávání realizovaný na základních školách formou výuky online a jeho přínosy i nevýhody z hlediska způsobu zapojení učitelů a žáků, naplňování pojetí a cílů Rámcového vzdělávacího programu, informačních a komunikačních technologií včetně systémů pro řízení výuky a budoucích důsledků této formy vyučování. Souvislosti online výuky a digitálních technologií poté přenáším na klíčové body Rámcového vzdělávacího programu pro základní vzdělávání, jímž se dále věnuji. Celá teoretická část této práce byla zpracována metodou literární rešerše založené na vyhledávání informací k probírané problematice, ale také na uvedených vlastních zkušenostech souvisejících s touto tematikou. Čerpal jsem zejména z oficiálních pramenů Ministerstva školství, mládeže a tělovýchovy, odborných článků publikovaných na Metodickém portálu RVP.cz spravovaném Národním pedagogickým institutem, ale i z rozhovorů v dalších webových zdrojích a tištěných publikacích, z nichž jsem se pokusil analyzovat názory odborníků. Praktická část navazuje na možnosti využití digitálních technologií ve výuce a seznamuje čtenáře s vývojem vlastní vzdělávací platformy Easy Learning, především s návrhem databázového modelu budoucí webové aplikace a dlouhodobou implementací desktopové aplikace pro platformu Windows, jejímž cílem nechť je přispění k modernizaci a zatraktivnění výuky. Závěr práce shrne předchozí kapitoly, hodnotí klíčové body, názory a fakta, ovšem nabízí taktéž úvahu nad možnými doporučeními nebo směry dalšího vývoje.

# <span id="page-10-0"></span>**ČÁST A: TEORETICKÁ ČÁST**

# <span id="page-11-0"></span>**3 Stručný historický kontext vývoje školství**

V úvodu této části, jejímž předmětem je popis především aktuální situace českého vzdělávání a jeho digitalizace, bych přesto chtěl jen velmi stručně a okrajově nastínit historii školství, a vnést tak patřičný vývojový kontext. Slovo *škola* pochází z latinského slova *schola*, zcela původně ze středověkolatinského slova *scola* vycházejícího z řeckého *scholé*, což znamená *poklid* a *prázdno*. Schola pak již znamená *vyučovací ústav*, *vyučování* nebo přeneseně taktéž *škola života*, *trpělivost* a *nabývání zkušeností*. [1]. Vzdělávání a výchova vznikaly ve starověkých civilizacích, konkrétně zejména v Babylonii, Persii a Egyptě, jímž se věnuje část raných dějin pedagogiky, která zjišťuje, jak se zde vyučovalo, a zkoumá mimo jiné i první psaní knih. Sem patří široké veřejnosti známé pojmy a typy škol, respektive výchov, jako například ta spartanská, tedy výchova dětí od 7 do 18 let, a mohli bychom sem zařadit i známou trojici velikánů, jakými byli Sókratés (469 až 399 před naším letopočtem), jeho žák Platón (427 až 347 před naším letopočtem) a jeho žák Aristotelés (384 až 322 před naším letopočtem), jenž společně položili dodnes platné základy modelu vzdělávacího systému v Evropě. Je všeobecně známo, že po staletí se školy velmi pojily s náboženstvím, roku 67 byla založena první židovská škola a o téměř 250 let později začala ediktem milánským, který vydal císař Konstantin I., tolerance křesťanství, načež vznikaly první klášterní školy pro mnichy [2].

Přesuneme-li se do období středověku, dějiny pedagogiky se zde nejvíce zaměřují na vznik farních a klášterních škol a zabývají se počátky výchovy a vzdělanosti v českých zemích. Od 9. století se začaly vyvíjet etapy zvané jako scholastika ranná, jíž zařazujeme do období 9. až 12. století, scholastika vrcholná, datovaná od 12. do 14. století, a konečně scholastika pozdní, v průběhu 14. až 16. století. Scholastika, tedy soulad mezi vědou a vírou, význačně přispěla také ke vzniku prvních univerzit, zakládaných například v Boloni, Neapoli, Oxfordu, Paříži nebo v Cambridgi [2]. Ovšem v Česku je snad nejdůležitější založení první univerzity v Praze Karlem IV. roku 1348.

Pokud postoupíme o dalších pár století dopředu a zaměříme se na novověk, dějiny pedagogiky v něm vyzdvihují vznik takzvaných městských škol, o což se zasloužili také Jan Hus, významný reformační pedagog, Martin Luther, a samozřejmě Jan Amos Komenský publikující spoustu spisů o vzdělávání, z nichž nejznámější je Didactica magna, česky Velká didaktika. Ten stanovil zásady vyučování, z nichž mnoho platí dodnes, vyzdvihl úlohu vzdělání na vyšší úroveň a v rámci celoživotního díla došel k poznatkům, které je možné označit za revoluční. Další velký zlom v českých zemích představuje povinné školství, jehož základy položila Marie Terezie v roce 1774, avšak uvedeno do praxe bylo až říšským zákonem roku 1869. V té době byl vydán první slabikář v českém jazyce, dříve totiž existoval slabikář pouze v jazyce německém [3].

V předchozím textu jsem vycházel z publikací od Prof. PhDr. Otakara Kádnera, žijícího mezi lety 1870 až 1936. Přitom bylo zaměřeno zejména na české země, jelikož v různých zemích světa je školství značně odlišné, což je dáno rozdílným historickým vývojem, kulturou, náboženstvím a tradicemi. Třeba ve Spojených státech amerických byla povinná školní docházka zavedena až později, mezi lety 1852 až 1917, kdy existovaly oddělené školy pro bělochy a černochy [4]. Podíváme-li se na dnešní dobu a vzdělávací systémy v sousedních zemích, Německo má Grundschule trvající od 6 do 10 let a navázané hlavní školou od 5. do 9. třídy, reálnou školou od 5. do 10. třídy nebo gymnáziem od 5. do 13. třídy, Rakousko má povinnou školní docházku podobnou jako v Česku, tedy trvající 9 let, v Polsku platí povinná školní docházka od 7 do 15 let a Slovensko má vzdělávací systém jako v Česku [5].

# <span id="page-13-0"></span>**4 Rok 2020, distanční způsob vzdělávání**

#### <span id="page-13-1"></span>**4.1 Průběh distančního způsobu vzdělávání v Česku**

Rok 2020 byl pro společnost, a tedy i vzdělávací systém, nejen ten český, i když právě na něj se nyní zaměřím, výjimečný a bezprecedentní. Dne 10. 3. 2020 byla opatřením s názvem *Mimořádná opatření Ministerstva zdravotnictví zakazující konání hromadných akcí nad 100 osob i výuku na školách* poprvé v historii České republiky zakázána mimo jiné také "*osobní přítomnost žáků a studentů na základním, středním a vyšším odborném vzdělávání ve školách a školských zařízeních*" z důvodu "*nepříznivého vývoje epidemiologické situace ve výskytu onemocnění COVID-19*", a to s účinností od následujícího dne, totiž od středy, 11. 3. 2020 [6]. Pro úplnost odkazuji na záznam tiskové konference vlády České republiky [7] a snímek tohoto mimořádného opatření vydaného tehdejším ministrem zdravotnictví, Mgr. et Mgr. Adamem Vojtěchem, MHA [8]:

> Praha, 10, 3, 2020 Č. j.: MZDR 10676/2020-1/MIN/KAN <u> III dheeraa markaa ka mid ah ah ah in marka ka mid ah ah in marka ka mid ah in marka ka mid ah in marka ka m</u> MZDRX019DHS0

## MIMOŘÁDNĚ OPATŘENÍ

Ministerstvo zdravotnictví jako správní úřad příslušný podle § 80 odst. 1 písm. g) zákona č. 258/2000 Sb., o ochraně veřejného zdraví a o změně některých souvisejících zákonů, ve znění pozdějších předpisů (dále jen "zákon č. 258/2000 Sb."), nařízuje postupem podle § 69 odst. 1 písm. i) a odst. 2 zákona č. 258/2000 Sb. k ochraně obyvatelstva a prevenci nebezpečí vzniku a rozšíření onemocnění COVID-19 způsobené novým koronavirem SARS-CoV-2 toto mimořádné opatření:

ı.

Zakazuje se s účinnosti ode dne 11. března 2020:

- osobní přítomnost žáků a studentů na základním, středním a vyšším odborném vzdělávání ve školách a školských zařízeních podle zákona č. 561/2004 Sb., o předškolním, základním, středním, vyšším odborném a jiném vzdělávání (školský zákon), ve znění pozdějších předpisů,
- osobní přítomnost studentů na studiu na vysoké škole podle zákona č. 111/1998 Sb., o vysokých školách a o změně a doplnění dalších zákonů (zákon o vysokých školách), ve znění pozdějších předpisů.

*Obrázek 1: Snímek mimořádného opatření MZČR*

Z tohoto důvodu byli učitelé, žáci a studenti nuceni přejít na distanční způsob vzdělávání definovaný jako "*jakákoli forma studia, při níž není studující jedinec pod neustálým dohledem učitele, ale má k dispozici plán, možnost konzultací a je učitelem veden na dálku*" [9], pro žáky základních škol konkrétně v podobě výuky online. Mezi její výhody lze zařadit "*časovou a obsahovou flexibilitu, různé způsoby poskytování zpětné vazby, vysokou míru individualizace, zejména ve vztahu k možnosti zvolení si vlastního tempa učení se, a využití rozmanitých informačních a komunikačních technologií*", nevýhody pak tkví "*na straně vzdělavatele v aspektech spojených s přípravou a organizací této formy vzdělávání, nutnosti mít specifické technické dovednosti a znalosti, náročné přípravě a nutnosti důkladného promyšlení způsobů hodnocení; na straně učících se jedinců se jedná například o nedostatečnou motivaci, nezkušenost i nedostatečné dovednosti užívání technických prostředků*" [10].

<span id="page-14-0"></span>O tom, jak tento přechod vnímali učitelé a žáci na samém začátku online výuky, to znamená na jaře 2020, pojednává studie *Distanční výuka při opatřeních spojených s koronavirovou pandemií – pohled očima učitelů, žáků a jejich rodičů* [11]. Z ní mimo jiné vyplývá, že žákům prvního stupně základní školy (33 %) nevyhovoval tento způsob výuky více než starším žákům druhého stupně (21 %). Dále se lze dozvědět, že mladší žáci trávili nad domácími úkoly nejčastěji více než 2 hodiny denně, zatímco starší žáci o něco méně, cca 90 minut. Učitelé v této studii uvedli, že jako platformy pro komunikaci s žáky a jejich rodiči volili s přehledem nejčastěji systém Bakaláři (90 %) nebo e-mail (86 %). Přes ně téměř všichni zasílali odkazy na učebnice a pracovní sešity (97 %), vlastní pracovní listy (89 %), odkazy na webové stránky (79 %) či digitální učební materiály (72 %). S online výukou byla neodmyslitelně spjata i určitá úloha rodičů v pomoci dětem se zadanými úkoly, ta prý zabrala nejčastěji asi 2 hodiny denně a nedostatek času věnovat se zadaným úkolům nebo chybějící výklad učitele označili za hlavní negativní stránky online výuky.

Opatření vydávaná Ministerstvem zdravotnictví České republiky byla postupně rušena či nahrazována jinými [12], podstatné ovšem je, že výuka online formou, jen občasně přerušovaná formou prezenční, nicméně ta se souvisle konala pouze jednotky týdnů a s pravidelným testováním žáků i pedagogů,

plošně přetrvávala až do května 2021 [13], kdy byl návrat do prezenční formy předcházen tzv. rotačním způsobem výuky, při němž se třídy rozdělily na skupiny a ty střídaly prezenční a distanční formu výuky, což se však ukázalo jako nejkomplikovanější forma pro učitele [14]. Česká republika tak patřila mezi státy s nejvyšším počtem dnů, po které byly školy uzavřeny, mezi únorem 2020 a únorem 2021 šlo o 242 dnů, jak ukazuje také následující srovnání [15]:

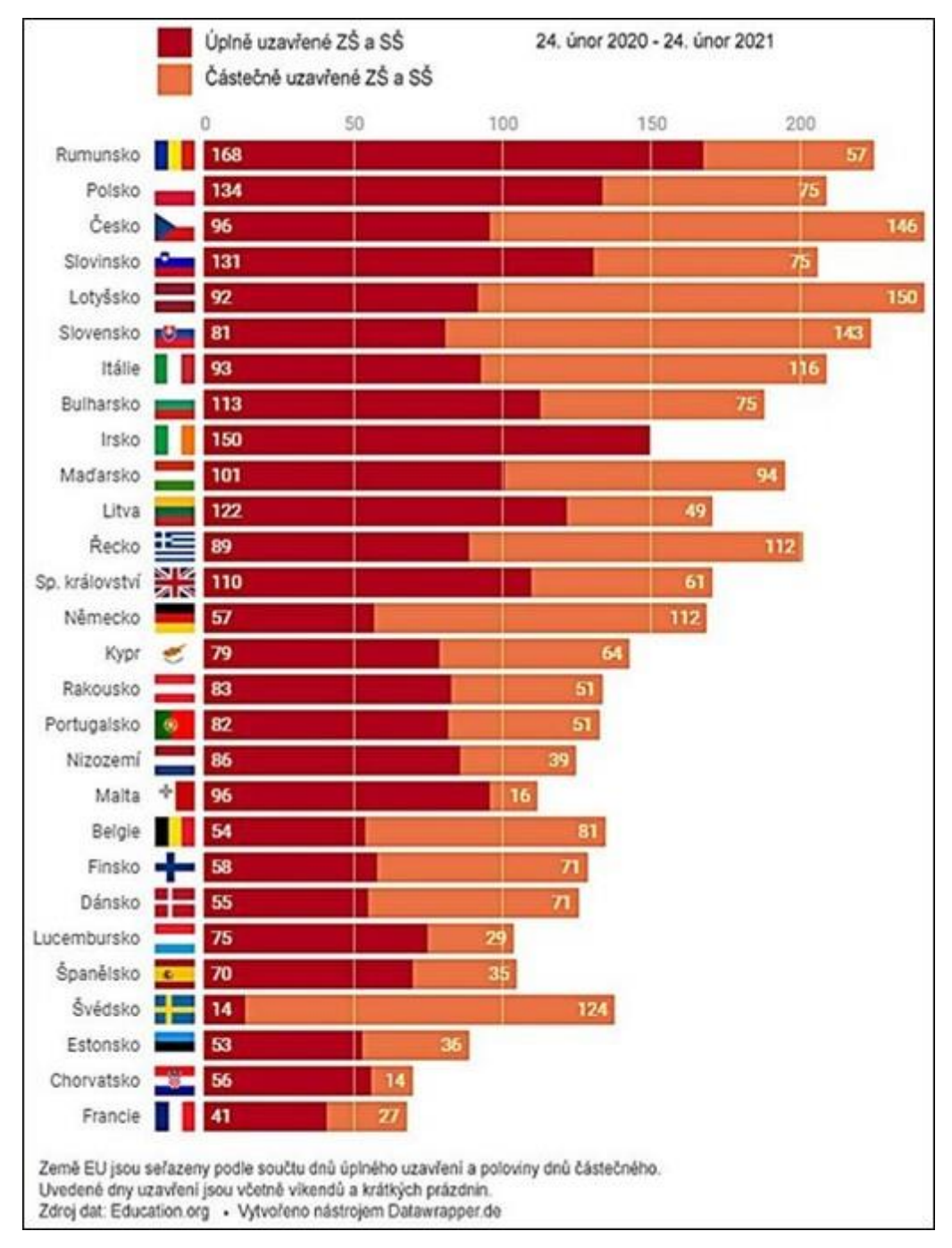

*Obrázek 2: Statistika počtů dnů s uzavřenými školami*

Vrátíme-li se ale zpět k platformám využívaným učiteli pro komunikaci s žáky a jejich rodiči, o něž jde vzhledem k tématu této práce především, za zajímavé považuji poukázat na fakt, jak se podíl konkrétních nástrojů a aplikací v čase značně měnil. V březnu 2020 se jednalo zpravidla o zprávy v systému Bakaláři nebo e-maily, což také potvrdila uvedená studie (strana [8\)](#page-14-0), leč už o měsíc později, tedy v dubnu 2020, měly podle Českého statistického úřadu nejvyšší podíl spíše webové a mobilní aplikace jako WhatsApp (51 %), Skype (42 %) a Facebook (37 %) [16]. Podle studie zveřejněné na Metodickém portálu RVP.CZ však nejde o nejšťastnější řešení a jako argumenty uvádí jednak fakt, že tyto platformy vyžadují udělení souhlasu se zpracováním osobních údajů, které je ale v Česku podle Zákona č. 110/2019 Sb. [17] možné až při dovršení patnáctého roku, a jednak že tyto platformy nenabízejí nástroje pro dlouhodobé řízení výuky srovnatelné s jinými LMS<sup>i</sup> [18]. Možná i pro tyto nedostatky většina škol nakonec zvolila jednu z platforem, jako jsou Microsoft Teams nebo Google Classroom, a ze *Zprávy z mimořádného šetření MŠMT k distanční výuce žáků v základním vzdělávání* se lze dočíst, že takovéto platformy pro komunikaci, online schůzky i sdílení materiálů, zadávání úkolů a další akce vyplývající z obecných potřeb vzdělávání používalo 78 % škol [19].

Zejména na počátku distančního vzdělávání byla učitelům i žákům nápomocna řada organizací, aby pro ně byl přechod z prezenční formy schůdnější. Jako příklad uvedu projekt Učíme online, jenž vznikl pod neziskovou organizací Česko.Digital a jehož cílem byla i je nejen digitalizace škol ve smyslu nasazení optimálního LMS a proškolení pedagogů na práci s ním, ale i podpora sociálně slabších domácností bez zařízení, která by děti mohly využít pro připojení na online výuku, sbírkou počítačů [20]. Jen 3 dny po začátku online výuky spustila Česká televize vlastní nový pořad nazvaný UčíTelka, kde až do května 2020 osoby z řad pedagogů přes dopoledne vyučovali běžné předměty jako český jazyk, matematika a člověk a jeho svět na úrovni prvního stupně základní školy [21]. Přehled aplikací využitelných při online výuce nabídlo učitelům hned několik webových portálu, jedním z učiteli nejnavštěvovanějších, jenž takovýto přehled hned 10. 3. 2020 zpracoval, je například magazín Perpetuum organizace Scio [22]. Svou důležitou roli v pomoci učitelům, dětem i jejich

<sup>&</sup>lt;sup>i</sup> LMS je zkratka Learning Management System, překládáno jako "systémy pro řízení výuky".

rodičům s přechodem na bezprecedentní online výuku sehrály v dnešním světě i sociální sítě, na nichž začaly vznikat či se velmi rozrůstat skupiny pedagogů řešících problémy s LMS i sdílejících si tipy na oživení online výuky, například formou takzvaných online únikových her realizovaných v aplikacích Microsoft Teams, PowerPoint či jejich alternativách od jiných společností [23].

Předchozí odstavce se zaměřovaly spíše na komunikační platformy, jež jsou podpůrnými pro samotnou realizaci online výuky. Jak by distanční způsob vzdělávání vypadal bez nich a obecně bez internetu, si v dnešní době lze představit asi jen velmi obtížně, pravděpodobně by ještě větší roli zastávaly televize anebo rozhlas, jako tomu bylo třeba počátkem minulého století ve Spojených státech amerických [24]. Je však zřejmé, že při online výuce nelze řešit pouze způsob komunikace, ale také, a to především, naplňování smyslu vzdělávacího systému, které se jistě stalo obtížnějším. To, jak bylo či nebylo možné odpovídajícím způsobem dbát na potřeby i možnosti žáků, realizovat volitelné předměty a zájmové činnosti, udržovat sociální i emocionální klima, klasifikovat a hodnotit výsledky a úspěchy dosažené žáky a mnoho dalšího vyplývajícího ze Školského zákona a stávajících či nových bodů Rámcového vzdělávacího programu, rozebírám detailně dále, a to v kapitole [5](#page-20-0) této práce.

#### <span id="page-17-0"></span>**4.2 Zapojení mé osoby do pomoci s online výukou**

Vzhledem k vlastnímu dlouhodobému zájmu o digitalizaci českého školství, jejíž rozmach přišel ruku v ruce s online výukou, jsem se taktéž dobrovolnicky zapojil do pomoci učitelům a žákům základních škol se zvládnutím distančního způsobu vzdělávání po stránce komunikačních platforem a LMS. Hned během března 2020 jsem nasazoval cloudové prostředí Office 365 v čele s Microsoft Teams a proškolil vyšší desítky učitelů v základních školách, malotřídkách, ale také gymnáziích v krajích Královéhradeckém a Hlavní město Praha. Řešení od společnosti Microsoft jsem zvolil dle vlastních zkušeností, nulové ceny pro školská zařízení, svého přesvědčení i vzhledem k mému členství v celosvětové komunitě Microsoft Learn Student Ambassadors [25]. Kromě toho jsem se ve stejném měsíci rozhodl spolu s dalšími členy zmíněného vysokoškolského programu společnosti Microsoft i středoškolského programu společnosti Microsoft Česká republika s názvem Studentské Trenérské Centrum pro vytvoření videí provázejících jak učitele, tak i studenty prvními kroky v Microsoft Teams a jeho podpůrných online aplikacích využitelných ve školství. Tyto návody ve formě komentovaných videí s nahranou obrazovkou se staly jedněmi z klíčových pomůcek pro učitele a studenty, když byly v nemalém množství sdíleny na webových stránkách škol i oficiálních webech jako například Jak učit na dálku? [26], a proto se domnívám, že se jednalo o nezanedbatelný zdroj, k čemuž přikládám tyto statistiky k 15. 4. 2022 [27]:

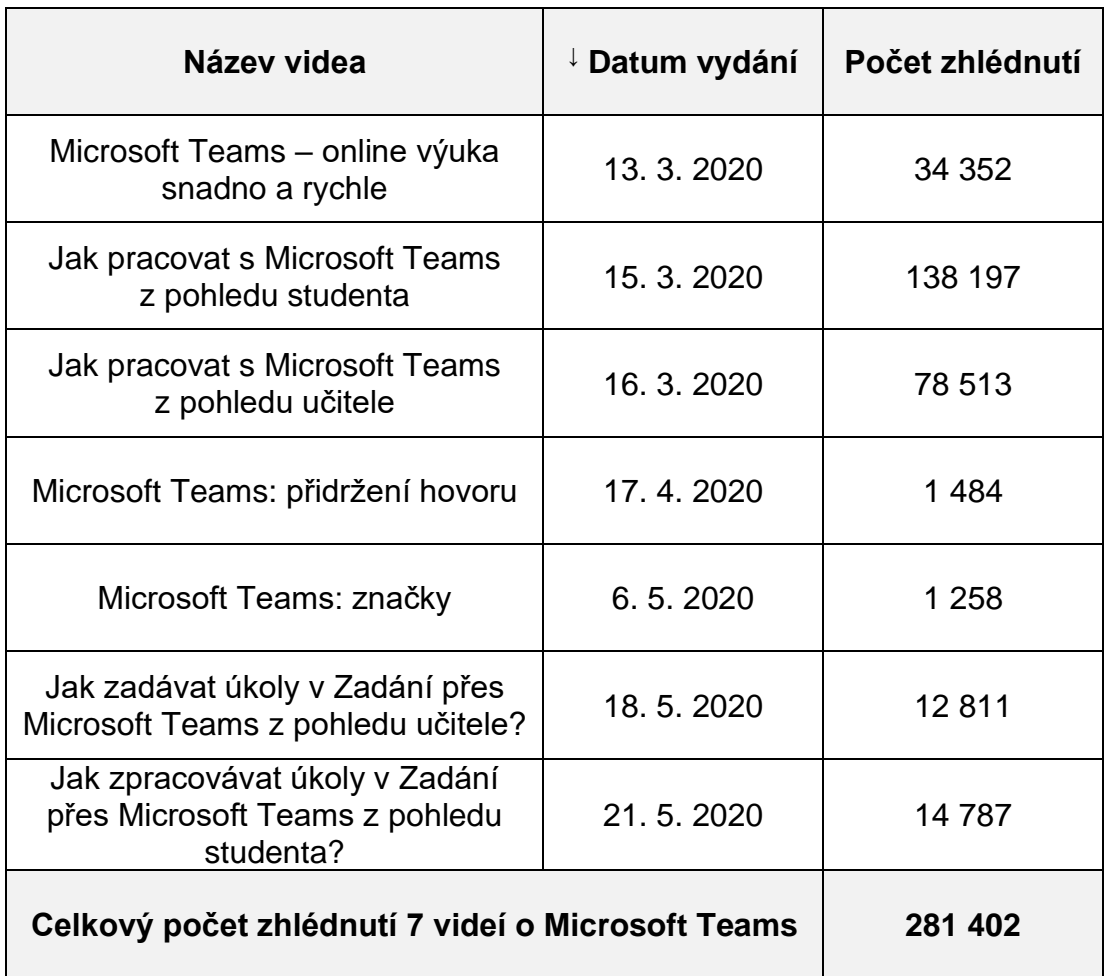

*Tabulka 1: Statistika videí vydaných autorem práce*

Na tuto aktivitu realizovanou v prvních týdnech online výuky jsem navázal menší anketou rozeslanou do škol, které měly na svém webu informaci o tom, že při online výuce používají řešení od společnosti Microsoft, s cílem zjistit jejich zkušenosti s touto platformou pro komunikaci a spolupráci a sdílet je se zaměstnanci společnosti Microsoft Česká republika za účelem zlepšování produktu a uživatelské zkušenosti [28]. Uvedu jeden výsledek za všechny, a to, že 73 % pedagogů a ředitelů, kteří byli respondenty této ankety, uvedlo využívání i jiných webových aplikací než Microsoft Teams, nejčastěji znali a využívali Forms, které slouží pro tvorbu, sdílení a hodnocení digitálních kvízů, SharePoint, jehož předností jsou sdílené knihovny pro ukládání a sdílení souborů mezi učiteli a žáky, či OneNote, jenž má podobu digitálního sešitu pro sdílení zápisků [28]. Lze tak, myslím, hodnotit, že většina učitelů nezůstala pouze u online schůzek, ale snažila se využít i další prostředky přístupné zdarma. V podzimních měsících, konkrétně v září 2020, jsem pak uspořádal vlastní roadshow<sup>i</sup> s cílem předvést učitelům a žákům, co dalšího z portfolia webových aplikací a služeb Office 365, či celého balíku Microsoft 365, to znamená včetně Windows, Minecraft: Education Edition a jiných nástrojů, lze využívat ve školství jak při online výuce, tak i po ní. Tato roadshow pro mě znamenala nové zkušenosti s plánováním i logistikou, avšak myslím, že nejen já a kolega Adam Baničević, student Univerzity Hradec Králové, ale i více než tisíc účastníků z řad učitelů i studentů byli spokojeni a nové technologie využijí. Ostatně je obecně velkou otázkou, jak digitální technologie a aplikace, na které si učitelé i žáci během online výuky zvykli, přetrvají i po ní, nicméně se domnívám, že u nadpoloviční většiny asi v nějaké formě využívány zůstanou.

<sup>&</sup>lt;sup>i</sup> Roadshow je marketingový program nebo propagační akce ve smyslu "přijet za zákazníkem".

# <span id="page-20-0"></span>**5 Rok 2021, revize vzdělávacích programů**

#### <span id="page-20-1"></span>**5.1 Definice a dělení Rámcových vzdělávacích programů**

V souladu s principy kurikulární politiky zformulovanými v Národním programu rozvoje vzdělávání v České republice, takzvané Bílé knize, byl do vzdělávací soustavy s platností od 1. 9. 2021 zaveden nový systém kurikulárních dokumentů pro vzdělávání žáků od 3 do 19 let [29]. Tyto kurikulární dokumenty jsou vytvářeny na dvou úrovních – státní, jež představují Rámcové vzdělávací programy, a školní, jež představují uzpůsobenější Školní vzdělávací programy.

Rámcové vzdělávací programy, zkráceně RVP, "*tvoří obecně závazný rámec pro tvorbu školních vzdělávacích programů škol všech oborů vzdělání v předškolním, základním, základním uměleckém, jazykovém a středním vzdělávání*" [30], v České republice jsou vydávány Ministerstvem školství, mládeže a tělovýchovy České republiky a byly zavedeny Zákonem č. 561/2004 Sb., o předškolním, základním, středním, vyšším odborném a jiném vzdělávání, takzvaným Školským zákonem, účinným od 1. 1. 2005 [31]. RVP "*stanoví zejména konkrétní cíle, formy, délku a povinný obsah vzdělání, včetně jeho uspořádání, podmínek průběhu a ukončování, a to v souladu s nejnovějšími poznatky z vědních disciplín i z pedagogiky a psychologie*" [30]. Následuje výčet [29] existujících Rámcových vzdělávacích programů, jež jsou rozděleny podle stupňů vzdělávání, či navíc ještě podle konkrétních typů škol:

- **RVP PV** Rámcový vzdělávací program pro předškolní vzdělávání
- **RVP ZV** Rámcový vzdělávací program pro základní vzdělávání
- **RVP ZŠS** Rámcový vzdělávací program pro obor vzdělání základní škola speciální
- **RVP G** Rámcový vzdělávací program pro gymnázia
- **RVP GSP** Rámcový vzdělávací program pro gymnázia se sportovní přípravou
- **RVP DG** Rámcový vzdělávací program pro dvojjazyčná gymnázia
- **RVP SOV** Rámcové vzdělávací programy pro střední odborné vzdělávání
- **RVP ZUV** Rámcový vzdělávací program pro základní umělecké vzdělávání
- **RVP JŠ** Rámcový vzdělávací program pro jazykové školy s právem státní jazykové zkoušky

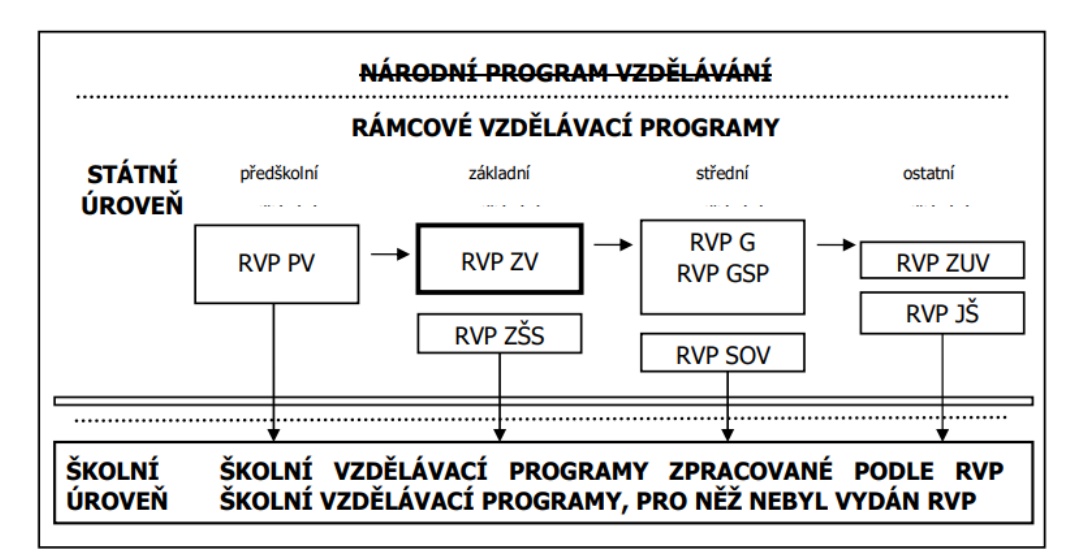

*Obrázek 3: Návaznost Rámcových vzdělávacích programů*

#### <span id="page-21-0"></span>**5.2 Rámcový vzdělávací program pro základní vzdělávání**

Vzhledem k předmětu a hlavnímu tématu této práce podrobněji rozvedu pouze RVP ZV, který má přímo navazovat na RVP PV, ale také naopak působit jako východisko pro koncepci RVP středního vzdělávání. Toto RVP se skládá z několika částí [29] a změny jsou zde charakteru doplňujícího, nikoli rušícího:

• **Část 1 –** *Vymezení Rámcového vzdělávacího programu pro základní vzdělávání v systému kurikulárních dokumentů*: Tato část pojednává o základních principech RVP pro základní vzdělávání a o tendencích ve vzdělávání, které navozuje a podporuje onen RVP. K dle mého názoru nejdůležitějším se řadí *zohledňování potřeb a možností každého žáka*, *vytváření širší nabídky volitelných předmětů pro rozvoj zájmů a individuálních předpokladů žáků*, *vytváření příznivého sociálního i emocionálního klima založeného na účinné motivaci a spolupráci* nebo *prosazení změn v hodnocení žáků směrem k širšímu využívání slovního hodnocení*. Tyto čtyři klíčové body jsem nevybral náhodou, o jejich důležitosti i možných aplikacích nejen při

hybridním způsobu výuky se totiž zmiňuji v kapitole [5.3.](#page-23-0) Každopádně v této části RVP nedošlo při dané revizi v roce 2021 k žádným změnám.

- **Část 2 –** *Charakteristika základního vzdělávání*: Tato část se zabývá ukotvením hlavních ustanovení vymezujících, co se rozumí pojmem základní vzdělání a jak je propojeno s plněním povinnosti školní docházky, která se řídí § 36 Školského zákona [31]. Je zde i odkaz na nastavená pravidla hodnocení výsledků vzdělávání žáků, jež se řídí § 51 a § 53 Školského zákona [31] a u nichž bych chtěl zdůraznit již od roku 2004 existující možnost vyjádřit hodnocení výsledků vzdělávání žáka na vysvědčení buď klasifikačním stupněm, nebo slovně, případně obojím, přičemž povinnost převést slovní hodnocení na klasifikační stupeň nastává jen při přechodu žáka na jinou školu či při přijímacím řízení ke střednímu vzdělávání. Hodnocení jako společenské téma dále rozvádím v bodě [5.4,](#page-34-0) ovšem ani tato část RVP žádné změny nepřinesla.
- **Část 3 –** *Pojetí a cíle základního vzdělávání*: Tato část rozvíjí klíčové myšlenky a snahy základního vzdělávání, přičemž poprvé tuto jedinou etapu vzdělávání, jíž povinně absolvuje celá populace žáků, rozděluje do dvou stupňů. Mezi dle mého úsudku hlavní cíle patří *umožnit žákům osvojit si strategie učení a motivovat je pro celoživotní učení*, *podněcovat žáky k tvořivému myšlení a logickému uvažování* či *rozvíjet u žáků schopnost spolupracovat a respektovat práci vlastní i druhých*. Tyto rozvádím níže, ale po revizi k nim nově přibyl cíl *pomáhat žákům orientovat se v digitálním prostředí a vést je k bezpečnému, sebejistému, kritickému a tvořivému využívání digitálních technologií při práci, při učení, ve volném čase i při zapojování do společnosti a občanského života*, jemuž se pro důležitost věnuji podrobněji (bod [5.5\)](#page-37-0).
- **Část 4 –** *Klíčové kompetence*: Tato část již velmi konkrétně rozděluje souhrn vědomostí, dovedností, schopností, postojů a hodnot důležitých pro osobní rozvoj na *kompetence k učení, kompetence k řešení problémů, kompetence komunikativní, kompetence sociální a personální, kompetence občanské, kompetence pracovní*, a nově po

revizi přidává taktéž *kompetence digitální*. K nim patří následující body, jež považuji za důležité, proto se jim podrobně věnuji dále v části [5.6:](#page-50-0)

- o *ovládá běžně používaná digitální zařízení, aplikace a služby; využívá je při učení i při zapojení do života školy a do společnosti; samostatně rozhoduje, které technologie pro jakou činnost či řešený problém použít* o *získává, vyhledává, kriticky posuzuje, spravuje a sdílí data,*
- *informace a digitální obsah, k tomu volí postupy, způsoby a prostředky, které odpovídají konkrétní situaci a účelu*
- o *vytváří a upravuje digitální obsah, kombinuje různé formáty, vyjadřuje se za pomoci digitálních prostředků*
- o *využívá digitální technologie, aby si usnadnil práci, zautomatizoval rutinní činnosti, zefektivnil či zjednodušil své pracovní postupy a zkvalitnil výsledky své práce*
- o *chápe význam digitálních technologií pro lidskou společnost, seznamuje se s novými technologiemi, kriticky hodnotí jejich přínosy a reflektuje rizika jejich využívání*
- o *předchází situacím ohrožujícím bezpečnost zařízení i dat, situacím s negativním dopadem na jeho tělesné a duševní zdraví i zdraví ostatních; při spolupráci, komunikaci a sdílení informací v digitálním prostředí jedná eticky*

*Ukázka 1: Citace nových digitálních kompetencí z RVP ZV*

#### <span id="page-23-0"></span>**5.3 Rozbor části 1 RVP ZV v návaznosti na online výuku**

#### <span id="page-23-1"></span>**5.3.1 Vzdělávací aplikace a potřeby i možnosti žáků**

Jednou z tendencí ve vzdělávání by podle RVP ZV mělo být zohledňování potřeb a možností každého žáka, což je velmi důležité, neboť jeden slavný citát praví: "*Každý je génius. Ale pokud budete posuzovat rybu podle její schopnosti vylézt na strom, bude celý svůj život žít s vědomím, že je neschopná.*" – Albert Einstein (1879–1955) [32]. Ovšem zároveň je nutné poukázat na fakt, že jsou v Česku nastaveny takzvané rovné vzdělávací

příležitosti, k nimž patří historicky postupně v tomto pořadí stanovené rovnost přístupu, spočívající v zajištění formálního přístupu ke vzdělávání bez vylučování kohokoli, rovnost podmínek, jejímž cílem je poskytnout všem vzdělávání stejné kvality, a konečně rovnost výsledků, jež vymezuje existenci určitého minima, kterého by měli všichni dosáhnout na konci vzdělávání [33]. Národní pedagogický institut České republiky (dříve Národní ústav pro vzdělávání) tak upozorňuje, že například *pro žáky s podprůměrným intelektem je sice možné volit úpravu obsahů vzdělávání, a tím modifikovat nároky na jejich vzdělávání, výstupy jim však upravovat nelze* [34]. Podle tohoto institutu je ovšem mnohem opomíjenější skupinou spíše druhý extrém, tedy děti takzvaně nadané a mimořádně nadané. Ředitelé ZŠ zdůrazňují, že je potřeba pro ně připravovat speciální úkoly, což však vyžaduje množství času navíc, dále doporučují nastavení vhodné komunikační strategie, individuální přístup s podporou diferenciace výuky a úpravu rozvrhů hodin daných žáků tak, aby měli možnost navštěvovat výuku určitého předmětu ve vyšším ročníku [35]. Samostatnou kapitolou by pak byli žáci s handicapem, s poruchami autistického spektra, s psychickými onemocněními či děti – cizinci, často využívající asistenty pedagoga, avšak i když se jedná o důležitou a nezanedbatelnou skupinu žáků, pro účely práce si dovolím ji dále nerozvádět.

Se zohledňováním potřeb a možností žáků se museli při online, potažmo i hybridní, výuce pokoušet vypořádávat obě strany barikády, jak učitelé moderující online hodiny, tak žáci a zejména u mladších z nich i rodiče pomáhající dětem s nastavením informačního a komunikačního prostředí. Zde je však spatřován největší kámen úrazu online výuky nebo minimálně jejího počátku na jaře roku 2020, kdy byla tato forma vzdělávání nová. Například podle šetření organizace Člověk v tísni, jehož výsledky byly publikovány 15. 4. 2020, se na začátku online výuky staly nejdůležitějšími nikoli online hodiny, ale materiály, jež nicméně byly "*v některých případech zadávány pouze na web školy a děti neměly možnost si je stáhnout, vytisknout a vyplnit. Školy někdy posílaly žákům velké množství materiálů k online procvičování na počítači, aniž by si ověřily, zda je žáci budou schopni plnit*" [36]. O doporučované diferenciaci výuky a individuálním přístupu tak v tomto případě zřejmě nelze hovořit. Mezi nejčastější problémy podle organizace Člověk v tísni patřily také

*zadávání online úkolů s velmi krátkými termíny odevzdání, náročnost učiva, kdy děti musely zcela nové učivo zvládnout samy, či velký objem učiva, který nelze stihnout, zvládnout a pochopit* bez přítomnosti v učebnách [37]. Již v březnu 2020 ale tato organizace shrnula i řešení nejčastějších problémů online výuky v souvislosti se zohledňováním potřeb a možností každého žáka, kde jedním z doporučení bylo "*využívat online nástroje, které lze použít na chytrém telefonu*" [37] nebo na webu, čímž se opět dostáváme k digitálním technologiím ve výuce, rozumějme nyní nikoli komunikační platformy, jež byly popsány v kapitole [4,](#page-13-0) nýbrž další podpůrné vzdělávací aplikace a online služby, jež lze využít i při hybridní nebo další opětovně plně prezenční výuce.

Dle mého názoru byla příčinou počátečních problémů z hlediska materiálů zasílaných žákům k vypracování mnohdy úplná neznalost nebo jen velmi malá zkušenost s využíváním a aplikací digitálních technologií ve výuce. Zatímco učitelé, kteří již před jarem 2020, tedy před online výukou, aktivně využívali vzdělávací software, tablety a chytré telefony, byť jen občasně, se ze zřejmých důvodů dokázali překlenout na distanční způsob výuky velmi plynule a snadno, učitelé, kteří do té doby nebyli seznámeni se způsoby, jak lze využít digitální technologie při výuce, se s touto situací potýkali minimálně zpočátku daleko obtížněji a namísto toho, aby mohli navázat na aplikace, které by bývali byli znali oni i žáci, se zpočátku snažili jen digitalizovat tištěné papírové materiály i úkoly [38]. Nejeden z učitelů nadšených pro aplikaci digitálních technologií do výuky se nicméně shoduje na tom, že online výuka bezprostředně přispěla k výrazné inovaci i rozšíření vzdělávacích aplikací a novodobých interaktivních metod, před kterými se netechničtí kolegové dříve vyloženě zdráhali. Stala se tak příležitostí, i když pro některé spíše nucenou příležitostí, k prozkoumání nových způsobů vzdělávání, jež by byly ještě před necelou dekádou takřka nemožné nebo těžkopádné, což jen poukazuje na rychlost vývoje informačních technologií ve všech směrech. Ing. Karel Rejthar, učitel na Střední škole zemědělské a potravinářské, Klatovy a zároveň pedagog s titulem MIEE<sup>i</sup>, který zpočátku online výuky pomáhal s nasazováním a proškolováním techniky na několika školách, v rozhovoru pro Aktuálně.cz uvedl: "*Samotného mě*

<sup>&</sup>lt;sup>i</sup> Microsoft Innovative Educator Expert je komunita společnosti Microsoft, která celosvětově sdružuje učitele s nadšením do aplikace nových IT trendů a technologií Microsoftu ve výuce.

*překvapilo, jak rychle digitalizaci vstřebávají i starší učitelé z venkova, kteří ještě nedávno doufali, že se této inovaci vyhnou. A nyní si ji nemohou vynachválit.*" [39]. Někteří pedagogové se pro využívání vzdělávacích aplikací namísto tištěných a skenovaných materiálů rozhodli sami, někteří ke změně přistoupili až po několika měsících a po zkušenostech kolegů, někteří nuceně kvůli stížnostem na způsob výuky ze strany rodičů a někteří, ovšem jen velmi malé procento pedagogů, si cestu k digitálním technologiím nenašli vůbec. Nutno podotknout, že i přesto si většina škol z důvodu, že při online výuce nemohou plně dostát onoho naplnění potřeb a možností žáků, přála po dobu online výuky co nejdřívější návrat zpět k prezenčnímu způsobu vyučování [40].

Vrátím-li se zpátky k naplňování potřeb a možností žáků, z předchozích odstavců vyplývá, že při online výuce bylo značně problematické, i když nikoli z důvodu neexistujících technologií a vzdělávacího softwaru, spíše z důvodu nezkušenosti učitelů, ale i žáků a rodičů s jejich zapojením do výuky, čemuž se nelze divit. Pandemická situace přišla nenadále a značně narušila veškeré Strategie 2030+ a podobné, které sice počítaly s prosazováním digitálních technologií do běžné výuky [41], avšak v daleko plynulejší formě, než tomu nakonec bylo tímto způsobem. Do jaké míry zůstanou vzdělávací aplikace součástí běžné, prezenční, výuky, se teprve ukáže, protože ani v únoru 2022 ještě nelze hovořit o tom, že by se výuka opětovně ustálila na jednotné, prezenční, formě, avšak lze odhadovat, že nezanedbatelná část učitelů, kteří by bez online výuky o používání vzdělávacích aplikacích neuvažovali, je bude používat i nadále. Domnívám se, že vzdělávací aplikace dostupné pro počítače, chytré telefony a tablety dokáží již dnes plně reagovat na potřeby a možnosti žáků, a to hned z několika důvodů. Za prvé se žáky snaží motivovat k lepším výsledkům, ať už se jedná o způsob tzv. achievementů<sup>i</sup>, kterých žák může dosáhnout, o anonymizované porovnávání výsledků s jinými žáky ve městě nebo celém státě, nebo zkrátka jen o hravou grafiku s příběhem, což je pochopitelně využitelné zejména u těch nejmladších žáků. Za druhé se snaží reagovat na chyby konkrétního žáka a poskytnout k nim okamžitou zpětnou vazbu, tip nebo celý odkaz k doučení jevů či témat, ve kterých žák činí nejvíce

<sup>i</sup> Achievement je dosažení nějakého úspěchu, kdy za určitou akci získá uživatel odměnu, trofej, medaili či další postup. Pro většinu dětí bude tento způsob známý především z videoher.

chyb. A za třetí se zde zcela vytrácí prodleva od odevzdání vypracovaného materiálu až po jeho opravení učitelem a poskytnutí kromě známky i kýženého komentáře, obojí dokáží aplikace s ohledem na dnešní výpočetní výkon učinit v řádu sekund. Používá-li tak určitou takovouto aplikaci nadaný či velmi nadaný žák, mohou se mu například zobrazovat obtížnější jevy a další témata k volitelnému prozkoumání, a používá-li tutéž aplikaci naopak žák podprůměrný, může klást větší důraz na procvičování a opakování, tedy metodu známou jako drill & skill. Vše samozřejmě závisí na tom, jak přesně je aplikace naprogramována a také konzultována s odborníky z řad pedagogů a psychologů, a předchozí výčet rozhodně není vyčerpávající, dalšími existujícími možnostmi a principy konkrétních aplikací se zabývám v části [5.5.](#page-37-0)

Online výuka také z části pomyslně rozevřela nůžky v definovaných rovných vzdělávacích příležitostech, jež byly uvedeny výše a též souvisejí s potřebami a možnostmi žáků, tedy s částí 1 RVP ZV. Pokud jde o rovnost přístupu, tedy zajištění přístupu ke vzdělávání, na jaře 2020 došlo podle odhadů až u 250 000 žáků a během roku 2021 průměrně cca u 50 000 žáků, nejčastěji ze sociálně slabších rodin bez možnosti permanentního přístupu k internetu [42], k přerušení veškerého kontaktu s učitelem. Zejména u takzvaných malotřídek v menších obcích se našli ředitelé, kteří rodiny z vlastní vůle alespoň navštěvovali [39], ale u většiny škol toto představovalo dlouhodobější problém. Na něj navazuje i druhá rovnost, rovnost podmínek, tedy poskytování stejného vzdělávání všem, která bez zapojení žáků do online výuky nemohla být splněna. Avšak nadaným žákům online výuka podle učitelů, odborníků i rodičů naopak prospěla, protože se vzdělávali svědomitě a podle vlastního tempa, často vyššího, než kdyby byli přítomni fyzicky ve třídě [43]. Pokud jde o rovnost výsledků, tedy existenci jistého minima stejného pro všechny, ani ta nebyla zcela naplněna, jelikož se při online a hybridní výuce často hovořilo o tom, že průměrní žáci budou potřebovat mnoho učiva dohánět, což se vzápětí potvrdilo zvýšeným zájmem o doučování [44] a letní školy [45], a je proto zatím čistě teoreticky možné, že zde bude existovat konsekvence i za 7 let, kdy budou současní žáci prvních a druhých tříd základních škol, jež tyto ročníky prožili online, absolvovat přijímací řízení na střední školy, či až za 13 let, kdy možná budou skládat maturitní zkoušku v dnes neodhadnutelné formě.

#### <span id="page-28-0"></span>**5.3.2 Vzdělávací aplikace a nabídka volitelných předmětů**

Další výše uvedenou tendencí RVP ZV by mělo být vytváření širší nabídky volitelných předmětů pro rozvoj zájmů a individuálních předpokladů žáků, případně pro realizaci dalších povinných vzdělávacích obsahů dotvářejících zaměření školy. K zařazení volitelných předmětů do učebního plánu je využíváno takzvané disponibilní časové dotace, jež pro první stupeň činí 16 a pro druhý 18 hodin a jejíž využití je plně v kompetenci a odpovědnosti ředitele školy [29]. Definice volitelných předmětů ustanovuje jen základní nároky, například podmínku, že musejí vycházet z cílů základního vzdělávání a rozvíjet klíčové kompetence žáků, a vypsání konkrétních volitelných předmětů stejně jako rozvržení jejich plánů pak zůstávají ponechány až na konkrétní Školní vzdělávací programy konkrétních škol. Z tohoto důvodu se nabídka volitelných předmětů škol velmi různí, například na největších základních školách v Hradci Králové jde zpravidla o matematické, jazykové a historické semináře či zeměpisná, přírodovědná a chemická praktika, najdou se ovšem i takové školy, které do nabídky zařazují předměty související s komunikačními dovednostmi, s prací s médii a informacemi, s finanční gramotností i dalšími společenskými aspekty, jež jsou "pro život" stále důležitějšími [46], [47], [48].

Přeneseme-li se opět do online výuky a nahlédneme-li při ní do nabídky volitelných předmětů, lze konstatovat, že šlo o její další značně problematickou oblast. V některých případech byly volitelné předměty dočasně zrušeny [49], jinde byla jejich časová dotace zkrácena na polovinu, a vyučovaly se tak pouze jednou za dva týdny [50]. Přestože se zřejmě jednalo o logický krok, zvlášť v situaci, kdy bylo velmi obtížné vypořádat se i s povinnými, hlavními, předměty, a přitom neklást o tolik zvýšené nároky na samostudium žáků, případně u těch mladších na pomoc rodičů, způsobil zároveň další omezení stran potřeb a možností žáků popisovaných v předchozí kapitole této práce nebo stran rozvoje jejich zájmů a talentu. Ovšem i v tomto ohledu se jistě staly suplementárními, případně alespoň komplementárními, vzdělávací aplikace a online služby dostupné pro chytrá zařízení a na internetu. Ještě před 30 lety, kdy byla k internetu připojena teprve první univerzita v tehdejší ČSFR [51], a běžné domácnosti tedy neměly tak samozřejmý přístup k informacím jako

dnes, bychom nejspíše tvrdili, že při distančním způsobu vzdělávání vznikne velký tlak na knihovny a knihkupectví, jež byly po několik staletí hlavním zdrojem informací a lidského vědění. Od té doby se však za relativně krátký časový úsek značná většina informací přenesla na internet, a právě ten se stal zdrojem neomezeného bádání a dalšího poznávání pro všechny, nevyjímaje ani žáky základních škol, v dnešní době děti narozené v letech 2007 až 2016.

Takzvané Generaci Z, kterou Forbes definuje jako lidi narozené po roce 1998 a nazývá online generací, *nečiní problém ovládat technologie dnes již zpravidla skrze dotykové displeje od raného věku*, a tedy ani konzumovat obsah z internetu od velmi raného věku [52]. Jak uvádí Marwick – magazín KPMG, dnešní děti a žáci základních škol vyrůstají v době informačního boomu, autoři doslova mluví o "*informační pandemii*" a "*zesilující lavině informací*" [53], jež souvisí i s problematikou vyvážení produktivity a duševní pohody, ale jim je věnováno více prostoru v kapitole nadcházející. Vezmemeli v úvahu i fakt, že většině žáků již na přelomu prvního a druhého stupně základních škol nečiní problém pasivně konzumovat obsah v anglickém jazyce (výsledky dat Scio z roku 2016 ukazují, že mezi žáky na základních školách převládají úrovně A1 a A2 [54]), pak lze říci, že mají přístup k prakticky neomezenému množství vzdělávacích informací, nadto kdykoli a "zdarma". Za značnou nevýhodu internetu lze vnímat velký podíl neověřených nebo zcela chybných informací, na rozdíl od zdrojů tištěných, případně snadné vytváření takzvaných sociálních bublin, tedy "*bariér mezi skupinami obyvatel, které zabraňují oboustranné výměně informací mezi nimi a vznikají na základě rozdílů kulturních, sociálních a také politických, a jejichž výsledkem je situace, kdy je člověk obklopen jen podobnými názory, jaké má on sám, a jiné se k němu ani nedostanou*" [55], avšak oba tyto problémy vnímám jako příležitost již do revize RVP ZV zařazených dovedností osvojovat si ověřování informací.

Jak vyplývá z předchozích odstavců, v dnešní době mohou být volitelné předměty vnímány žáky základních škol spíše jen jako jeden z mnoha zdrojů nových informací vedle interaktivních a do jisté míry konkurenčních zdrojů na internetu, což v tomto případě nemusí nutně znamenat vzdělávací aplikace jako takové, ale i další encyklopedické weby, výuková videa či interaktivní

nástroje k poznávání přírodních i humanitních věd. Budeme-li hovořit o vzdělávacích webech a videích, přestože jsem v předchozím odstavci uvedl možná rizika spojená s používáním internetových zdrojů, ty relevantní z nich jsou většinou vytvářeny odborníky a protože na internetu v tomto ohledu existuje vysoce konkurenční prostředí, jejich kvalita hraje významnou roli. Jako jeden z největších českých portálů se vzdělávacími videi si během online výuky získal popularitu ČT edu, který za jeden rok zaznamenal 1,5 milionu přehrání videí [56] a který v této části uvádím pouze jako nástin, co je možné si pod pojmy vzdělávací web nebo výukové video, jejichž použití se nemusí striktně omezovat výlučně ani na domácí, ani na školní, ale může jít o kombinaci obou, představit a jiné včetně srovnání uvádím v dalších částech. Právě na takovéto zdroje lze nahlížet jako na onu uváděnou suplementární nebo komplementární složku výuky volitelných předmětů podle zájmů žáků.

Pak ale vyvstává otázka, zda do budoucna vůbec může přetrvat stávající systém volitelných a povinně volitelných předmětů na základních školách, jejichž nabídka se má navíc podle nejnovější revize RVP ZV ještě více rozšířit, nebo zda ve volitelných předmětech vybíraných si na základě zájmů a talentů žáků budou mít prim mimoškolní aktivity a takzvaná svoboda učení, Self-Directed Education, která jako jednu ze svých klíčových myšlenek prosazuje sebeřízené vzdělávání dětí, což zjednodušeně znamená, že rozhodnutí, co se chtějí učit a čemu se chtějí věnovat, zůstává na nich samotných [57]. Domnívám se, že lze už v dnešní době konstatovat, že především, nikoli však výlučně, svědomitější žáci aplikují druhý uvedený způsob, kdy se kromě zvládání povinných témat a úkolů ve škole stíhají sami věnovat ještě mnoha jiným mimoškolním aktivitám, mezi něž lze zařadit kroužky, ale i procházení internetových a jiných digitálních vzdělávacích zdrojů, což sice mezi volitelné předměty oficiálně zařadit v současné době nelze, možná jen pro obtížnější způsob kontroly výsledků vzdělávání, avšak určitým způsobem si přirovnání k nim představit dokážu. V mnoha případech jde o takové obory, ve kterých se pak žáci pohybují i v dospělosti [58]. V mimoškolních aktivitách hrají výše uvedené digitální technologie, vzdělávací weby a videa důležitou roli, neboť mohou pokrývat i tvůrčí činnosti jako kreslení, vaření, šití, dílenské práce, psaní, hraní, zpívání a podobně, i tělesné činnosti jako posilování, jógu,

atletiku, gymnastiku, tanec a další, pro které existuje společný fakt, že se jim nelze věnovat jen zpravidla dvě vyučovací hodiny týdně. Avšak nemyslím si, že by to stejným principem mohlo v aktuálním světě fungovat také pro žáky průměrné až lehce podprůměrné, kteří navenek sami od sebe nemusejí v tomto věku projevovat zájem o žádný předmět, a pro něž je tedy volba vypsaných povinně volitelných předmětů snazší, než aby se o něco zajímali.

#### <span id="page-31-0"></span>**5.3.3 Vzdělávací aplikace a sociální i emocionální klima**

Třetí tendencí výše citovanou z RVP ZV má být "*vytváření příznivého sociálního, emocionálního i pracovního klima založeného na účinné motivaci, spolupráci a aktivizujících metodách výuky*". Ta kombinuje hned několik disciplín samotné pedagogiky, didaktiku, tedy *teorii vzdělávání a vyučování řešící problémy efektivity vyučovacího procesu a zkoumající edukační procesy*, filosofii výchovy, což je *výchova ve vztahu k podstatě člověka a společnosti řešící etické otázky výchovy a stanoviska k lidskému životu a světu hodnot*, dále taktéž metodologii výchovy, tedy *teorii metod uplatňovaných v pedagogickém zkoumání a v samotném výchovně-vzdělávacím procesu*, a konečně sociální pedagogiku, *zkoumající výchovu jako jev související se společenským významem výchovy a odlišnostmi při výchově sociálních skupin*, ovšem zasahuje i do ostatních a hraničních disciplín pedagogiky jako třeba do pedagogické psychologie [59]. I když jde o velmi důležitou složku vzdělávání, řeklo by se, že někým, kdo se v tomto oboru nepohybuje a za výukou vidí pouze výklad učitele, praktická cvičení a písemná i ústní zkoušení jako evaluaci výsledků žáků, může být často, či minimálně snadno, opomíjena.

<span id="page-31-1"></span>Přitom online výuka, při níž se častokrát řešily problém nadbytečné přítomnosti dětí u obrazovek, a s ním související potíž, že žákům zcela chyběl sociální kontakt s učitelem a spolužáky, myšleno tedy ten fyzický, poukázala na její významnost a, lze snad říci, nenahraditelnost. Třeba PhDr. Jolana Mižikarová, ředitelka pedagogicko-psychologické poradny, v rozhovoru pro Perpetuum uvádí: "*Největší dopady to (absence pravidelné školní docházky, pozn.) samozřejmě má v oblasti sociálních vztahů. Dítě vypadne z pravidelného denního řádu, zpřetrhají se vrstevnické vztahy, zpřetrhají se vztahy učitel-žák. Školáci mohou také ztratit řadu aktivních zájmů a činností.*" [60] a stejný názor

mají i další odborníci, například doc. PhDr. Helena Kubátová, Ph.D., pedagožka na Filozofické fakultě Univerzity Palackého v Olomouci, která říká: "*I když byly školy na zavedení distanční výuky na podzim (roku 2020, pozn.) lépe připravené, je zřejmé, že fyzický kontakt učitele a žáka nelze zcela nahradit žádnou technologií.*" [61], nebo PeadDr. Michal Černý, prezident Asociace ředitelů základních škol, nahlížející na problematiku slovy: "*Největší ztráty nebudou ve vědomostech, ale spíše ve ztrátě pracovních návyků a zpřetrhání sociálních vazeb.*" [62]. Podle výsledků studie organizace Než zazvoní zveřejněných v květnu 2020 vnímalo až 65 % žáků 9. ročníků základních škol distanční formu vzdělávání jako nevyhovující právě kvůli chybějícímu fyzickému kontaktu se spolužáky a učiteli [63], a je tedy zřejmé, že žáci mladší až o 8 let a jejich rodiče toto vnitřně vnímali ještě intenzivněji.

Na opačnou stranu názorového spektra se ovšem staví například Virtuální škola CTM, jež má 10leté zkušenosti s online vzděláváním a slovy Terezy Hornové, jedné z lektorek, nahlíží na sociální kontakt během online kurzů (nutno tedy podotknout, že nejde o školu ve smyslu základní školy a s ní spjaté povinné školní docházky) takto: "*Studenti jsou navíc v kurzu pocitově sami a je důležité, aby věděli, že na druhé straně není jen počítač, ale člověk, který se o ně zajímá a který je v jejich studiu podporuje. Máme pravidlo, že studenti každý týden napíší e-mail, jak se jim v kurzu vede a jestli něco nepotřebují. Někteří skutečně jen napíší, že je vše v pořádku, někteří pak, že nestíhají a že mají těžký test z matematiky ve škole, jiní píší i o tom, co se jim povedlo nebo na co se těší.*" [64]. Absenci fyzického kontaktu mezi žákem a učitelem, a s ní spojenou ztrátu sociálního a emocionálního prostředí v původním slova smyslu, nevnímá jako velkou nevýhodu ani Lukáš Král z Hradce Králové, CEO interaktivních kurzů (opět tedy upozorňuji, že nejde o školu) ForClassmates, který na jejich webových stránkách uvádí: "*Některé výzkumy ukazují, že si studenti zapamatují při online učení v průměru o 25-60 % více látky než ve třídě. (…) Online kurzy umožňují studentům účastnit se kvalitního vzdělávání, kdy vzdálenost a časový rozvrh ztěžují až znemožňují fyzickou výuku.*" [65]. Jak lze z předchozího vyvodit, zatímco lidé z businessu online kurzů pro žáky základních a studenty středních škol logicky nepovažují absenci fyzického kontaktu za určitou nevýhodu a vyzdvihují spíše benefit připojení se odkudkoli,

běžní pedagogové a psychologové se ve valné většině shodují, že povinnou prezenční výuku po stránce fyzického kontaktu žáků a učitelů a souvisejícího sociálního a emocionálního prostředí nahradit nelze. To možná jen potvrzuje či podtrhuje komentář v poslední větě prvního odstavce kapitoly (strana [25\)](#page-31-1).

Pokud bychom na problematiku nenahlíželi černobíle, ale místo toho online výuku a fyzickou interakci žáka s učitelem zkombinovali, vyšel by nám kompromis a hybridní způsob vzdělávání nikoli ve smyslu, kdy je část žáků přítomna v učebně a část připojena z domova, ale ve smyslu rozdělení obsahu výuky na témata, jež jsou žáci schopni vstřebávat online, samozřejmě s průběžnou či následnou evaluací, a témata, jež je vhodnější poznávat, učit se a vykonávat ve fyzických třídách, fyzických kolektivech či praxí ve specializovaných typech učeben, jakými jsou například fyzikální a chemické laboratoře. Tento vzdělávací model, který již je v dnešní době po technické stránce řešitelný, by zřejmě byl aplikovatelný na vysokých a možná i některých středních školách, avšak u žáků základních škol je nutné zmínit většinou krátkou geografickou vzdálenost, důležitost výchovného aspektu, návyků povinností, povinné školní docházky a faktu, že i když zákon nestanovuje konkrétní hranici, odkdy lze nechat dítě doma na online výuce bez dozoru, psychologové tak nedoporučují činit dříve než ve 12 letech [66]. Proto by tento zatím pouze teoretický model výuky na většinu tříd základních škol nebylo možné aplikovat. Problému nenahraditelnosti fyzického kontaktu přes dnešní digitální technologie jsou si vědomy i ty největší softwarové a internetové společnosti, jakými jsou Microsoft či Meta (dříve Facebook), které se tak aktivně snaží vyvinout propracované virtuální světy pro každodenní setkávání ve virtuální realitě s co nejpřesvědčivější iluzí fyzického kontaktu [67], [68].

Pokud bychom zkombinovali vzdělávací aplikace a fyzickou interakci žáka s učitelem, vyšel by nám dle mého názoru v blízké budoucnosti mnohem reálnější způsob vzdělávání na základních školách, při kterém by v hodinách běžně existovaly scénáře začlenění moderních interaktivních nástrojů do výuky, jež by přímočaře vedly k jejímu zatraktivnění a zefektivnění. Zde samozřejmě hrají velkou roli prostředky základních škol a jejich zřizovatelů, což jsou typicky města, na vybavování učeben novými zařízeními a jejich

27

pravidelnou údržbu a obměnu, i když mnohdy pro většinu aplikací stačí i běžný chytrý telefon, který podle průzkumu pro iDnes v roce 2018 až 87 % žáků vlastnilo již na prvním stupni [69], a připojení k internetu. Z mého pohledu i z pohledu Bc. Kristýny Fišerové, šéfky Národní linky pro odvykání, jsou naprosto nelogické až zarážející zákazy používání mobilů včetně přestávek [70] a domnívám se, že je jen otázkou času, za jak dlouho budou při výuce tablety, telefony a další digitální dotyková zařízení používána tak samozřejmě, jako nynější tabule a nástěnky, což vytváří další důvod učitelům, proč již dnes používat, a vývojářům, proč vyvíjet a rozšiřovat, vzdělávací aplikace, jejichž použití se dále může prolínat od učeben až k domácnostem. Vzhledem k sociálnímu a emocionálnímu prostředí nelze pomýšlet na to, že by digitální technologie nahradily potřebu pedagogů, ale učitelé by pak ve třídách mohli zastávat zcela jiné postavení, roli takzvaných průvodců nebo pomocníků [71].

#### <span id="page-34-0"></span>**5.4 Rozbor části 2 RVP ZV v návaznosti na online výuku**

Jak bylo uvedeno výše, již od roku 2004, kdy vznikl současný Školský zákon, existuje v České republice k možnosti vyjádřit hodnocení výsledků vzdělávání žáků na vysvědčení klasifikačním stupněm i možnost vyjádřit jej slovně. Podle dat Ministerstva školství, mládeže a tělovýchovy České republiky z roku 2016, tedy ještě několik let před nucenou online výukou, používala čistě slovní hodnocení cca 2 % škol, zato kombinaci slovního hodnocení s klasifikačním stupněm, jež je dle zákona také možná, podstatně více, asi 40 %, škol [72]. I když je tedy klasický klasifikační stupeň v převaze, a to mnohdy kvůli tradici, že jsou na něj učitelé a rodiče zkrátka zvyklí, zastánci slovního hodnocení často hovoří o tom, že žáky více vede k učení se nikoli za účelem dosáhnout lepší známky, ale za účelem opravdu pochopit, umět a zvládnout to či ono téma vzdělávacího programu, avšak vyzdvihují i nutnost srozumitelnosti daného hodnocení [72]. Mgr. Jaroslav Štercl, předseda Asociace pedagogů základního školství, zdůrazňuje, že "*slovní hodnocení by mělo pochválit silné stránky žáka i případně obsahovat výzvu k větší aktivitě v těch oblastech, ve kterých by měl školák přidat*" [72]. Mgr. Petr Šobra, ředitel psychologického centra, o známkování hovoří jakožto o přílišné redukci reality a v rozhovoru mimo jiné tvrdí: "*Když si představíme, že budeme dostávat výplatu na škále* 

*od 10 do 50 tisíc, a zároveň k ní nebudeme dostávat žádné slovní hodnocení od našeho zaměstnavatele, z dlouhodobého hlediska začneme ztrácet motivaci. Známkování v nás upevňuje tzv. vnější motivaci, která, jak výzkumy ukazují, je vhodná u krátkodobých úkolů a těch úkolů s nižší kvalifikací.*" [73].

Národní pedagogický institut ve svém článku o metodách hodnocení žáků rozděluje aktivity na ty, pro které se optimálněji hodí hodnocení klasifikačním stupněm, a ty, pro něž je naopak vhodnější hodnocení slovní. Mezi ty první zařazuje memorování, dril, paměťovou reprodukci učiva a kognitivní výkony, avšak v rizicích klasifikace známkou spatřuje vyvolávání úzkostných stavů a strachu, pokles motivace a demoralizaci. Mezi druhé jmenované pak zařazuje snahu, píli, úsilí, vytrvalost, praktické dovednosti, tvořivé činnosti, postoje, hodnoty, mravní návyky, logickou argumentaci, chování, vyjadřování a další, avšak v rizicích hodnocení slovně spatřuje problémy jako opakující se klišé a fráze, hodnocení celé osobnosti namísto školního výkonu či časovou náročnost [74]. Jako příklad dobré praxe uvádí zkušenosti Radky Schillerové, MBA, jež se věnuje komunikaci s rodiči a pedagogy a uplatňuje principy z knihy Výchova bez poražených od Thomase Gordona [75], reflektující filozofii, jak vytvořit a udržet s dítětem fungující a naplněný vztah. Ta hovoří například o potřebě "*respektujícího klima třídy*" jakožto třetím článku klimatu vedle sociálního a emocionálního, jež byla popisována na předchozích stranách, ve smyslu toho, že je obtížnější navázat s dětmi takový druh vztahu, jež podpoří jejich mnohostranný rozvoj, pakliže se hodnocení výkonu omezí pouze škálou jedna až pět. Pokud učitel děti respektuje, naslouchá jim a dokáže ocenit jejich snahu, dokáže prý změnit klima ve třídě a inspirovat je k lepší práci ve škole. Za její nejdůležitější pak považuji tvrzení: "*Zpětná vazba by se neměla omezit na známky, které nedokážou postihnout mnohé aspekty rozvoje dítěte ve škole. Neměli bychom známkám dávat takovou váhu, ale spíš je použít jako nástroj pro rychlou orientační zpětnou vazbu zrovna probraného učiva. Známky bych nezatracovala, ale brala je jen jako jeden z nástrojů.*" [76].

Problematiku hodnocení výsledků vzdělávání ve své práci uvádím zejména v návaznosti na online a hybridní výuku popisovanou v části [4,](#page-13-0) při které bylo Ministerstvem školství, mládeže a tělovýchovy České republiky poprvé dne
5. 1. 2021 vydáno doporučení postupů a variant hodnocení za oněch nestandardních okolností a podmínek, mezi něž patřila právě i prioritizace slovního hodnocení. Zároveň zde bylo učitelům a ředitelům škol doporučeno, aby přihlíželi i k dalším skutečnostem než jen k míře dosažení školních výstupů jako třeba k účasti a aktivitě při distanční výuce, osvojení si nových dovedností komunikovat v prostředí platforem, k adaptibilitě a tvořivosti, schopnosti organizovat si čas a učení ve svých podmínkách, k prostředí pro učení a digitální zařízení, jež si žák vytvořil doma, nebo k osvojení si nových digitálních kompetencí s distanční výukou synchronní i asynchronní formou [77]. Kdyby byly tyto skutečnosti učiteli opravdu posuzovány, o čemž mám ve většině případů důvod pochybovat, avšak daty zrovna toto zřejmě podložit nedokáži, domnívám se, že by šlo o správný krok, a zároveň bych se osobně přikláněl k tomu, aby byla většina těchto aspektů dlouhodobě zařazena do hodnocení výsledků žáků i při opětovném návratu prezenční formy výuky. Národní pedagogický institut při online výuce přispěl přehledem možných formulací a kategorizací hodnocení na "*ovládnutí učiva předepsaného osnovami*", "*úroveň myšlení*", "*úroveň vyjadřování*", "*celkovou aplikaci vědomostí, řešení úkolů, chyby, jichž se žák dopouští*" a "*píli a zájem o učení*" a možná hodnocení ve všech kategoriích uvedl jak slovně, tak i klasifikační stupnicí [78], to vše pochopitelně v souladu s Vyhláškou č. 48/2005 Sb., o základním vzdělávání a některých náležitostech plnění povinné školní docházky [79]. PeadDr. Michal Černý, předseda Asociace ředitelů základních škol, však odhadl, že toto doporučení slovního hodnocení vyslyšelo asi 10 % základních škol, přičemž k náhlé změně způsobu hodnocení jen kvůli tomuto se stavěl skepticky i Mgr. Radek Sárközi, prezident Pedagogické komory [80].

Vzhledem k tématu této práce si neodpustím zmínit ani další nabízející se souvislost mezi těmito doporučeními od MŠMT, případně NPI, a mezi vzdělávacími aplikacemi. Vrátíme-li se do odstavce na předchozí straně, lze si povšimnout, že uvedené rozdělení aktivit žáků na ty, pro které se optimálněji hodí hodnocení klasifikačním stupněm, a ty, pro něž je naopak vhodnější hodnocení slovní, až nápadně připomíná rozdělení aktivit na ty, které je možné hodnotit automatizovaně a do jisté míry strojově, a ty, u kterých tak činit možné není. Jinými slovy u aktivit jako memorování, dril, paměťová reprodukce učiva a kognitivní výkony, u nichž jsou výsledky vzdělávání žáků standardně zjišťovány různými druhy testů, kvízů a dalších druhů cvičení, může být pro obě strany pohodlnější použití vzdělávacích aplikací, jejichž výhody spočívají v tom, že při opravování neudělají chybu a jakýkoli druh cvičení vyhodnotí v řádu sekund. Zde je pak hodnocení známkami, procenty či body optimální, avšak lze využít i dalších dnes již běžně dostupných vývojářských prostředků, mezi něž pro představu spadá třeba strojové učení pro poskytnutí širší zpětné vazby žákovi, jak zmiňuji v části [5.3.1.](#page-23-0) Součástí hodnocení výsledků vzdělávání nicméně vždy zůstanou i aktivity jako snaha, píle, úsilí, vytrvalost, praktické dovednosti, tvořivé činnosti, postoje, hodnoty, mravní návyky, logická argumentace, chování, vyjadřování i další, a u nich se mohou o to víc zdůraznit nezastupitelnost pedagogů digitálními technologiemi a ona rovina sociálního, emocionálního a respektujícího klima popisovaného v části [5.3.3.](#page-31-0)

# **5.5 Rozbor části 3 RVP ZV s důrazem na digitální prostředí**

#### <span id="page-37-0"></span>**5.5.1 Digitální technologie a motivace pro celoživotní učení**

Z části 3 Rámcového vzdělávacího programu pro základní vzdělávání, jež pojednává o cílech základního vzdělávání a kterou jsem již uvedl v kapitole [5.2,](#page-21-0) bych jako první zdůraznil bod "*umožnit žákům osvojit si strategie učení a motivovat je pro celoživotní učení*". Celoživotní učení související s rozvojem osobnosti je v dnešním světě zásadním tématem a v rychle se proměňující době, v níž se nadto stále více mluví o automatizaci a robotizaci, už rozhodně neplatí, že si člověk vystačí se vzděláním ze školy po celý život. Jak uvádí magazín EDUzín, dříve "*člověk prošel mateřskou a základní školou, pak si zvolil budoucí povolání, na to se připravil na učilišti, střední nebo dokonce vysoké škole, nastoupil do zaměstnání, a té stejné profesi se věnoval, dokud nebyl čas na odpočinek v důchodu*" [81]. Oproti tomu dnes se do již poměrně všeobecného povědomí prosadil pojem job-hopping, pocházející původně od generace mileniálů a představující častou změnu zaměstnání v relativně krátké době [82]. Britský portál CV-Library v průzkumu z roku 2017 odhalil, že pro 74 % lidí je job-hopping společensky přijatelný a že změna zaměstnání po méně než jednom kalendářním roce je v pořádku pro 47 % všech dotázaných,

respektive 65 % respondentů v kategorii 18 až 24 let [83]. Tomáš Ervín Dombrovský, analytik pracovního trhu LMC, za častou změnou zaměstnání vidí touhy polepšit si a prosadit se, k nimž podle něj mají mladí daleko vyšší ambice než starší generace a k nimž se pak nabalují i aspekty jako lepší ocenění, uznání, samostatnost a podobně [84]. Jedna z největších společností pohybujících se v oblasti lidských zdrojů, Manpower Group, jako výhody jobhoppingu shrnuje nabytí zkušeností v oboru nebo ve více oborech, poznání chodu společností pro zvládnutí fungování v každé firemní kultuře nebo prostor pro vyjednávání lepších mzdových podmínek při každém nástupu, naopak za nevýhody považuje hlavně možná podezření personalistů z nespolehlivosti, vyšší riziko propuštění u firemního nováčka či neobdržení doporučení od nadřízeného [85]. Přestože se méně než 1 rok pro vystřídání více zaměstnání může jevit jako extrém, lze téměř s jistotou tvrdit, že jde o nesrovnatelně častější jev, než jak tomu bylo ještě před pár desítkami let, kdy se z dnešního pohledu dalo mluvit o extrému na opačném konci. Zároveň jsem měl možnost osobně poznat, že v korporátních společnostech, jakou je například Microsoft, existuje pro zaměstnance silné doporučení změnit svou pracovní pozici a roli každé 3 roky, kvůli rozvoji svému i oblasti, v níž po pár letech už každý nemusí být tak kreativně a perspektivně smýšlející jako v začátcích. Všechny tyto informace zpečeťují, že skutečně je potřeba dbát na celoživotní učení již při základním vzdělávání, a ideálně jej tomu přizpůsobit.

Celoživotní učení můžeme podle PhDr. Zdeňka Palána, Ph.D., prezidenta Asociace institucí vzdělávání dospělých ČR, o. s., definovat jako "*zásadní změnu pojetí celého vzdělávání, kdy všechny možnosti učení – ať už v tradičních vzdělávacích institucích v rámci vzdělávacího systému či mimo ně – jsou chápány jako jediný propojený celek, který dovoluje rozmanité a četné přechody mezi vzděláváním a zaměstnáním a který umožňuje získávat stejné kvalifikace a kompetence různými cestami a kdykoli během života*" [86]. Celoživotní učení, nutnost současného a budoucího světa, nemusí být nutně chápáno jako reakce na rychlý vývoj digitálních technologií i jejich propojení s uživateli, avšak právě ony pravděpodobně zesílily jeho potřebu. Jistěže existují obory, jejichž dynamika proměny není v řádu let nikterak zásadní či kontinuální a zlom nastává třeba až při větší změně společnosti nebo při nových objevech, avšak u čím dál více odvětví lidské činnosti platí pravý opak, tedy neustálá existence něčeho nového, čemu je potřeba se přizpůsobit, ať už jde o nové poznatky, nástroje nebo třeba postupy, a bez nutnosti celoživotního učení a udržení se v trendech by už ani nebylo možné se jimi dlouhodobě zabývat. Do tohoto navíc vstupuje ještě další nevyhnutelný trend, totiž kompletní nahrazování některých profesí digitálními technologiemi a roboty, čemuž je taktéž nutné paralelně uzpůsobovat základní, střední i vysoké vzdělávání, aby žáky a studenty připravovalo na svět budoucí, nikoli současný. Podle studie Univerzity v Oxfordu jsou nejsnáze nahraditelné pracovní pozice se stereotypním a jasně definovaným chováním, což se prý potvrdilo úbytkem 33 000 sekretářek, 30 000 účetních a 16 000 prodavaček v Londýně za posledních 15 let. Již před 10 lety patřily k nejohroženějším podle téže studie v tomto pořadí profese jako pracovníci telemarketingu, likvidátoři pojistných událostí, modelky a modelové, hostesky a uvaděči, realitní makléři, pokladní, kuchaři a kuchařky, sekretářky a recepční nebo číšníci a číšnice [87]. Naproti tomu však vznikají nové profese jako pilot dronu, copywriter, hráč e-sportu, technik robotizace, manažer SEO, virtuální asistent, učitel e-learningu [88], influencer, online marketér, datový novinář či hledač talentů [89]. Myslím, že právě z těchto příkladů tedy vyplývá, že celoživotní učení může být jak o přizpůsobení se trendům, tak ovšem i o přeorientování se na zcela nové obory, před pár lety nemyslitelné a obvykle realizované v digitálním prostředí.

Zároveň existuje řada analýz, které ukazují, jaké znalosti a dovednosti jsou po absolventech s maturitní zkouškou, tvořících asi třetinu populace [90], vyžadovány nejčastěji, takže podíváme-li se například na průzkum Národního pedagogického institutu realizovaný v roce 2015, z něj vyšlo najevo, že absolventi zdaleka nejvíce potřebují znalost práce na počítači, až daleko za ní se na druhém místě umístily odborné teoretické znalosti a odborné praktické dovednosti a na třetím místě pak skončila znalost cizího jazyka [91]. Tento průzkum tak přímo umocňuje potřebu celoživotního učení ve vztahu k digitálním technologiím, jelikož pakliže je znalost práce na počítači nejnutnější a zároveň je práce s počítači a informačními technologiemi obecně hodně proměnlivá, je zřejmé, že se jako jediné možné východisko nabízí právě celoživotní učení. Sám v současné době působím jako lektor firemních školení

a rekvalifikačních kurzů ve firmě AbecedaPC Consulting, a. s. a myslím, že po pár letech, respektive téměř tisícovce účastníků a posluchačů, mohu potvrdit, že zefektivnění postupů při práci s počítačem, ať už se jedná o zpracování dat, automatizaci, vizualizaci dat, cloudové prostředí Microsoft 365 nebo pokročilou správu počítače či databází a webů, je pro většinu firem, zaměstnavatele i zaměstnance, a státních institucí naprosto klíčové [92]. V rámci dovedností práce s počítačem z hlediska uživatelského, správcovského nebo taktéž vývojářského čím dál více vstupují do veřejného povědomí také certifikační zkoušky, typicky od společností Microsoft [93], IBM [94], Oracle [95] a mnoha dalších, kterými je možné prokázat konkrétní znalosti softwaru klíčového pro danou firmu a zvýšit také svou vlastní perspektivu na pracovním trhu, nebo rekvalifikační kurzy, díky nimž si uživatelé mohou tyto kýžené znalosti poměrně rychle doplnit bez nutnosti absolvování škol, což odpovídá tvrzení pana Palána z předchozího odstavce. Nicméně jak jsem avizoval, bylo by chybné vztahovat celoživotní učení pouze na digitální technologie, na ně jsem se rozhodl nejvíce zaměřit jen vzhledem k oblasti mého dlouhodobého zájmu.

Dle mého názoru bylo nutné se v předchozích odstavcích mírně odklonit od tématu základního vzdělávání, o němž pojednává celá hlavní kapitola této práce především, a to z toho důvodu, abychom lépe dokázali pochopit proměnu současného světa po pracovní stránce a v přímém vztahu k znalostem a dovednostem poptávaným po průměrných absolventech škol i doplňovaným v rámci celoživotního učení. Je přece naprosto logické, že vzdělávání, a nejen to základní, musí právě na tyto potřeby dynamicky reagovat, a nikdy tomu zřejmě nemůže být naopak. Zároveň bylo uvedeno, že by vzdělávání, a opět nejen to základní, mělo žáky a studenty připravovat na svět budoucí, nikoli současný, nebo dokonce minulý, což se ne vždy daří. Na tento problém upozorňuje třeba i Mgr. Bohumil Kartous, Ph.D., vysokoškolský pedagog a publicista, jenž usuzuje: "*Vzdělávací systém by měl sloužit k tomu, aby připravoval současnou mladou generaci na život v budoucnosti, která bude pravděpodobně velmi odlišná od toho, co známe dnes. (…) My řešíme požadavky trhu práce s výhledem přibližně tři roky, ale vůbec neřešíme to, že absolventi současných dnešních škol budou muset na trhu práce existovat ještě dalších 60 let.*" [96]. Zřejmě nikdy nebude možné podrobně predikovat podobu tak časově vzdáleného světa (například představy o dnešní společnosti z počátku minulého století jsou také hodně vzdálené od reality [97]) a uplatnění v něm, avšak přesně tomu jde naproti právě ono celoživotní učení, jež se navíc díky prostředkům, jako jsou certifikace a rekvalifikace popsané výše, stalo dostupnější, váženější a pro mnohé již i samozřejmější. Zatímco základní vzdělávání je na všech školách realizováno zpravidla velmi podobně, snad jen na odlišnosti klasických základních škol od gymnázií a speciálně zaměřených základních škol, střední školy jsou dodnes postavené na žákově preferenci určitého oboru v jeho cca 14. roce života. Tyto se však mohou v budoucnu proměňovat a jak jsem se snažil popsat výše, celoživotní učení a job-hopping silně nahrávají i častějším a snazším změnám oboru. Vztáhnu-li celoživotní učení k českým vzdělávacím aplikacím, pro tuto formu učení takřka neexistují, zůstávají totiž spíše zaměřeny jen na určitý věk žáků.

#### <span id="page-41-0"></span>**5.5.2 Digitální technologie a tvořivé a logické uvažování**

Logické myšlení a uvažování, která jsou uvedena hned v následujícím bodu části 3 RVP ZV, jsou velice často vztahována na vzdělávací oblast pojmenovanou Matematika a její aplikace, v jejímž popisu je například uvedeno, že "*řešení logických úloh, jejichž obtížnost je závislá na míře rozumové vyspělosti žáků, posiluje vědomí žáka ve vlastní schopnosti logického uvažování a může podchytit i ty žáky, kteří jsou v matematice méně úspěšní*" [29]. Dokonce by mělo jít o jeden z hlavních cílů výuky matematiky na základních a středních školách, což zejména příznivcům povinné maturitní zkoušky z matematiky vytváří důvod, proč by ji měl každý alespoň na základní úrovni ovládat. Pro účely této práce ovšem netřeba zabíhat do diskuze o povinnosti a obtížnosti maturitní zkoušky z matematiky, nýbrž do jiné vzdělávací oblasti, v níž by se tvořivé myšlení a logické uvažování taktéž měly nacházet v hlavní roli, totiž do vzdělávací oblasti s názvem Informatika, ještě před revizí RVP ZV pojmenované Informační a komunikační technologie. V návaznosti na předchozí kapitolu a potřebu dovednosti práce s informačními technologiemi, která se podle výše uvedeného průzkumu Národního pedagogického institutu umístila na prvním místě, a to navíc s velkým odstupem [91], je pak z mého pohledu naprosto zarážející například fakt, že

až do současné revize Rámcového vzdělávacího programu pro základní vzdělávání měla tato vzdělávací oblast minimální časovou dotaci pouze jedné vyučovací hodiny týdně pro celý první i druhý stupeň základních škol, což je nejméně ze všech předmětů včetně takzvaných "výchov" [29]. Samozřejmě, že v konkrétních Školních vzdělávacích programech mohl být tento počet hodin navýšen s využitím již jednou zmíněné disponibilní časové dotace, leč i přesto se mi toto minimum uvedené v RVP ZV jeví v přímém rozporu se vším, co bylo v předchozí kapitole zmíněno. Možná, že se příliš spoléhalo a spoléhá na znalost informačních technologií žáky bez nutnosti výuky ve škole, možná, že se příliš spoléhalo a spoléhá na ono celoživotní vzdělávání, protože informační technologie jsou skutečně velice proměnlivou záležitostí, avšak přesto jsem toho názoru, že předmět Informatika není méně užitečný než třeba Hudební a Výtvarná výchova, jež v součtu měly až dvanáctkrát vyšší minimální časovou dotaci. Navíc pokud bychom se spoléhali na znalost informačních technologií bez nutnosti výuky nebo na celoživotní vzdělávání, přišli bychom tím o značnou část vedení žáků k logickému myšlení a uvažování, která jsou pro život důležitá, již od raného věku. Po revizi Rámcového vzdělávacího programu pro základní vzdělávání má tato vzdělávací oblast minimální časovou dotaci 2 vyučovacích hodin pro první a 4 vyučovacích hodin pro druhý stupeň základních škol, již tak není poslední, a nadto se má více zaměřit na logické úlohy, algoritmizaci, automatizaci kódy, tedy právě na logické myšlení.

Vzhledem ke kapitole této práce, myslím, není od věci dovolit si zmínit i fakt, že se sám snažím dlouhodobě podílet na zvyšování schopnosti logického myšlení a uvažování žáků základních škol, a to mimo jiné participací v mezinárodní iniciativě CoderDojo. Tato globální komunita byla založena roku 2011 v Irsku [98] a podle webu v současné době sdružuje 2 335 bezplatných volnočasových klubů programování a kódování ve 115 zemích po celém světě [99] s cílem vést děti k logickému myšlení a uvažování a ke smysluplnému a kreativnímu využívání digitálních technologií formou hravých programovacích a kódovacích aktivit uzpůsobených jejich věku. V roce 2017 do České republiky přinesl myšlenku vzniku lokálních klubů tehdejší i nynější europoslanec RNDr. Luděk Niedermayer, který se zároveň stal ambasadorem spolku CoderDojo Česká republika, z. s. [100], pod nímž aktuálně existuje 13

klubů a kde například já jsem zakladatelem a mentorem klubu CoderDojo Náchod, jež od roku 2017, kdy vznikl, vedu jak po stránce lektorské, tak i po stránce organizační a propagační. Nutno podotknout, že jakákoli aktivita mé osoby, ostatních mentorů i asistentů europoslance starajících se o chod této iniciativy a pořádání celostátních akcí se děje bez jakéhokoli nároku na honorář nebo odměnu, jelikož se jedná o spolek dobrovolnický, až bych se nebál říci na hraně charity [101]. Zejména proto mohu potvrdit, že má motivace nemůže být a ani by nebyla vnější, nýbrž vnitřní, ve formě pocitu, že znalosti a zkušenosti, jež jsem se snažil a kontinuálně snažím získávat, předávám dětem, které o to mají zájem a kterým to základní školy zpravidla neumožní vzhledem ke zmíněnému nízkému počtu hodin vzdělávací oblasti Informatika, a také pocitu, jaké pokroky tyto děti v rámci měsíců a pěti let, po které vedu nejstarší skupinu, činí, což nejlépe odrážejí jejich samostatné výsledky a projekty. Věřím, že nejen toto dokládá můj skutečný zájem o tematiku zvyšování informatické gramotnosti u žáků základních škol a souvisejících digitálních technologií ve výuce či o problematiku vzdělávacích aplikací nejen při online výuce, proto jsem si téma této práce nezvolil náhodou. V roce 2017 jsem při rozhovoru na webu tvrdil, že "rozvíjet logické myšlení u dětí a *nahlédnout s nimi do světa programování, samozřejmě zábavnými formami, je v dnešní době, která se vyvíjí směrem k používání technologií a cloudu, velmi důležité*" [102] a po 5 letech bych toto tvrzení mohl jen dvakrát podtrhnout. Zmíněný europoslanec RNDr. Luděk Niedermayer shrnul mou aktivitu v posudku slovy "*Petr je jedním z prvních šampionů, kteří se přidali do globální komunity CoderDojo a založili si v České republice klub. Sám si zařídil prostory pro výuku, uspořádal nábor dětí, připravuje a vede všechny lekce a komunikuje s rodiči. Je v mnohém vzorem pro nově vznikající kluby a je pro malou českou skupinku CoderDojo dobrovolníků nepostradatelný*." [103]. Lekce vedené během školního roku doplňuji každoročními příměstskými tábory se zajímavými hosty z oboru technologií, multimédií, nebo dokonce nových médií, aby se každý mohl rozvíjet v oboru, jež jej zaujme nejvíce [104].

Díky této praxi jsem poznal, že vedení dětí k logickému myšlení je skutečně dlouhodobý proces, na který vzhledem k jeho komplexnosti pár hodin informatiky za měsíc zkrátka nestačí. Jak jsem vypozoroval, téměř každý žák

základní školy si pod výukou programování představí, že za pár lekcí bude umět vyvíjet 3D hry podobné těm, které zná, a teprve při bližším pohledu do této problematiky zjistí, kolik je za tím práce. Možná, že tím do jisté míry přijde hned v úvodu první demotivační zklamání, na druhou stranu je na mentorovi, aby jej do co největší míry vykompenzoval zábavnými programovacími aktivitami, kterých je dnes na internetu celá řada, a to dokonce většinou přeložených. Pak může děti skutečně nadšené do programování a kódování zaujmout i širší algoritmizace, umělá inteligence (AI), šifrování a další odvětví, jež přímo propojují informatiku a matematiku, pakliže jsou podaná s ohledem na jejich věk, bez přílišných formalismů, jež jsou jistě nutné, avšak až při dalším studiu, a také na reálných příkladech. Tím se vracím k prvnímu odstavci této kapitoly a nastiňuji, jakými dalšími, stále ještě netradičními, způsoby může být logika, nutná i v programování, i v matematice, podávána.

#### **5.5.3 Digitální technologie a schopnost žáků spolupracovat**

Kromě dovednosti kreativně pracovat s digitálními technologiemi, jež byla popsána v předchozí kapitole, totiž v části [5.5.2,](#page-41-0) a dalších technických a odborných znalostí jsou v dnešním a budoucím světě důležité i takzvané softskills, do českého jazyka překládané jako měkké dovednosti. Mezi ně by bylo možné zařadit také celoživotní učení, jehož potřeba byla popsána výše v kapitole [5.5.1,](#page-37-0) nicméně mimo něj se čeští personalisté uvedení v článku Kariérního centra Masarykovy univerzity [105] shodují i na dovednostech jako flexibilita, efektivní komunikace a týmová spolupráce. A právě poslední dvě vedou k tématu této části práce vyvozenému z pojetí a cílů Rámcového vzdělávacího programu pro základní vzdělávání, tedy k schopnosti žáků spolupracovat. Konkrétně je na tuto problematiku nahlíženo hned z několika směrů, tedy v několika cílech RVP ZV, a to "vést žáky k všestranné, účinné a *otevřené komunikaci*", "*rozvíjet u žáků schopnost spolupracovat a respektovat práci a úspěchy vlastní i druhých*" či "*vést žáky k toleranci a ohleduplnosti k jiným lidem, jejich kulturám a duchovním hodnotám, učit je žít společně s ostatními lidmi*" [29]. V průběhu revize RVP roku 2021 se nejedná o cíle nové, přesto se domnívám, že právě na ně bude nutné klást čím dál větší důraz, navíc v kombinaci s oněmi digitálními technologiemi, a proto je v této práci uvádím. V následujících řádcích a úvahách jsem vycházel především, ovšem nikoli výlučně, z odborného článku Člověk, svět práce a digitální technologie [106] publikovaného roku 2020, jehož autorkou je Ing. Kateřina Lichtenberková, která je garantkou oblasti Podpora kompetencí k podnikavosti, iniciativě a kreativitě pod Národním pedagogickým institutem.

V tomto článku je zmiňována studie Iniciativa práce 4.0, ve které je možné se mimo jiné dočíst: "*Digitální gramotnost bude do budoucna stejně důležitá jako čtení, psaní a počítání. Znalost těchto technologií a schopnost umět jejich prostřednictvím efektivně řešit problémy jak v rámci pracovních úkolů, tak v rámci osobního života, je důležité si osvojovat již v průběhu počátečního vzdělávání. (…) Klíčová bude kombinace specifických oborových znalostí s relevantními ICT znalostmi a jejich průběžné doplňování a aktualizování. Neustálá práce v rámci sítí (networking) bude vyžadovat schopnost spolupracovat a orientovat se v komplexním a multikulturním prostředí. Budou potřeba dovednosti v efektivní dálkové komunikaci prostřednictvím ICT, sociální dovednosti, "integrative thinking", síťová organizace práce a kooperace. Klíčová bude schopnost celý život se učit, vyhledávat si aktivně aktuální oborové informace, využívat k sebevzdělávání dostupné nové technologie, internet, sociální média apod.*" [107]. Jsou zde vlastně potvrzeny myšlenky jak o potřebě znalostí informačních a komunikačních technologií a celoživotního učení, tak také o nutné schopnosti spolupracovat ve fyzickém i digitálním prostředí, navíc s důrazem na důležitost si tyto znalosti a dovednosti začít osvojovat již v průběhu počátečního, základního, vzdělávání.

Autorka v tomtéž článku dále rozvádí nový pojem takzvaného sebezaměstnání spočívajícího *v nabízení svých schopností více zaměstnavatelům, což generuje více příležitostí k zefektivnění práce, zvýšení příjmů a v neposlední řadě k získávání rozmanitějších zkušeností* [106], na základě něhož zřejmě bude nutné pozměnit daný obsah vzdělávání, konkrétně kariérního vzdělávání v kontextu celoživotního učení, jež je často promítáno do oblasti Člověk a svět práce. V tomto předmětu, typickém nejen pro základní školy, by měl být *kladen větší důraz také na týmovou spolupráci, žáci by měli mít možnost řešit týmové úkoly a projekty a naučit se v souvislosti s tím využívat digitální technologie*

[106]. Přenesu-li tato tvrzení na distanční způsob vzdělávání uvedený v části [4,](#page-13-0) myslím, že mimo jiné a již popsané klady a zápory přinesl do té doby nepředstavitelnou příležitost nechat žáky a žákyně vyzkoušet si skupinově pracovat stylem takzvaného home-office, tedy plnění úkolů v zadaných termínech na dálku, při němž jsou nutné komunikace a spolupráce online, bez digitálních technologií nemožné. Asi by nebylo šťastné zcela přirovnávat celou online výuku k home-office, zejména u dětí nižšího stupně základních škol, které vždy potřebují dohled, zároveň je role pedagoga v mnoha aspektech jiná než role team-leadera, avšak pro starší žáky základních a studenty středních škol, a hlavně pak jejich pedagogy, se mohlo jednat o využitelnou, byť nucenou, příležitost prozkoumat možnosti komunikace a spolupráce v digitálním prostředí. Pod nimi si lze představit nejen kancelářské aplikace posunuté do online prostředí a cloudu, ale také platformy pro efektivní školní komunikaci, aplikace pro zadávání, přidělování a sledování úkolů a jiné, o jejichž představení žákům a pedagogů jsem se také snažil, viz část [4.2.](#page-17-0) Před online výukou bylo jistě zrovna tak možné nechat žáky a žákyně si takovouto spolupráci v digitálním prostředí vyzkoušet, nýbrž myslím, že během online výuky a snad i po ní šlo a půjde o častější jev, což je velmi ku prospěchu žáků.

V avizovaném procesu kariérního vzdělávání lze podle tohoto odborného článku [106] najít i další aktivity související s digitálními nástroji, například sebepoznávání a sebehodnocení, která *je možné dělat na základě pracovních listů nebo speciálních aplikací, respektive nespočtu online nástrojů*, jež bychom mohli v kontextu této práce vnímat jako další typ aplikací využitelných ve vzdělávání, jež na první pohled nemusí být zřejmý, a souvisí hned s dalším druhem digitálních výukových nástrojů používaných za tímto účelem, s takzvaným online kariérovým portfoliem žáka. Tím rozumějme aplikace, *které umožňují přehledně na jednom místě evidovat své dosavadní znalosti, výsledky, úspěchy, získané kompetence, osvědčení, reference, případně své zájmy a cíle*, o čemž pojednává další odborný článek s názvem Online kariérové portfolio jako součást školního kurikula [108] publikovaný též roku 2020, jehož autorem je Mgr. Petr Chaluš, konzultant v oblasti mezinárodní spolupráce ve vzdělávání a podpory přenosu inovací mezi školami v Evropě pod Národním pedagogickým institutem. Takovýto druh nástrojů je úzce spjatý s ještě třetí skupinou, s nástroji pro (sebe)prezentaci, jelikož *schopnost umět prezentovat sama sebe je jednou z důležitých součástí kariérových kompetencí a úzce navazuje na téma digitální identity a bezpečné správy osobní značky na internetu*. V závěru se tento článek věnuje nástrojům pro komunikaci a pro realizaci týmových projektů, které rozděluje na *nástroje pro online komunikaci*, *sdílená pracovní prostředí*, *digitální techniku* a *nový digitální obsah*. Na vyšším stupni základních škol lze přistoupit také k projektům typu fiktivní firma, *ve kterém mají žáci možnost vyzkoušet si fungování firmy, a poznat tak své schopnosti a silné stránky*, a to často opět v digitálním prostředí. Tato část mé práce vedla k tomu, aby poukázala na fakt, že pod digitálními výukovými nástroji by bylo neúplné představovat si pouze výukové aplikace různé úrovně interaktivity a použití, jelikož využití nových informačních a komunikačních technologií může spět až k těmto možnostem.

#### **5.5.4 Nový cíl RVP ZV orientovat se v digitálním prostředí**

Výše probírané cíle po revizi RVP ZV přetrvaly, respektive byly jeho součástí i před ní, avšak v dnešní době nabývají poněkud odlišných rozměrů, v kontextu proměny lidské společnosti nebo díky digitálním technologiím, a tedy i trochu jiného, řekl bych většího, významu. Jediným cílem RVP ZV, který je zcela novým, a tudíž jej zatím nelze zhodnotit po stránce minulého či současného stavu, je ten zabývající se digitálním prostředím, který je formulován konkrétně takto: "*pomáhat žákům orientovat se v digitálním prostředí a vést je k bezpečnému, sebejistému, kritickému a tvořivému využívání digitálních technologií při práci, při učení, ve volném čase i při zapojování do společnosti a občanského života*" [29]. Při čtení těchto řádků mě napadá myšlenka, zdali nemělo být něco obdobného součástí cílů Rámcového vzdělávacího programu pro základní vzdělávání již mnohem dříve, jelikož například současní žáci devátých ročníků, na které se tato revize vztahuje jen velmi těsně anebo již vůbec, se narodili kolem roku 2007, a s digitálními technologiemi tak vyrůstali prakticky od narození. Pro kontext doplním, že podle dat Českého statistického úřadu měla v roce 2007 připojení k internetu téměř polovina českých domácností [109] a v roce 2013, kdy takovýto dnešní průměrný deváťák přešel z mateřské školy na základní, již více než 67 % domácností,

přičemž jde o stejné číslo, jako činil podíl domácností vlastnících počítač [110], nemluvě o tom, že ještě o další dva roky později, tedy v roce 2015, převýšil počet vlastníků chytrých telefonů počet uživatelů vlastnících klasický mobilní telefon [111]. Touto argumentací chci dospět k faktu, že naprostá většina dětí, které jsou dnes žáky základních škol, považuje přístup k internetu, dotykové obrazovky či chytrá zařízení za samozřejmé, neboť s těmito technologiemi vyrůstala, a minimálně dětem na prvním stupni základních škol se vyprávění, jak před lety internet, počítače ani komunikační platformy prostě nebyly, může zdát jako velmi nepředstavitelné či jako z dávné minulosti. Jenže s užíváním všech digitálních technologií, a hlavně internetu, se pojí rizika, jež ale doteď nebyla dle RVP ZV před revizí probírána dostatečně nebo v plošné míře [112].

Mají-li být žáci vedeni k bezpečnému využívání digitálních technologií, což je prvním adjektivem výše citovaného nového cíle, je potřeba seznámit je jak s riziky zdravotními, mezi něž spadají klasická doporučení o zdravé práci na počítači, tak i s riziky plynoucími z internetu. V uplynulé dekádě vznikla celá řada českých portálů pro děti i dospělé s apelem na rizika, s nimiž je možné se každodenně na internetu setkat, mezi ty nejznámější patří například Jak na internet [113], projekt sdružení CZ.NIC, tedy správce národní domény nejvyššího řádu, aktivní především mezi roky 2012 až 2017, Bezpečně online (dříve Seznam se bezpečně) [114], projekt největší české internetové společnosti Seznam.cz aktivní především mezi roky 2014 až 2017, nebo Buď safe online [115], projekt Avast Foundation mezi dětmi zpopularizovaný influencerem Jiřím Králem a vzniknuvší roku 2018. Ve všech těchto a mnoha dalších případech nejde jen o seznámení se softwarovými bezpečnostními riziky, ale i s riziky používání sociálních sítí, internetových seznamek a dalších typů webových služeb. V nedávných letech byl velmi populární i dokument V síti [116], jehož režiséry jsou Barbora Chalupová a MgA. Vít Klusák. Tyto projekty se soustředily i na besedy ve školách jakožto součást oblasti Člověk a jeho svět nebo programů primární prevence, avšak zařazení do výuky nebylo dosud dáno úplně plošně žádným cílem RVP ZV, což se nyní může změnit.

Druhým přívlastkem využívání digitálních technologií je ve výše uvedeném novém cíli slovo sebejisté, u kterého se odkážu na rozhovor s koučkou

jménem Mia Von Schau, jež radí: "*Nedělejme z dětí nevědomky oběti tím, že je budeme učit bát se předem. Zkusme je raději vybavit do života dovednostmi, které pro predátory nejsou přitažlivé.*" [117]. Z mého pohledu hodnotím, že na ochranu dětí je zpravidla kladen velký důraz ve fyzickém světě, ale nikoli už v tom virtuálním, a pokud pod onou ochranou někteří spatřují úplný zákaz chytrých zařízení s myšlenkou, že bez přístupu k internetu je dítě před nebezpečím internetu ochráněno – jenže tímto způsobem je izolováno i od všech užitečných aplikací – nejde zjevně o nejlepší řešení. Roku 2019 bychom se mohli z průzkumu České děti v kybersvětě [118] dozvědět, že používat mobil o přestávkách má povoleno jen 53 % dětí, a tento průzkum dále uvádí, že ty děti, které mobil o přestávce mají povolený, nejčastěji hrály hry (41 %) či byly na sociálních sítích (39 %). V tomto kontextu se pak asi nelze divit tomu, že pro plošný zákaz mobilů ve školách se podle agentury Ipos přikláněla i většina rodičů, i když platila úměra čím mladší rodiče, tím benevolentnější přístup [119]. Tato problematika vyústila až k úpravě takzvaného Školského zákona v roce následujícím, tedy roku 2020, která vedla mimo jiné i k přidání § 30, odstavce 3, jenž zní následovně: "*Školní řád nebo vnitřní řád může omezit nebo zakázat používání mobilních telefonů nebo jiných elektronických zařízení dětmi, žáky nebo studenty, s výjimkou jejich používání v nezbytném rozsahu ze zdravotních důvodů.*" [31] a který stále platí. Proti tomuto ale výrazně vystupuje například Mgr. Bohumil Kartous, Ph.D., pedagog a autor odborných publikací, který uvádí: "*Zákaz či omezení používání chytrých telefonů ve výuce je odrazem bezradnosti dospělých, jak smysluplně integrovat digitální technologie do výchovy a vzdělávání. Spíš je to zametení problému pod koberec. Moderní technologie významně ovlivňují život lidí a společnosti a školy by se měly snažit najít řešení, jak je správně do výuky zapojovat.*" [119], s čímž vzhledem k digitalizaci nemohu než zcela souhlasit.

Kritické a tvořivé využívání digitálních technologií, to jsou poslední dvě adjektiva nového cíle RVP ZV, z nichž se nyní zaměřím na první uvedené, poněvadž ohledně tvořivé a kreativní práce s digitálními technologiemi již pojednává část [5.5.2.](#page-41-0) Vztáhnu-li kritické myšlení k internetu, za zajímavou považuji publikaci Víra v internet a kritické myšlení, jejímž autor je RNDr. Aleš Krejčí, CSc. a jež se zaměřuje na takzvanou slepou víru v internet současné mladé generace. Za nejdůležitější považuji následující tvrzení: "*Mladí lidé mají méně zkušeností s naším světem než lidé středního a staršího věku. V průběhu vlastního života zažili méně cyklů pokus-omyl, prožili méně vítězství i proher. Mají tedy výrazně méně důvodů internetu "nevěřit" nebo se zabývat onou "čínskou zdí" nebo jinými omezeními. Internet je pro většinu z nich virtuálním světem bez jakýchkoliv omezení, prostorem naprosté svobody a nelimitovaného pohybu. Proto se u mladé generace často setkáváme s bezvýhradným a nekritickým přijímáním jakýchkoliv informací z internetu.*" [120]. Podle studie z roku 2016 se přílišné spoléhání na online zdroje může projevit i tak, že člověk začne internet vnímat jako nadstavbu své paměti, do hry navíc vstupují i další faktory, třeba odhalení pochybných informací či narušení procesu učení [121]. Na tyto aspekty zřejmě bude nutné taktéž klást důraz při vedení žáků základních škol ke správným návykům v online světě.

### **5.6 Rozbor části 4 RVP ZV s důrazem na digitální kompetence**

Revize Rámcového vzdělávacího programu pro základní vzdělávání nově přidává k šesti stávajícím kompetencím, uvedeným v části [5.2,](#page-21-0) takzvané digitální kompetence [29], které se ještě detailněji než nový cíl RVP ZV, probíraný v předchozí kapitole, zabývají tím, co by se měl každý žák v průběhu základního vzdělávání naučit a do jeho ukončení umět a znát z hlediska informačních technologií a online komunikace. Vztáhnu-li tyto nové kompetence opět na online výuku během let 2020 a 2021, domnívám se, že výrazně přispěla k tomu, aby žáci základních, ale i studenti středních škol tyto kompetence získali, osvojili a vyzkoušeli si je v přímé praxi při distančním vypracovávání úkolů nebo při online komunikaci s učitelem a spolužáky, byť samozřejmě poněkud nucenou cestou. Ostatně s nadsázkou lze také říci, že nové digitální kompetence získali zpravidla i pedagogové, přestože na ně pochopitelně cíleny nikterak nejsou. Je snad zřejmé, že tuto praxi nelze vnímat za šťastnou ve všech případech, zejména ti nejmladší žáci základních škol nemuseli mít před online výukou žádné zkušenosti s online komunikací, a tak byly v mnoha případech nutné zapojení i jejich rodičů či učitelova optimalizace odevzdávání online úkolů, avšak tyto skutečnosti více rozvádím v kapitole [5.3.1.](#page-23-0) Mezi danými kompetencemi se napříč odrážkami hovoří taktéž o bezpečném a kritickém využívání nových technologií, to jsem však již rozvedl v kapitole předchozí, proto se v následujících odstavcích zaměřuji na další s přímou návazností na vlastní a dobrovolnické aktivity v těchto oblastech.

Jako nešťastné se jeví, že ještě před rokem, tedy před revizí RVP ZV, byla oblast Informační a komunikační technologie vnímána širokou veřejností jako výuka aplikací Malování, Word či Excel na té nejjednodušší úrovni [122], i když je svět jiný než v roce 2004, kdy Rámcový vzdělávací program spolu s takzvaným Školským zákonem vznikly. Daniel Lessner, předseda Jednoty školských informatiků, vysvětloval nutnost změn v roce 2021 slovy: "*Tehdy (v roce 2004, pozn.) byl spuštěn Facebook, YouTube, Gmail a česká Wikipedie překonala hranici tří tisíc článků. Prohlíželi jsme ji v šesté verzi Internet Exploreru, každou stránku v jiném okně. O chytrých telefonech v rukou dětí nebyla řeč, stejně jako o 3D tisku, bitcoinu nebo o umělé inteligenci. S tímto a s řadou dalších věcí dnešní Rámcový vzdělávací program prostě nepočítá.*" [122]. O něco důraznější názor pak uvádí RNDr. Michal Černý, Ph.D., prezident Asociace ředitelů základních škol, který na problematiku nahlížel následovně: "*To, co se obvykle nazývalo informatikou, byly ve skutečnosti jen jakési počítačové kurzy pro žáky. (…) Nový Rámcový vzdělávací program reflektuje měnící se svět, kdy s technologiemi nepracují zdaleka jen ,ajťáci'. Pracujeme s nimi takřka všichni, a to v nejrůznějších situacích. Není to bonus navíc, technologie jsou prostě běžným nástrojem.*" [122]. Po revizi RVP ZV má zjednodušeně řečeno platit, že něco z toho, co se dosud učilo v předmětu informační a komunikační technologie, má být nově součástí jiných běžných předmětů, jako jsou třeba český jazyk a matematika, přičemž nový obsah předmětu informatika má být tvořen především tématy souvisejícími s počítačovým hardwarem či s algoritmizací v návaznosti na podporu rozvoje logického myšlení, o němž pojednává část [5.5.2](#page-41-0) této práce. Teprve tento balík lze nazvat digitálními kompetencemi, nejde tedy ani "pouze" o Novou informatiku, jak se jí začalo říkat, ani "pouze" o uživatelské aplikace.

Vnesu-li do tohoto tématu vlastní zkušenosti, sám se dlouhodobě snažím na dobrovolnické úrovni, čímž rozumějme bez jakékoli finanční odměny, přispívat materiály souvisejícími s rozvojem digitálních kompetencí žáků a využitelnými

přímo ve výuce. Pro příklad lze uvést vzdělávací články na blogu studuj.digital [123], který vznikl pod organizací Microsoft Studentské Trenérské Centrum, jejíž součástí jsem měl možnost po 4,5 roků být. Daný blog jsem již uvedl v souvislosti s online výukou, avšak kromě článků pomáhajících studentům i učitelům s ní zde vznikla i řada dalších materiálů podporujících žáky a studenty v rozvoji jejich práce s digitálními technologiemi, což souvisí s touto kapitolou. Na uvedeném blogu jsem materiály buď vytvářel nebo vedl jejich tvorbu od návrhu témat až po finalizaci, při níž jsem vedl mladší členy tohoto programu, v období od září 2018 do května 2021 a během těchto 33 měsíců vzniklo pod mým vedením celkem 50 vzdělávacích článků souvisejících s prostředím Office 365, to znamená s aplikacemi Word, Excel, PowerPoint a OneNote, ale také jejich webovou podobou a cloudovými nástroji jako Outlook, OneDrive, SharePoint, Forms, Sway, Whiteboard či Teams, 41 vzdělávacích článků souvisejících s prostředím Windows, to znamená s operačním systémem jako takovým, ale také jeho aplikacemi, 6 vzorových hodin na nástroje Power BI a Power Automate, jež jsou propracovány jako didaktické materiály, 3 cvičebnice na aplikace Word, Excel a PowerPoint a Action Pack s celkem 40 prezentacemi, dokumentacemi a výukovými příklady na užitečné aplikace. Celkem tak jde o téměř 150 textových materiálů použitelných ve výuce na základních i středních školách, doplněných navíc o asi 50 vzdělávacích videí publikovaných na YouTube kanál Studentské Trenérské Centrum [27], jejichž tvorbu jsem měl taktéž na starosti. Při návrhu a tvorbě všech těchto materiálů jsem vždy kladl důraz na onu, tehdy budoucí, revizi RVP, po níž jsou tyto vzdělávací články, vzorové hodiny, cvičebnice, Action Pack a videa využitelné při hodinách nejen informatiky, ale i jiných předmětů.

V kontextu této práce, jejímž tématem jsou především vzdělávací aplikace, myslím, že právě takovéto materiály využitelné přímo ve výuce a tvořící možné scénáře vyučovacích hodin mají při rozvoji digitálních kompetencí žáků vyšší míru použitelnosti než standardní podoba vzdělávacích aplikací. Jako příklad si vezměme, že různých cvičebnic, tištěných i digitálních, na procvičování sčítání a násobení existuje celá řada, takže při vývoji vzdělávacích aplikací na matematiku by měla existovat snaha o nějakou přidanou hodnotu, ať už výukové nebo procvičovací formy. Materiálů na nácvik efektivní práce

s digitálními technologiemi však mnoho není, ani textových, ani digitálních ve smyslu vzorových hodin nebo didaktických pomůcek, a proto se domnívám, že své místo i uplatnění rozhodně mají a dlouhodobě ještě více naleznou. Navíc jdou naproti i častým obavám z promítnutí digitálních kompetencí do běžných předmětů, jako příklady jsem již sdělil uplatnění Wordu v českém jazyce nebo Excelu v matematice, jelikož učitelé těchto předmětů nemají dosud zkušenosti se zahrnutím softwarových aplikací do svých vyučovacích hodin [124]. Takové materiály tak mohou být vítanou inspirací, jak lze dané aplikace a nejnovější funkce z nich využít a zahrnout do vyučovacích hodin běžných předmětů, přestože zde samozřejmě existuje riziko neaktuálnosti takovýchto materiálů, a to především z důvodu rychlého vývoje a neustálých aktualizací aplikací. I vyvážení nových a experimentálních funkcí aplikací je, jak vím, při sestavování výukových materiálů někdy obtížné na promyšlení.

# **ČÁST B: PRAKTICKÁ ČÁST**

# **6 Vývoj vzdělávací platformy Easy Learning**

## **6.1 Souhrn průzkumu trhu a uživatelských požadavků**

V teoretické části práce, zejména napříč kapitolou [5,](#page-20-0) byly popsány principy vzdělávacích aplikací, zkušenosti učitelů a žáků s nimi v českém školství během prezenční i distanční formy vzdělávání a jejich další možné využití ve vzdělávacím systému, tedy v konkrétních zásadách a cílech vyplývajících ze Školského zákona a Rámcového vzdělávacího programu pro základní vzdělávání. Jelikož v dnešní době existuje mnoho nabídek vzdělávacích aplikací, učinil jsem v rámci této práce průzkum trhu a z něj na následujících řádcích vycházím. Nabídku vzdělávacích aplikací lze podle typu licence, od níž se odvíjí doporučované využití, rozdělit do těchto dvou hlavních kategorií:

- **Aplikace určené pro použití ve škole**: Většina těchto aplikací je zpoplatněna a nabízena pod školními licencemi, cena bývá buď fixní pro celou školu nebo proměnná podle počtu uživatelů. V dnešní době jsou tyto aplikace nabízeny jako služba, to znamená s poplatkem za určité období užívání. Nákup je cílen na školy, které zpravidla předají přihlašovací údaje konkrétním učitelům a žákům, případně též rodičům.
- **Aplikace určené pro použití mimo školu**: Většina těchto aplikací je zdarma, avšak pro zpoplatněnou menšinu platí stejné tvrzení jako výše. Stažení s případným nákupem jsou cíleny na žáky či u těch mladších spíše na rodiče. Zpravidla jsou navrženy jako určitá pomůcka pro procvičování školních témat doma, a to buď samovolně, nebo při online výuce také na doporučení učitelů namísto papírových domácích úkolů.

Pokud bychom nabídku vzdělávacích aplikací rozdělili dle typu platformy, kterou využívají, lze nalézt prakticky všechny, od těch pro klasické počítače bez dotykového vstupního zařízení, kde se jedná spíše o starší, ale stále využívaná řešení zakoupená školou nebo rodiči již dříve formou stálé licence, přes ty pro tablety i chytré telefony s dotykovou obrazovkou, jejichž využití ve školství se autory vzdělávacích aplikací předpokládá především, až po ty pro realitu rozšířenou, u níž opět postačí tablety či chytré telefony, nebo virtuální, pro kterou jsou však již potřeba speciální náhlavní soupravy,

nemalé zastoupení tvoří i čistě webové aplikace a PWA<sup>i</sup>, jejichž použití je univerzální a zřejmě jednodušší na samotný vývoj, avšak pro menší žáky bývají uživatelsky o něco komplikovanější. Jestliže bychom hovořili naopak o mobilních aplikacích, to, zda jsou dostupné jak pro systém Android, tak i iOS, se velmi různí, stejně jako jejich přizpůsobení tabletovým systémům.

Jak z teoretické části vyplynulo, pod pojmem vzdělávací aplikace by bylo neúplné představovat si jen takové, které nabízejí výuku a procvičování školních témat interaktivní formou. Využití digitálních pomůcek ve vzdělávacím systému je daleko širší, ať už se jedná o vzdělávací články a videa, vzorové hodiny, prezentační nástroje, nástroje pro tvorbu kvízů a podobně. Samostatnou kategorií jsou i LMS spolu s platformami pro komunikaci a spolupráci, kterými jsem se v kontextu online výuky zabýval v kapitole [4.](#page-13-0) Zaměřím-li se však na vzdělávací aplikace v pravém slova smyslu, jejichž vývoj je tématem praktické části, důležitými požadavky ze strany uživatelů bývají multiplatformní řešení, jazyková dostupnost, pro žáky základních škol jednoduchost a pro učitele a rodiče centrální správa [125]. Jako výhodné se může zdát i propojení vzdělávací aplikace s oněmi existujícími LMS, případně též jeho uživatelskými účty pro synchronizaci.

# <span id="page-57-0"></span>**6.2 Technologie použité při vývoji aplikace pro Windows**

Při vývoji vlastní vzdělávací aplikace pro operační systém Windows jsem vycházel z částí programovaných od roku 2016 jakožto součást praxe na Střední škole a vyšší odborné škole aplikované kybernetiky s. r. o. v Hradci Králové, které jsem konzultoval s tamním učitelem, Ing. Milanem Hlouškem, se zaměstnanci společnosti Microsoft Česká republika pohybujícími se v oblasti školství, Ing. Karlem Klatovským, MBA a Miroslavem Dvořákem [126], a s tehdejším vedoucím DigiKoalice, Mgr. Petrem Naskem. Aplikace pojmenovaná Easy Learning: Český jazyk a vyvíjená velmi univerzálně pro případné budoucí navázání aplikacemi s dalšími předměty, využívá potenciál frameworku Universal Windows Platform [127], tato aplikační architektura mi

<sup>i</sup> PWA je zkratka Progressive Web App, překládáno jako Progresivní webové aplikace. Vypadají a načítají se jako webové stránky, ale nabízejí i funkce podobné nativním aplikacím.

umožnila aplikovat jednotný kód aplikace pro počítače, notebooky, tablety a různé typy hybridních zařízení s Windows 10 a Windows 11, a to navíc bez rozdílu ovládání, tedy připravuje prostředí jak na interakci v kombinaci s myší a klávesnicí, tak i na dotykové ovládání s případným využitím stylusu. Původně byly tato i navazující aplikace plánovány i pro operační systém Windows 10 Mobile, ale ačkoli je prostředí aplikace responzivní, a tedy připraveno na zařízení s menšími displeji, vývoj mobilního operačního systému byl ze strany společnosti Microsoft zrušen a podpora ukončena [128], což vyústilo k vývoji oddělené aplikace pro operační systém Android, které se dále ujal Adam Baničević, student Univerzity Hradec Králové. Podmínkou pro spuštění aplikací je systém Windows v buildu 17763, respektive Windows 10 1809 nebo novější, což ale nepovažuji za nevýhodu, protože tím pokrývá všechny verze Windows, jež jsou aktuálně podporovány, navíc díky architektuře UWP jsou pak bez jakéhokoli zásahu dostupné ze stejného Microsoft Store [129], obchodu s aplikacemi, i pro uživatele nejnovějšího systému Windows 11. Za pomoci Universal Windows Platform lze vyvíjet i pro specifická zařízení nejen od společnosti Microsoft, jako jsou HoloLens nebo Surface Hub, avšak pro ně jsem přizpůsobení dosud neplánoval, jelikož v českém školství nejsou běžná.

Veškerou logickou část mých aplikací jsem naprogramoval v jazyku C#. Jedná se o objektově orientovaný programovací jazyk vyvinutý společností Microsoft spolu s platformou .NET již v roce 2002 [130]. Nejnovější verzí je C# 10.0, já ovšem používám C# 6.0 pod platformou .NET Framework 4.7.1, a to kvůli zpětné kompatibilitě s některými staršími zařízeními používanými českými školami. Pro návrh plně responzivního uživatelského prostředí jsem pak využil značkovací jazyk XAML [131], který slouží právě pro definici stránek, dialogů a dalších vizuálních prvků univerzálních aplikací na platformě Windows. Při tom jsem se řídil oficiální rozsáhlou dokumentací o designu a typografii od společnosti Microsoft [132], kterou jsem studoval, aby aplikace zapadala do koncepce designu systému Windows a působila co nejmoderněji. Dále je třeba zmínit použití Fluent Design [133], stylu designu Windows, a jazyka MDL2 [134], tedy grafického jazyka založeného na celosvětových typografických standardech, který byl použit pro většinu ikon nacházejících se především na tlačítkách, což opět zajišťuje intuitivní orientaci uživatelů v prostředí aplikace.

# **6.3 Dokumentace návrhu databáze a vývoj webové části**

Aplikace pro operační systém Windows i Android, popsané v předchozí kapitole, sestávají z kódu definujícího veškerou prezentační i modelovou logiku, takzvaný backend, a z kódu definujícího responzivní uživatelské prostředí, takzvaný frontend. Samotný obsah, tedy veškerá data týkající se výukové i procvičovací části a uživatelů, je však oddělen a spravován zvlášť, ve formě částečně strukturovaných dat, totiž JSON souborů, v rámci nichž je ukládán statický obsah načítaný zmíněnými aplikacemi metodou just-in-time, a strukturovaných dat, totiž databáze, v rámci níž jsou ukládána zejména data týkající se uživatelských profilů, jejich aktivit a navazujícího webového prostředí pro učitele, žáky i jejich rodiče. Decentralizace umožňuje jednotný přístup k veškerým datům ze všech typů aplikací a z jakékoli platformy, který je dnes obvykle realizován formou navazujícího soukromého i veřejného API.

JSON [135] soubory se liší v závislosti na tom, jaký typ materiálu ukládají, přičemž jde o výukovou i procvičovací formu. Jedná se o serializovanou podobu objektů, pro něž v koncových aplikacích existují připravené třídy s vlastnostmi a jinými metodami. Konkrétní ukázky předvádím v částech [7.3](#page-70-0) a [7.4.](#page-76-0) Databáze, v rámci níž jsem zvolil tradiční relační SQL formu, obsahuje 41 tabulek, jejichž abecední výčet spolu s relačním diagramem právě následují:

- **Award**: Pomocný číselník dosažitelných úspěchů, odměn a medailí.
- **AwardCategory**: Pomocný číselník typů úspěchů, odměn a medailí.
- **City**: Pomocný číselník obcí včetně poštovních směrovacích čísel.
- **Classroom**: Třída se všemi svými údaji a spadající pod danou školu.
- **Classroom\_Award**: Přiřazení tříd k dosaženým úspěchům (M:N).
- **ClassroomComment**: Komentář publikovaný jako příspěvek třídě.
- **Code**: Dočasný kód k registraci nového uživatele pod danou školu.
- **CodeType**: Pomocný číselník typů kódů, které mohou být potřeba.
- **Customization**: Šablona motivu nastavitelného IT správcem školy.
- **Gender**: Pomocný číselník pohlaví, která mohou uživatelé zadávat.
- **GiveTest**: Plánovaný, posléze uskutečněný test se všemi svými údaji.
- **Grade**: Pomocný číselník ročníků, pod které mohou spadat témata.
- **Homework**: Úkol se všemi svými údaji a spadající do dané třídy.
- **Homework\_Pupil**: Přiřazení domácích úkolů k daným žákům (M:N).
- **HomeworkStatus**: Pomocný číselník stavů, v jakých mohou úkoly být.
- **Material**: Metadata k existujícímu JSON souboru pro výuku či cvičení.
- **MaterialComment**: Komentář publikovaný k danému materiálu.
- **MaterialType**: Číselník typů materiálů, například "doplňovačka".
- **ParentType**: Pomocný číselník rolí, jaké mohou zastávat rodiče žáka.
- **Pupil\_Classroom**: Přiřazení uživatelů žáků k daným třídám (M:N).
- **Question**: Pomocný číselník otázek typických pro zapomenuté heslo.
- **Region**: Pomocný číselník krajů nebo regionů, dle názvosloví země.
- **Result**: Výsledek absolvovaného cvičení, případně i domácího úkolu.
- **Share**: Pomocný číselník okruhů sdílení materiálů a šablon testů.
- **School**: Škola se všemi svými údaji a nastavenými IT předvolbami.
- **School Award: Přiřazení škol k dosaženým úspěchům (M:N).**
- **SchoolPost**: Komentář publikovaný jako oznámení pro celou školu.
- SchoolType: Pomocný číselník typů škol, například "základní" a jiné.
- **SchoolTypeCategory:** Číselník stupňů vzdělávání, "primární" a jiné.
- **State**: Pomocný číselník zemí nebo států, dle jejich názvosloví.
- **Subject**: Školní předmět se všemi svými údaji pro přiřazení třídou.
- **TakeTest**: Probíhající, posléze uskutečněný test se všemi svými údaji.
- **TakeTestStatus**: Pomocný číselník stavů uskutečňovaných testů.
- **TestTemplate**: Šablona testu pro repetitivní plánování tohoto testu.
- **TestTemplate\_Material**: Přiřazení šablon testů k materiálům (M:N).
- **Topic**: Pomocný číselník témat z Rámcového vzdělávacího programu.
- **Unit:** Pomocný číselník druhů materiálů, například "procvičování".
- **User**: Uživatelský profil všech tří typů uživatelů, tedy učitelů, žáků i jejich rodičů. Při návrhu této tabulky jsem uvažoval i o IS-A hierarchii a tabulkách pro typy uživatelů zvlášť, propojených s touto přes relaci 1:1, avšak nakonec bylo rozhodnuto mít je rozlišeny NULL hodnotami.
- **User\_Award**: Přiřazení uživatelů k dosaženým úspěchům (M:N).
- **User\_SchoolPost**: Přiřazení uživatelů k přečtením oznámení (M:N).
- **TemplateResult**: Výsledek absolvovaného testu daným žákem.

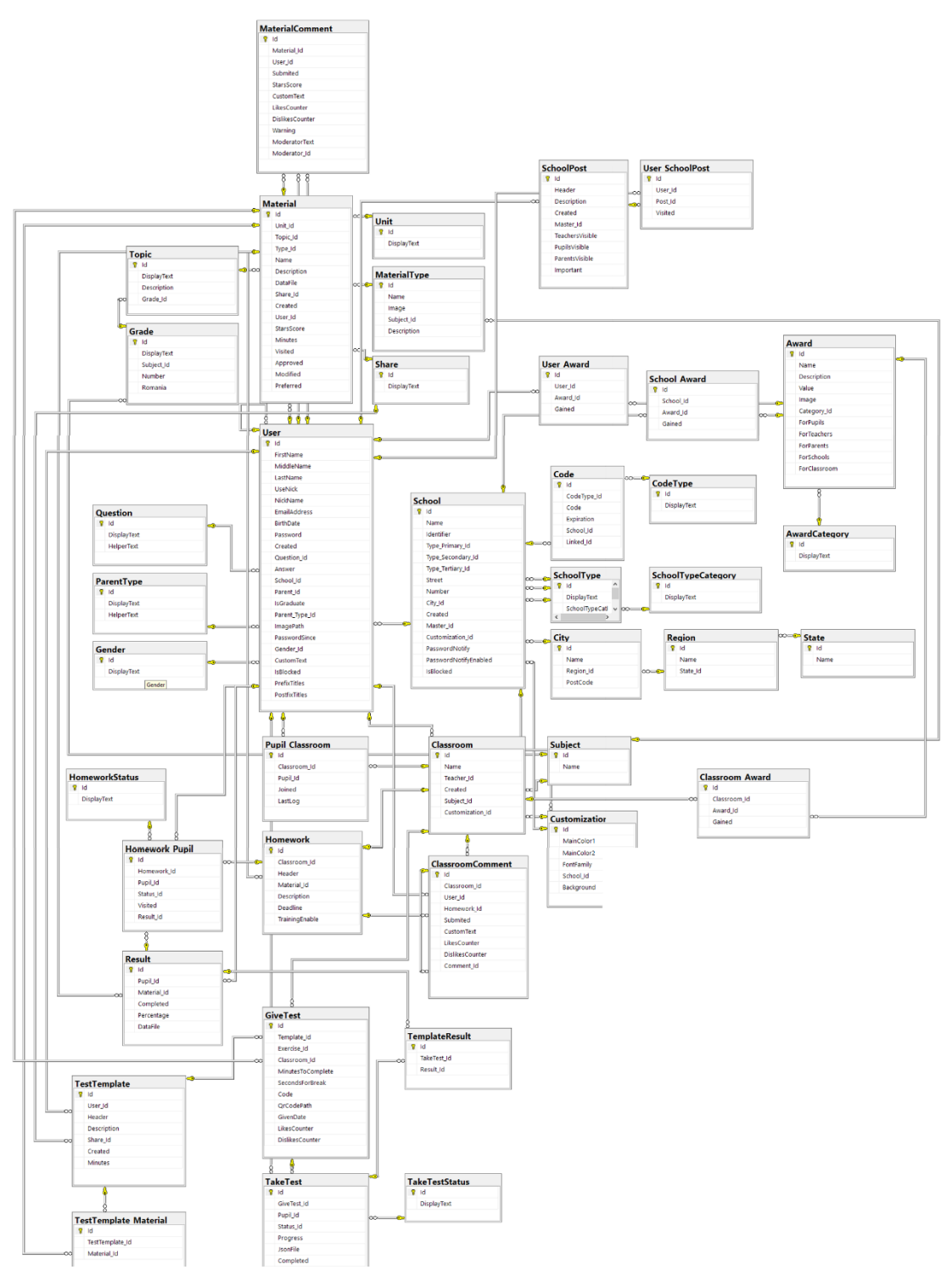

*Diagram 1: Relační diagram navržené SQL databáze*

Implementaci datového modelu zajištuje přiložený SQL script [136], současně mohu poukázat na fakt, že počítané atributy, funkce či procedury neobsahuje přímo databáze, ale až její implementace v aplikacích či plánované budoucí API. Databáze a celý datový model jsou samozřejmě v souladu s normálními formami. První normální forma je splněna, jelikož jsou všechna data atomická,

například adresa není uváděna v podobě jediného atributu datového typu varchar, ale v podobě samostatných tabulek s atributy zvlášť. Druhá normální forma je taktéž splněna, jelikož každý neklíčový atribut je plně závislý na každém, v tomto případě jediném, kandidátním klíči, v tomto případě primárním klíči. Třetí normální forma je splněna také, poněvadž by z databáze měly být odstraněny všechny možné a náchylné takzvané tranzitivní závislosti.

Využití databáze je plánováno jak v samotných aplikacích pro operační systémy Windows a Android, tak i v budoucí navazující webové aplikaci, jež bude poskytoval další možnosti a služby související se zadáváním testů a úkolů v reálném čase, s komunikací mezi učiteli, žáky i jejich rodiči, s portálem veřejných i soukromých materiálů spustitelných v aplikacích, a konečně s dlouhodobou evidencí statistik, pokroků a ocenění, jak popisuji v části [8.](#page-91-0) Vývoj její frontend části probíhá v nejnovějších standardech jazyků HTML 5 a CSS 3, při nichž jsem se rozhodl použít i známý toolkit Bootstrap [137], v kombinaci s jazykem JavaScript, v rámci něhož jsem se odhodlal použít rozšířené knihovny jQuery [138] a React [139]. Vývoj backend části pak probíhá zejména v programovacím jazyku PHP, který jsem zvolil vzhledem k jeho open-source povaze, ale i nejširší podpoře mezi českými webhostingy.

# **7 Proces vývoje aplikace pro Windows**

### **7.1 Možnosti instalace, přístupová práva a licencování**

Jak jsem popsal v kapitole [6.2,](#page-57-0) aplikaci Easy Learning: Český jazyk jsem vyvíjel pod frameworkem Universal Windows Platform, od čehož se odvíjí i typický způsob instalace přes Microsoft Store, kam jsem aktualizaci aplikace na verzi 1.2.4, související s touto prací, publikoval dne 23. 4. 2022 [129]. Tomuto zveřejnění do obchodu s aplikacemi pro Windows předcházely jak registrace vývojářského účtu pod službami společnosti Microsoft, tak také příprava assetů, mezi něž spadají třeba screenshoty, copywriting, ikony a logo či vyžadované zásady ochrany osobních údajů. Výhody instalace aplikace skrze Microsoft Store spatřuji ve snadném vyhledání a spuštění i na takových zařízeních, na kterých je nasazena speciální edice Windows umožňující instalaci pouze aplikací stažených z tohoto obchodu, to zpravidla kvůli důvěryhodnosti vydavatelů, a právě takováto zařízení jsou vzhledem k jejich nižší ceně typickými pro menší děti. Univerzální aplikace, jako je tato, navíc podporují i rozsáhlou rodičovskou kontrolu přes Microsoft Family Safety [140].

Druhým způsobem instalace je u aplikací vyvíjených pod frameworkem Universal Windows Platform využití instalačních balíčků MSIX, APPX, MSIX Bundle nebo APPX Bundle, jež je možné ukládat i šířit v podobě několika málo souborů. I v tomto případě se jedná o zkompilovanou a zabalenou verzi aplikace, tudíž uživateli není umožněn přístup k původnímu zdrojovému kódu ani k jiným datovým souborům, avšak daný balíček nahrazuje nutnost stažení aplikace z Microsoft Store. Tento typ instalace je zpravidla doprovázen nutností instalace certifikátu vydavatele a na rozdíl od stažení z Microsoft Store nepodporuje automatické aktualizace. Využití druhého způsobu bych spatřoval mezi IT správci škol, kteří mohou vytvářet takzvaný image systému se všemi předinstalovanými aplikacemi pro všechna zařízení ve správě školy, případně instalace vynucovat, k čemuž slouží například nástroj Microsoft Intune [141], nicméně je zpoplatněný, a tedy ne tolik rozšířený. Pro tento účel by ani nebyla nevýhodou ona nemožnost automatických aktualizací, jíž IT

správci většinou považují za výhodu, jelikož aktualizace šíří kumulativně až po otestování i v určitý vhodný okamžik, u škol se typicky nabízejí letní prázdniny.

Jediným oprávněním, které aplikace vyžaduje, je přístup k internetu, žádné jiné prostředky poskytované operačním systémem, jež by musel uživatel zvlášť schvalovat, nepožaduje, a možná i proto splňuje standard PEGI 3 [142], což je u aplikace pro děti pochopitelně zásadní a naprosto klíčové. Pokud jde o licencování, aplikace Easy Learning: Český jazyk je v současné době šířena zcela zdarma bez jakýchkoli dalších poplatků, důvodem je nejspíše fakt, že jde o studentský projekt a že cílem tohoto projektu je podpořit digitalizaci českého školství a zvýšit podíl využívání vzdělávacích aplikacích ve výuce na základních školách. Pakliže bych přemýšlel o převodu na komerční typ produktu a služby, nejlogičtější by dle mého názoru bylo zpoplatnit plánovanou navazující webovou aplikaci zpřístupňující funkce využitelné učiteli a školami, zatímco samotná aplikace pro Windows bez funkcionality uživatelských účtů by zůstala zdarma, pro podporu žáků v procvičování školních témat interaktivní formou doma i bez školních licencí. S komercializací by se nutně pojil i marketing, při zavádění na trh v daleko vyšší míře než samotný vývoj.

## **7.2 Knihovna a dokumentace členění zdrojového kódu**

V kapitole [6.2](#page-57-0) jsem sdělil, že při vývoji aplikace Easy Learning: Český jazyk jsem postupoval tak, aby byla stran zdrojového kódu co nejuniverzálnější ve smyslu snadného navázání dalšími aplikacemi využitelnými pro další školní předměty. S onou univerzálností se pojí způsob, jak je členěn zdrojový kód, aby se z velké části odvíjel od principů knihoven, a nevázal se tak pouze na konkrétní aplikaci, či aby v případných budoucích navazujících aplikacích nevznikaly špatně spravovatelné duplicitní části kódu, a jak je navrženo spouštění aplikace s načítáním a průběžnou aktualizací veškerého jejího obsahu. Z tohoto důvodu jsem celý projekt rozdělil do dvou částí, knihovny interně pojmenované EasyLearning, jež obsahuje většinu zdrojového kódu a je připravena pro navázání dalšími aplikacemi, a aplikace s názvem EasyLearning\_Czech, jež ke knihovně přistupuje a doplňuje ji o branding i prezentační a modelovou logiku konkrétních výukových a procvičovacích částí, jistě pro předmět český jazyk jiných, než jaké by existovaly ve vzdělávací aplikaci třeba pro matematiku. V této kapitole se zaměřuji na první část, tedy onu knihovnu, druhé části, totiž zdrojovému kódu dedikovanému jen pro aplikaci Easy Learning: Český jazyk, se s příklady věnuji v částech [7.3](#page-70-0) a [7.4.](#page-76-0) Zdrojový kód knihovny sestává z následujících tříd, stránek a dalších souborů:

- **Data**: Adresář se soubory aplikace, obvykle ukládanými jako AppData:
	- o **EasyLearningPhrases.json**: Soubor se všemi textovými řetězci (cca 450 v CS-CZ) pro následné dosazení do prezentační logiky.
- **Models**: Adresář a jmenný prostor pro zdrojový kód modelů a logiky:
	- o **APagesBase.AModel**: Abstraktní třída, která je základem všech dalších tříd sloužících pro definici modelů výukové části aplikace.
	- o **APagesBase.AManager**: Abstraktní třída, která je základem všech dalších tříd sloužících pro logiku výukové části aplikace.
	- o **BPagesBase.BModel**: Abstraktní třída, která je základem všech dalších tříd sloužících pro definici modelů procvičovací části.
	- o **BPagesBase.BManager**: Abstraktní třída, která je základem všech dalších tříd sloužících pro logiku procvičovací části.
	- o **BPagesBase.SlidersProperty**: Třída vlastností definujících vlastnosti posuvníků (Controls) při konfiguraci cvičení a testů.
	- o **BPagesBase.NavigationParam**: Třída k enkapsulaci hodnot předávaných mezi stránkami při přechodu na libovolné cvičení.
	- o **BPagesBase.Statistics**: Třída vlastností definujících výsledek cvičení, poměr správných a špatných odpovědí, čas a jiná data.
	- o **BPagesBase.Kinds**: Enum s výčtem typů spuštění cvičení.
	- o **BPagesWrongAnswer**: Třída vlastností prezentační logiky potřebných na stránce pro zobrazení špatných odpovědí.
	- o **EasyLearningPhrase**: Třída k serializaci a deserializaci textových řetězců ukládaných v EasyLearningPhrases.json.
	- o **Essentials**: Třída se statickými metodami pro zobrazení dialogů či ukládání a načítání dat z místního úložiště anebo internetu.
	- o **ExerciseTemplate**: Třída vlastností a funkcí definujících šablonu cvičení. Podrobněji tento pojem rozvádím v části [7.5.](#page-88-0)
- o **ExerciseTemplateHelper**: Třída vlastností prezentační logiky potřebných na stránce pro zobrazení vlastních šablon cvičení.
- o **SelectedExercise**: Třída vlastností a funkcí definujících cvičení, které je součástí určité šablony cvičení, jež rozvádím v části [7.5.](#page-88-0)
- o **ExercisesTemplateManager**: Třída definující vlastnosti, funkce a metody sloužící pro logiku právě spuštěné šablony cvičení.
- o **ExercisesTemplateManager.TemplateParameter**: Struktura k enkapsulaci hodnot, tedy parametrů spuštěné šablony cvičení.
- o **ExercisesTemplateManager.EndTemplateReason**: Enum s výčtem typů nebo důvodů ukončení spuštěné šablony cvičení.
- o **BaseItem**: Abstraktní třída, která je základem všech dalších tříd sloužících pro definici navigačních položek nebo materiálů.
- o **CurriculumTypes**: Enum s výčtem typů výukových materiálů.
- o **ExercisesTypes**: Enum s výčtem typů procvičovacích materiálů.
- o **ContentItem**: Abstraktní třída, která je základem všech dalších tříd sloužících pro definici navigačních položek nebo materiálů.
- o **ExerciseItem**: Třída vlastností definujících navigační položku určitého cvičení, tedy položku obsahu procvičovací části.
- o **CurriculumItem**: Třída vlastností definujících navigační položku určité výuky, tedy položku obsahu výukové části aplikace.
- o **TopicItem**: Třída vlastností definujících navigační položku určitého tématu, sestávajícího se z výukové a procvičovací části.
- o **HamburgerMenuManager**: Třída se statickými funkcemi a metodami pro manipulaci s hlavním navigačním menu aplikace.
- o **HamburgerMenuItem**: Třída vlastností definujících navigační položku hlavního menu, tedy Hamburger Menu (Controls).
- o **CalendarEvent**: Třída vlastností a metod definujících událost v kalendáři, který je součástí úvodní stránky, viz kapitola [8.3.](#page-92-0)
- o **Note**: Třída vlastností a metod definujících poznámku v bloku, který je součástí úvodní stránky, více o něm v části [8.3.](#page-92-0)
- o **ResultsChartsManager**: Třída se statickými metodami pro převod dat z vlastních tříd do dat dále zobrazitelných v grafu.
- o **ResultsChartsItem**: Třída vlastností definujících položku grafu.
- o **ExerciseStatisticialItem**: Třída vlastností definujících výsledek cvičení v režimu testu. Podrobnosti uvádím v kapitole [7.4.1.](#page-76-1)
- o **TemplateStatisticialItem**: Třída vlastností a funkcí definujících výsledek šablony cvičení. Podrobnosti uvádím v části [7.6.](#page-89-0)
- o **StatisticsManager**: Třída se statickými metodami pro statistiku.
- o **WebApiManager**: Třída se statickými metodami pro stahování materiálů a veškerého obsahu, jak uvádím v odstavci níže.
- o **WebApiMaterialsMaster**: Třída k serializaci a deserializaci JSON načítaného při spouštění, jak dále uvádím v odstavci níže.
- **Pages**: Adresář a jmenný prostor pro zdrojový kód prezentační logiky:
	- o **ExercisesCenterPage**: Stránka Šablony cvičení v XAML/C#.
	- o **ExercisesResultsPage**: Stránka Výsledky cvičení v XAML/C#.
	- o **ExercisesStatisticsInfoDialog**: Dialog Podrobné statistiky cvičení v XAML/C#, jenž je možné otevřít z Výsledků cvičení.
	- o **ExercisesTemplateEditDialog**: Dialog Výběr cvičení (šablony) v XAML/C#, jenž je možné otevřít ze stránky Šablony cvičení.
	- o **ExercisesTemplateGuidePage**: Stránka provázející uživatele právě spuštěnou šablonou cvičení (viz část [7.5\)](#page-88-0) v XAML/C#.
	- o **ExercisesTemplateInfoDialog**: Dialog Podrobnosti šablony v XAML/C#, jenž je možné otevřít při spuštěné šabloně cvičení.
	- o **ExercisesTemplatePage**: Stránka zobrazující právě spuštěnou šablonu cvičení a poskytující další Frame (Controls) v XAML/C#.
	- o **GlobalViewPage**: Stránka poskytující další Frame pro oddělení horní navigace Pivot (Controls) a Frame (Controls) v XAML/C#.
	- o **GradeMaterialsPage**: Stránka zobrazující veškeré materiály výukové i procvičovací části pro vybrané téma v XAML/C#.
	- o **HamburgerMenuAboutDialog**: Dialog O aplikaci a vývoji v XAML/C#, jenž je možné otevřít odkudkoli přes hlavní menu.
	- o **MainPage**: Úvodní stránka zobrazená po spuštění v XAML/C#.
	- o **NoticeBoardPage**: Stránka Nástěnka událostí v XAML/C#.
	- o **StartPage**: Stránka poskytující další Frame pro oddělení levé navigace Hamburger Menu a Frame (Controls) v XAML/C#.
	- o **TemplatesResultsPage**: Stránka Výsledky šablon v XAML/C#.
- **Dictionaries**: Adresář a jmenný prostor pro styly prezentační logiky:
	- o Ke každé stránce a každému dialogu uvedenému výše se váže takzvaný slovník stylů definujících vlastnosti Controls v XAML.

Celý kód z důvodu autorských práv a dlouhodobého vývoje v rámci této práce nezveřejňuji, nicméně bude-li to nutné, pro akademické účely jej poskytnu. Měl-li bych uvést reference na další použité knihovny, z portálu NuGet [143] jsem využil Newtonsoft.Json, jehož vydavatelem je James Newton-King a který slouží pro serializaci a deserializaci instancí objektů z a do formátu JSON, WinRTXamlToolkit.Controls.DataVisualisation.UWP, jehož vydavateli jsou Filip Skakun, Mahmoud Moussa a Silverlight Toolkit Team a z kterého byla použita pouze komponenta pro graf, Microsoft.Toolkit.Uwp.Notifications, jehož vydavatelem je Microsoft.Toolkit a který slouží pro práci s notifikacemi v systémech Windows 10, ale i nejnovějším Windows 11, a konečně také Microsoft.NETCore.UniversalWindowsPlatfrom, jehož vydavatelem je Microsoft a který obsahuje základní jmenné prostory univerzálních aplikací. K vývoji a kompilaci jsem pak použil IDE Microsoft Visual Studio 2019 [144].

Vrátíme-li se ale zpět k myšlence univerzálnosti celé knihovny pro snadné navázání dalšími aplikacemi, uvedu ještě s ní související proces spouštění a doručování aktuálního a škálovatelného obsahu, tedy nabídky témat a jejich materiálů. Hlavním bodem spuštění aplikací je u těch vyvíjených pod frameworkem Universal Windows Platform aplikační třída App a její metoda OnLaunched, z níž dojde mimo jiné k otevření první stránky, jak jsou nazývány hlavní prvky prezentační logiky, v hlavním, a jak je u univerzálních aplikací dobrým zvykem, jediném, okně. Při spuštění se za podmínky, že je k dispozici připojení na internet, přejde ke stažení nabídky témat, tedy aktuální kolekce materiálů pro výukovou i procvičovací část, což v mé aplikaci v podstatě otevírá "zadní vrátka" k průběžným aktualizacím, úpravám nebo k budoucím doplňováním nabídky, aniž by za tímto účelem musela být aktualizována celá aplikace v Microsoft Store, přitom by se její zdrojový kód ani nezměnil. Jestliže připojení na internet k dispozici není, využije se poslední stažená nabídka, tudíž Wi-Fi ani data nejsou nutnou podmínkou spuštění. Kontrola aktuálnosti témat a jejich materiálů, při níž pochopitelně proběhne určitý datový tok, může při spuštění aplikace několika desítkami či stovkami žáků najednou, na pokyn učitele, znamenat nárazovou zátěž na školní síť či servery poskytující toto API, avšak vzhledem k nízké velikosti dat v řádu jednotek kilobytů tento datový tok považuji za zanedbatelný. Celý proces spouštění lze vyjádřit tímto diagramem:

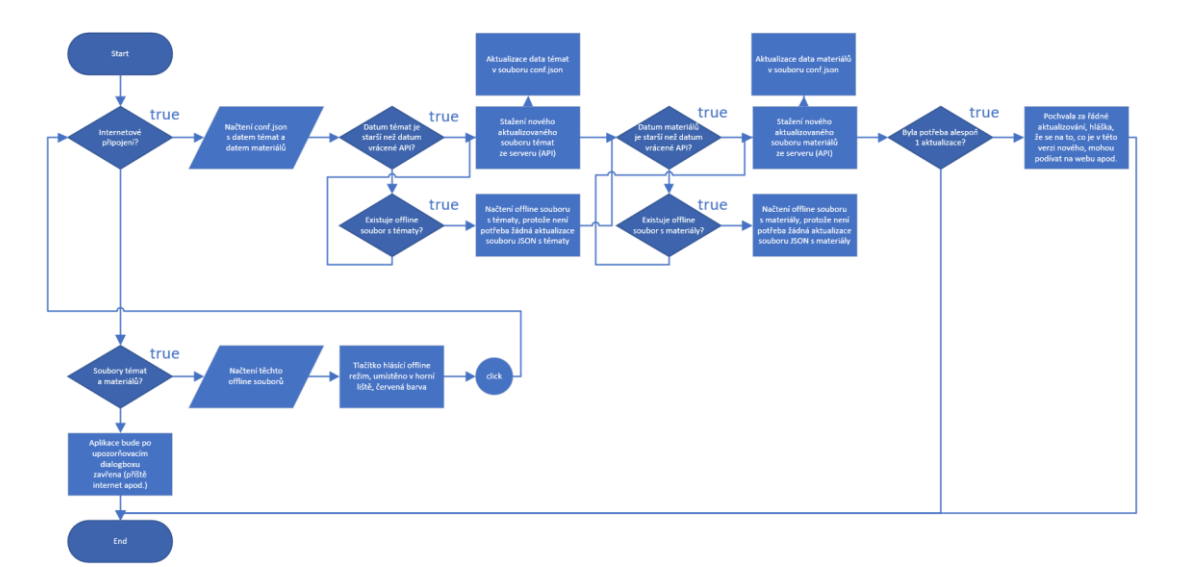

*Diagram 2: Proces spouštění desktopové aplikace*

Škálovatelnost témat aplikace považuji za nespornou výhodu, neboť vede mimo jiné k snadnému doplňování dalších témat a materiálů vytvořených uživateli, viz kapitola [8.4,](#page-92-1) a k oddělení aplikací pro různé školní předměty jen za formálním účelem než z důvodu nutnosti nějak oddělovat obsah či zdrojový kód, jenž je touto knihovnou naopak společným. Aktualizovaná nabídka témat a jejich materiálů je uložena ve formátu JSON definujícím stupně vzdělávání, od čehož se odvíjí hlavní menu aplikace, pod nimi témata, od nichž se odvíjí sekundární nabídka aplikace, a pod nimi již přehled materiálů s atributy formulujícími zobrazované názvy, typy výukových a procvičovacích materiálů, díky čemuž v aplikaci dojde k zobrazení materiálu v jemu určeném modelu a na jemu určené stránce, a odkazy na existující soubory s konkrétním obsahem celého daného výukového nebo procvičovacího materiálu. Přikládám ukázku nabídky ročníků, jeho témat a jejich materiálů v serializované JSON podobě:

```
{"Topics":[{"GradeId":1,"Topics":[{"Header":"Písmena","Curriculum":[{"Type":1,
"Data":"TEST2xx","Header":"Písmena","Id":1}],"Exercises":[{"Type":3,"Data":"00
01","Header":"Doplňování samohlásek","Id":2},{…}]}]}]}
```
*Ukázka 2: JSON podoba stahované nabídky materiálů*

# <span id="page-70-0"></span>**7.3 Výuková část aplikace Easy Learning: Český jazyk**

## **7.3.1 Informace o výukové části a jejím zdrojovém kódu**

Jak již bylo uvedeno, mimo sekundárních komponent se aplikace primárně skládá z výukové a procvičovací části. Účelem výukové části je zprostředkovat učiteli nebo žákovi jednoduché přehledy v každém z témat nebo poskytnout interaktivní prostředí pro přímé vyzkoušení probíraného učiva. Je zřejmé, že výuková část by byla značně odlišná v dalších navazujících aplikacích, avšak nyní ji budu demonstrovat na publikované aplikaci Easy Learning: Český jazyk. U výukové části spatřuji menší potenciál než u části procvičovací, a proto jsem zatím připravil pouze dva typy výukových materiálů, u obou uvádím vždy ukázku JSON struktury, v níž jsou uložena data k zobrazení, C# třídu pro deserializaci tohoto obsahu, XAML kód definující hlavní část stránky, na níž jsou data zobrazována, C# třídu sloužící jako model prezentační logiky zobrazovaný takzvaným Bindingem a konečně snímek obrazovky s ukázkou. Na již hotovém obsahu, jenž čítá 10 materiálů následujících dvou typů, jsem při jeho vzniku spolupracoval s několika učiteli základních škol na Náchodsku.

#### **7.3.2 Materiály a modely jednoduchých přehledů témat**

Nejjednodušším, ale zároveň velmi přehledným způsobem poskytnutí informací o určitém tématu jsou přehledy. Například u tématu "vyjmenovaná slova" jde o tabulku všech vyjmenovaných slov, seskupených podle obojetné souhlásky, spolu s několika názornými příklady. Mezi další způsoby využití bychom mohli zařadit třeba téma "podstatná jména", jež obsahuje přehledy o pádech, číslech, rodech i vzorech, nebo téma "slovesa", obsahující tabulku osob, čísel, časů a způsobů. Kromě tabulky lze využívat i druhý pohled nazvaný dlaždice, v němž jde o přeskupení slov z tabulky do jakýchsi kartiček, které mohou žákům připadat přehlednější, a tudíž vyhovovat ve větší míře.

Zde je ukázka materiálu tématu "vyjmenovaná slova" a příslušného modelu:

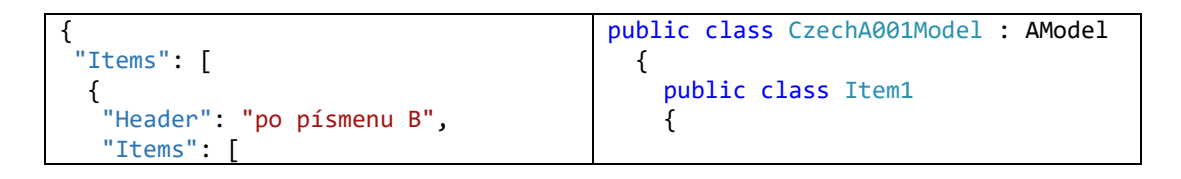

```
 {
      "Examples": [
\{ \{ \} "Text": "být v něčem dobrý"
       },
\{ \{ \} "Text": "pobývat na chalupě"
       }
      ],
      "Word": "být"
     },
     {
      "Examples": [
       {
        "Text": "bydlet ve městě"
       },
       {
         "Text": "trvalé bydliště"
       }
      ],
       "Word": "bydlit"
     }
                                                    public string Header { get; 
                                            set; }
                                                    public List<Item2> Items { get; 
                                            set; }
                                             }
                                                  public class Item2
                                            \{ \{ \} public List<Item3> Examples { 
                                            get; set; }
                                                    public string Word { get; set; 
                                            }
                                                  }
                                                  public class Item3
                                            \{ \{ \} public string Text { get; set; 
                                            }
                                                    public bool Special { get; set; 
                                            }
                                                  }
                                                 public List<Item1> Items { get; 
                                            set; }
                                               }
```
*Ukázka 3: JSON struktura dat a odpovídající C# model*

Pokračuji ukázkou hlavní části stránky, jež se stará o zobrazení tabulky či dlaždic. Prvky ListView a GridView využívají metodu takzvaného Bindingu odkazujícího na ObservableCollection, jejich prvky DataTemplate odkazují na C# třídu jakožto model prezentační logiky, jež následuje hned v další ukázce:

```
<RelativePanel Background="{StaticResource NormalAcrylicBrush}">
     <ComboBox Name="MainComboBox"
RelativePanel.AlignHorizontalCenterWithPanel="True"
HorizontalContentAlignment="Center" Margin="0, 20, 0, 0" Width="200"
Visibility="Collapsed" ItemContainerStyle="{StaticResource
OrdinaryComboBoxItem}" />
     <StackPanel Name="RadioButtonsStackPanel" Orientation="Horizontal"
RelativePanel.Below="MainComboBox"
RelativePanel.AlignHorizontalCenterWithPanel="True" Margin="0, 20, 0, 20"
Visibility="Collapsed">
       <RadioButton Name="ListRadioButton" IsChecked="True" Margin="0, 0, 20, 
0" />
       <RadioButton Name="TilesRadioButton" />
     </StackPanel>
     <ListView Name="ListListView" ItemsSource="{x:Bind _items}"
SelectionMode="None" RelativePanel.Below="RadioButtonsStackPanel"
RelativePanel.AlignHorizontalCenterWithPanel="True" Margin="0 ,0, 0, 20">
       <ListView.ItemTemplate>
         <DataTemplate x:DataType="local:CzechA001PageItem">
           <StackPanel Orientation="Horizontal" Margin="0, 0, 0, 20">
 <TextBlock Width="200" Text="{x:Bind WordText}"
TextAlignment="{x:Bind WordTextAlignment}" FontWeight="Bold" />
             <StackPanel>
               <TextBlock Visibility="{x:Bind Example1Visibility}"
Text="{x:Bind Example1Text}" Foreground="{x:Bind Example1Foreground}" />
```
```
 <TextBlock Visibility="{x:Bind Example2Visibility}"
Text="{x:Bind Example2Text}" Foreground="{x:Bind Example2Foreground}"
Margin="0, 10, 0, 0" />
             </StackPanel>
           </StackPanel>
         </DataTemplate>
       </ListView.ItemTemplate>
     </ListView>
     <GridView Name="TilesGridView" ItemsSource="{x:Bind _items}"
SelectionMode="None" RelativePanel.Below="RadioButtonsStackPanel" Margin="20, 
0" ItemContainerStyle="{StaticResource TilesGridViewItem}">
       <GridView.ItemTemplate>
         <DataTemplate x:DataType="local:CzechA001PageItem">
           <StackPanel Background="White" Width="200" Padding="10">
             <TextBlock Text="{x:Bind WordText}" FontWeight="Bold" />
             <TextBlock Visibility="{x:Bind Example1Visibility}" Text="{x:Bind
Example1Text}" Foreground="{x:Bind Example1Foreground}" Margin="0, 20, 0, 10" 
/>
             <TextBlock Visibility="{x:Bind Example2Visibility}" Text="{x:Bind
Example2Text}" Foreground="{x:Bind Example2Foreground}" />
           </StackPanel>
         </DataTemplate>
       </GridView.ItemTemplate>
     </GridView>
   </RelativePanel>
```

```
public class CzechA001PageItem
  {
     public SolidColorBrush Example1Foreground => new SolidColorBrush(Examples 
!= null && Examples[0].Special ? 
Essentials.GetColor(App.Expressions.AppExercisesWrongColor) : new Color() { A 
= 255 });
     public string Example1Text => Examples != null ? Examples[0].Text : 
string.Empty;
     public Visibility Example1Visibility => Examples != null ? 
Visibility.Visible : Visibility.Collapsed;
     public SolidColorBrush Example2Foreground => new SolidColorBrush(Examples 
!= null && Examples.Count > 1 && Examples[1].Special ? 
Essentials.GetColor(App.Expressions.AppExercisesWrongColor) : new Color() { A 
= 255 });
    public string Example2Text => Examples != null && Examples.Count > 1 ?
Examples[1].Text : string.Empty;
     public Visibility Example2Visibility => Examples != null && Examples.Count 
> 1 ? Visibility.Visible : Visibility.Collapsed;
     public List<CzechA001Model.Item3> Examples { get; private set; }
     public string WordText { get; private set; }
     public TextAlignment WordTextAlignment => Examples != null ? 
TextAlignment.Left : TextAlignment.Center;
     public CzechA001PageItem(string word, List<CzechA001Model.Item3> examples)
\overline{\mathcal{L}} WordText = word;
       Examples = examples;
     }
  }
```
#### *Ukázka 4: XAML struktura stránky a prezentační C# model*

Přikládám ještě snímky obrazovky, jak tento typ výukové části vypadá pro koncového uživatele, s náhledem všech interaktivních i neinteraktivních prvků:

|                | C Emy Learning Cesky jazyk | <b>COL</b><br>÷                             |                    | Easy Learning: Cests jurys          |                                                      | $-10$                           |            | Emy Learning Cest( Jacyk |         |                                            |                  | $\begin{array}{cccccccccc} - & & \mathbb{D} & & \mathbb{X} \end{array}$ |
|----------------|----------------------------|---------------------------------------------|--------------------|-------------------------------------|------------------------------------------------------|---------------------------------|------------|--------------------------|---------|--------------------------------------------|------------------|-------------------------------------------------------------------------|
| ≡              | Vyjmenovaná slova          | Hiedaný materiál                            |                    | Vyjmenovaná slova                   |                                                      | Hiedaný materiál                |            | Podstatná jména          |         |                                            |                  | Hiedaný materiál                                                        |
| $\hat{\omega}$ | $•$ seznam                 | po pismenu B<br>$O$ datoes                  | $\widehat{\omega}$ |                                     | po pismenech F a Z<br>$O$ seznam<br>$\odot$ diazolow |                                 | $\Omega$   |                          | $\odot$ | pādy<br>dista<br>tody<br>vzory mužské      |                  |                                                                         |
| T IL           | být                        | být v něčem dobrý<br>pobývat na chalupá     | T HL               | fyzika                              | brzy                                                 | jazyk                           | <b>III</b> |                          |         | <b>Bena</b> vzcry žerulok<br>vzory střední | <b>Vádka</b>     |                                                                         |
| IV.<br>V.      | bydlit                     | bydlet ve mëstë<br>trvalé bydliště          | IV.<br>V.          | fyzikální jevy.<br>fyzikální zákony | pfijd brzy<br>brzićko                                | dioutry jazyk.<br>německý jazyk | IV.<br>V   |                          | rúže    |                                            | dule<br>televize |                                                                         |
|                | obyvatel                   | obyvatel Prahy<br>obyvatelstvo:             |                    | nazývat<br>správně nazývat véci     | Ruzynė<br>letiště v Ruzyni                           |                                 |            |                          | písoň   |                                            | koney<br>hráz    |                                                                         |
|                | byt                        | byt v podkrovi<br>bytový dům                |                    | ráno často zíváme                   | Ruzyně je část Prahy                                 |                                 |            |                          | kost    |                                            | obuv<br>vědomost |                                                                         |
|                | přibytek                   | malý příbytek na zahradě<br>stavět přítytek |                    |                                     |                                                      |                                 |            |                          |         |                                            |                  |                                                                         |
| $\equiv$       | without of                 | with state was sufficer.                    | $\equiv$           |                                     |                                                      |                                 | $\equiv$   |                          |         |                                            |                  |                                                                         |

*Obrázek 4: Snímky prvního typu výukových materiálů*

### **7.3.3 Materiály a modely interaktivních nácvikových ploch**

Zajímavějším způsobem, jak by žáci potenciálně mohli využívat tuto aplikaci, jsou interaktivní plochy. Zaměřují se na použití v kombinaci s interaktivními tabulemi či tablety a stylusem, slouží pak k nácviku psaní, důležitému pro první ročníky základní školy. Za příklad si vezměme téma "slabiky", pokud bych zde byl býval použil jednoduchý přehled z předchozí kapitoly, žák by se sice mohl seznámit s tím, co jsou to slabiky, a naučit se je vyslovovat, nevyzkoušel by si však jejich správné psaní, napojování písmen a podobně. Použil jsem proto technologii Windows Ink, umožňující nejen psaní rukou, ale také rozpoznání rukopisu, jež jsem implementoval k zjednodušenějšímu rozpoznávání tahů.

Zde je ukázka materiálu tématu "slabiky" a příslušného modelu v C# třídě:

```
{
 "Items": [
   {
    "Header": "b + samohláska",
    "Items": [
     {
       "ForTextBlock": {
        "Text": "ba"
      }
     },
     {
       "ForTextBlock": {
        "Text": "bá"
      }
     },
\{ \{ \} "ForTextBlock": {
       "Text": "be"
      }
     },
\{ \{ \} "ForTextBlock": {
        "Text": "bé"
      }
     },
\{ \{ \}public class CzechA002Model : AModel
                                                 {
                                                   public class Item1
                                              \overline{\mathcal{A}} public string Header { get; 
                                             set; }
                                                     public List<Item2> Items { get; 
                                             set; }
                                               }
                                                   public class Item2
                                              \{ \{ \} string _option;
                                                     public string ForImage { get; 
                                             set; }
                                                     public Item3 ForTextBlock { 
                                             get; set; }
                                                     public string Option
                                              \{ \{ \} get { return _option != null
                                             ? _option : ForTextBlock.Text; }
                                                        set { _option = value; }
                                                     }
                                                   }
                                                   public class Item3
                                                   {
```

```
 "ForTextBlock": {
   "Text": "bi"
 }
 }
                                               public string Font { get; set; 
                                       }
                                               public string Text { get; set; 
                                       }
                                        }
                                            public List<Item1> Items { get; 
                                       set; }
                                          }
```
*Ukázka 5: JSON struktura dat a odpovídající C# model*

Pokračuji ukázkou hlavní části stránky, jež se stará o zobrazení interaktivní plochy InkCanvas, jejích nástrojů InkToolbar a předlohy viditelné pod touto plochou pro psaní. Prvek ListView využívá metodu takzvaného Bindingu odkazujícího na ObservableCollection, jeho prvek DataTemplate odkazuje na C# třídu jakožto model prezentační logiky, jež následuje hned v další ukázce:

```
<Grid Margin="0, 0, 0, 10">
       <Grid.ColumnDefinitions>
         <ColumnDefinition Width="Auto" />
         <ColumnDefinition Width="*" />
       </Grid.ColumnDefinitions>
       <ComboBox Name="MainComboBox" Width="120" VerticalAlignment="Center"
Margin="0, 0, 10, 0" Height="50" Visibility="Collapsed"
ItemContainerStyle="{StaticResource OrdinaryComboBoxItem}" />
       <ListView Name="OptionsListView" ItemsSource="{x:Bind _options}"
Grid.Column="1" ScrollViewer.HorizontalScrollBarVisibility="Hidden"
ScrollViewer.HorizontalScrollMode="Enabled"
ScrollViewer.VerticalScrollMode="Disabled" Margin="0, 0, 106, 0">
         <ListView.ItemsPanel>
           <ItemsPanelTemplate>
             <ItemsStackPanel Orientation="Horizontal" />
           </ItemsPanelTemplate>
         </ListView.ItemsPanel>
         <ListView.ItemTemplate>
           <DataTemplate x:DataType="local:CzechA002PageOption">
             <TextBlock Text="{x:Bind Text}" Width="50" TextAlignment="Center" 
/>
           </DataTemplate>
         </ListView.ItemTemplate>
       </ListView>
       <InkToolbar Name="MainInkToolbar" TargetInkCanvas="{x:Bind
MainInkCanvas}" Grid.Column="1" VerticalAlignment="Top"
HorizontalAlignment="Right">
         <InkToolbarBallpointPenButton />
         <InkToolbarPencilButton Visibility="Collapsed" />
         <InkToolbarHighlighterButton Visibility="Collapsed" />
         <InkToolbarEraserButton />
         <InkToolbarStencilButton Visibility="Collapsed" />
       </InkToolbar>
     </Grid>
     <Rectangle Grid.Row="1" Width="800" Height="500" Fill="White" />
     <Image Name="MainImage" Grid.Row="1" />
     <TextBlock Name="MainTextBlock" Grid.Row="1" Opacity="0.5"
HorizontalAlignment="Center" VerticalAlignment="Center" FontSize="500" />
```

```
 <InkCanvas Name="MainInkCanvas" Grid.Row="1" Width="800" Height="500"
HorizontalAlignment="Center" VerticalAlignment="Center" Visibility="Collapsed" 
/>
     <StackPanel Name="BottomStackPanel" Grid.Row="2" Orientation="Horizontal"
HorizontalAlignment="Center" Margin="0, 10, 0, 0" Visibility="Collapsed">
       <Button Name="SaveButton" Style="{StaticResource SpaciousButton}">
         <StackPanel Orientation="Horizontal" >
           <TextBlock Name="SaveButtonIconTextBlock" Style="{StaticResource
SpaciousButtonIconTextBlock}" />
           <TextBlock Name="SaveButtonTextTextBlock" />
         </StackPanel>
       </Button>
       <TextBlock Name="ShareTextBlock" Margin="20, 0, 10, 0"
VerticalAlignment="Center" />
       <ToggleSwitch Name="ShareToggleSwitch" IsOn="True" />
     </StackPanel>
   </Grid>
```

```
public class CzechA002PageOption
   {
     public string Text { get; set; }
     public CzechA002PageOption(string text)
    \mathfrak{t} Text = text;
     }
   }
```
*Ukázka 6: XAML struktura stránky a prezentační C# model*

Po dokončení tahu kresleného na interaktivní plochu dojde k rozpoznání napsaného textu technologií Windows Ink, a tedy k vyhodnocení správnosti vzhledem k předloze. Nejedná se o nejšťastnější řešení, protože jde o pouhé rozpoznání textu, a nikoli tahů dle předlohy, tudíž zde připouštím existující prostor pro vylepšení pomocí vlastního algoritmu namísto tohoto způsobu:

```
InkRecognizerContainer inkRecognizerContainer = new InkRecognizerContainer();
if (inkRecognizerContainer != null)
\mathcal{L}IReadOnlyList<InkRecognitionResult> recognitionResults =
        await inkRecognizerContainer.RecognizeAsync(
            MainInkCanvas.InkPresenter.StrokeContainer.
            InkRecognitionTarget.All);
    if (recognitionResults.Count > \theta)
        foreach (var result in recognitionResults)
            IReadOnlyList<string> candidates = result.GetTextCandidates();
             foreach (string candidate in candidates)
                 if (candidate == MainTextBlock.Text)
                 \left\{ \right.MainTextBlock.Foreground = new SolidColorBrush(
                         Essentials.GetColor(App.Expressions.AppExercisesCorrectColor));
                     return;
                 \mathcal{E}\}\lambda
```
*Ukázka 7: C# algoritmus využití technologie Windows Ink*

Přikládám ještě snímky obrazovky, jak tento typ výukové části vypadá pro koncového uživatele, s náhledem všech interaktivních prvků a Windows Ink:

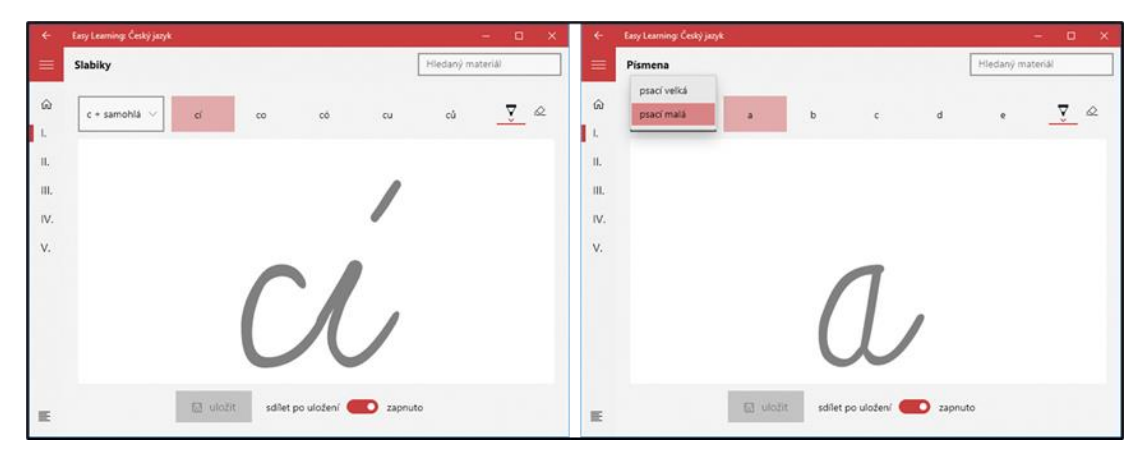

*Obrázek 5: Snímky druhého typu výukových materiálů*

Při výběru fontu zobrazovaného v předloze bohužel nebylo možné z důvodu licence využít ten, který je dnes vyučovaný v prvních třídách základních škol, a proto byl dočasně zvolen jiný. I zde tak vnímám prostor pro zlepšení, a celý typ výukové části je zatím potřeba brát s určitou rezervou a jako vytvořený za účelem vyzkoušení technologie Windows Ink dostupné na frameworku UWP.

# <span id="page-76-0"></span>**7.4 Procvičovací část aplikace Easy Learning: Český jazyk**

### **7.4.1 Informace o procvičovací části a jejím zdrojovém kódu**

Jak již bylo uvedeno, mimo sekundárních komponent se aplikace primárně skládá z výukové a procvičovací části. Účelem procvičovací části je zprostředkovat žákovi nebo učiteli mnoho interaktivních testů, kvízů a her vedoucích k procvičování či testování znalostí probíraného učiva. Je zřejmé, že procvičovací část by byla značně odlišná v dalších navazujících aplikacích, avšak nyní ji budu demonstrovat na publikované aplikaci Easy Learning: Český jazyk. U procvičovací části spatřuji větší potenciál než u části výukové, a proto jsem připravil již sedm typů procvičovacích materiálů, u všech uvádím vždy ukázku JSON struktury, v níž jsou uložena data k cvičení, C# třídu pro deserializaci tohoto obsahu, XAML kód definující hlavní část stránky, na níž cvičení probíhá, C# třídu sloužící jako model prezentační logiky a obsahující funkci pro generování cvičení a konečně snímek obrazovky s ukázkou. Na již

hotovém obsahu, jenž čítá 65 materiálů následujících čtyř typů, jsem při jeho vzniku spolupracoval s několika učiteli základních škol v oblasti Náchodska.

Pro každý typ cvičení platí, že se skládá z celkem čtyř obrazovek, a to takto:

- **PreparingGrid**: Úvodní obrazovka, na které se uživatel rozhoduje mezi spuštěním v režimu procvičování, při němž si může nastavit počet jevů, možností a další parametry související s obtížností, a při němž hlavně při vyplňování dochází k okamžité zpětné vazbě s možností opravy, nebo v režimu práce na známky, při kterém jsou tyto parametry dané a dále neměnitelné. Zároveň jsou zde zobrazeny název úkolu a pokyny.
- **GameGrid**: Hlavní obrazovka s vyplňováním spuštěného cvičení, zásadně se lišící v závislosti na typu cvičení. I proto je zdrojový kód právě této části přiložen ke každému z následujících typů procvičování.
- **ResultsGrid**: Obrazovka s vyhodnocením ihned po dokončení cvičení, na které se zobrazí čas strávený nad tímto cvičením, počet správně a špatně zodpovězených otázek nebo úkolů, počet nevyplněných odpovědí, procentuální úspěšnost a z ní odvozená známka klasifikační stupnice od 1 do 5. Jestliže bylo cvičení spuštěno v režimu práce na známky, výsledek je uložen do dlouhodobých statistik, viz kapitola [7.6.](#page-89-0)
- **FeedbackGrid**: Závěrečná obrazovka se zobrazením špatně zodpovězených nebo vůbec nezodpovězených otázek a úkolů včetně správného řešení, ze kterého si žák může vzít zpětnou vazbu. Odtud lze následně buď spustit cvičení znovu, anebo cvičení ukončit, vrátit se na přehled jiných materiálů a pokračovat v jiné aktivitě. Jiné chování pochopitelně nastává u šablon cvičení, ale více o nich až v kapitole [7.5.](#page-88-0)

### <span id="page-77-0"></span>**7.4.2 Materiály a modely jednoduchých testů a doplňovaček**

Jednoduché testy umožňují standardní odpovídání na zadaná slovní spojení nebo zadané úkoly, a to za pomoci určitého počtu možných odpovědí, z nichž vždy právě jedna je tou správnou. Doplňovačky jsou o slovních spojeních, jimž ale chybějí písmena, která je třeba doplnit, typickým příkladem je opět téma "vyjmenovaná slova". Tyto dva typy cvičení jsou si na úrovni zdrojového kódu velmi podobné, tudíž přestože z hlediska uživatelského jde o dva různé typy,

z pohledu modelů v jazyku C# a stránky v XAML jde o tentýž typ procvičování. Zde je ukázka materiálu tématu "vyjmenovaná slova" a příslušného modelu:

{ "EnableOptionsCount": false, "Items": [  $\{$  "Indexes": [ 1 ], "Text": "být na hřišti" },  $\mathfrak{t}$  "Indexes": [ 1 ], "Text": "bydlet ve městě" }, { "Indexes": [ 2 ], "Text": "obyvatel Prahy" } ], "Options": [ "i", "í", "y", "ý" ], "OptionsCount": { "ExerciseValue": 4, "Maximum": 100, "Minimum": 1, "TestValue": 4 }, "Task": "Vaším úkolem bude do každého slova správně doplnit právě jedno správné i/í nebo y/ý.", "WordsCount": { "ExerciseValue": 10, "Maximum": 30, "Minimum": 5, "TestValue": 15 } } public class CzechB001Model : BModel { public class Item1  $\overline{\mathcal{L}}$  public int Correct { get; set;  $} = -1$ ; public string GetCorrect(List<string> option) => Correct >= 0 ? option[Correct] : Text[Indexes[0]].ToString(); public List<int> Indexes { get; set; } public string Text { get; set; } public string GetTextToCompletion(string replacing) { if (Indexes == null) return Text; string output = string. Empty; for (int  $i = 0$ ;  $i <$ Text.Length; i++) output += !Indexes.Contains(i) ? Text[i].ToString() : !(Correct >= 0) || !output.Contains(replacing) ? replacing : string.Empty; return output; } } public bool EnableOptionsCount { get; set; } public List<Item1> Items { get; set; } public List<string> Options { get; set; } public SlidersProperty OptionsCount { get; set; } public SlidersProperty WordsCount { get; set; } }

*Ukázka 8: JSON struktura dat a odpovídající C# model*

Pokračuji ukázkou hlavní části stránky, jež se stará o zobrazení slovních spojení či úkolů a možností. Prvek ListView využívá metodu takzvaného Bindingu odkazujícího na ObservableCollection, jeho prvek DataTemplate odkazuje na C# třídu jakožto model prezentační logiky, jež hned následuje:

```
<Grid Name="GameGrid" Style="{StaticResource OrdinaryGrid}">
      <Grid.ColumnDefinitions>
         <ColumnDefinition Width="Auto" />
         <ColumnDefinition Width="0.5*" />
```

```
 <ColumnDefinition Width="*" />
         <ColumnDefinition Width="0.5*" />
         <ColumnDefinition Width="Auto" />
       </Grid.ColumnDefinitions>
       <StackPanel Name="GameGridMainStackPanel" Style="{StaticResource
GameGridMainStackPanel}">
         <TextBlock Name="GameGridWordTextBlock" Style="{StaticResource
GameGridWordTextBlock}" />
         <TextBlock Name="GameGridTimeTextBlock" Style="{StaticResource
GameGridTimeTextBlock}" />
         <ListView Name="GameGridOptionsListView" ItemsSource="{x:Bind
_options}">
           <ListView.ItemContainerStyle>
             <Style TargetType="ListViewItem">
               <Setter Property="HorizontalContentAlignment" Value="Stretch" />
             </Style>
           </ListView.ItemContainerStyle>
           <ListView.ItemTemplate>
             <DataTemplate x:DataType="local:CzechB001PageOption">
               <StackPanel HorizontalAlignment="Center">
                 <TextBlock Text="{x:Bind Value}" />
               </StackPanel>
             </DataTemplate>
           </ListView.ItemTemplate>
         </ListView>
       </StackPanel>
     </Grid>
```

```
public class GameItem
   {
     public CzechB001Model.Item1 Item { get; set; }
     public string Option { get; set; }
    public List<string> Options { get; set; }
     public ObservableCollection<CzechB001PageOption> OptionsCollection
     {
      get
\{ \{ \} ObservableCollection<CzechB001PageOption> output = new
ObservableCollection<CzechB001PageOption>();
      Options.ForEach(i => output.Add(new CzechB001PageOption() { Value = i
}));
       return output;
      }
     }
    static List<GameItem> Generate(int wordsCount, int optionsCount)
     {
     List<GameItem> output = new List<GameItem>();
      CzechB001Model.Item1 tempItem;
     Random rnd = new Random();
      List<CzechB001Model.Item1> generatedItems = new
List<CzechB001Model.Item1>();
      string tempOption;
      List<string> tempOptions;
      int randomIndex;
     for (int i = 0; i \lt wordsCount; i++)\{ \{ \} do tempItem = Model.Items[rnd.Next(Model.Items.Count)]; while
(generatedItems.Contains(tempItem));
      tempOptions = new List<string>();
       randomIndex = rnd.Next(optionsCount);
      for (int j = 0; j < optionsCount; j++)
```

```
 {
       if (j == randomIndex &!tempOptions.Contains(tempItem.GetCorrect(Model.Options)))
\overline{\mathcal{L}} tempOptions.Add(tempItem.GetCorrect(Model.Options));
         continue;
        }
        do tempOption = Model.Options[rnd.Next(Model.Options.Count)]; while
(tempOptions.Contains(tempOption));
        tempOptions.Add(tempOption);
       }
       output.Add(new GameItem() { Item = tempItem, Options = tempOptions });
       generatedItems.Add(tempItem);
      }
      return output;
     }
    }
public class CzechB001PageOption
    {
     public string Value { get; set; }
 }
```
*Ukázka 9: XAML struktura stránky a prezentační C# model*

Přikládám ještě snímky obrazovky, jak tento typ procvičovací části vypadá pro koncového uživatele, s náhledem různých témat využívajících tyto modely:

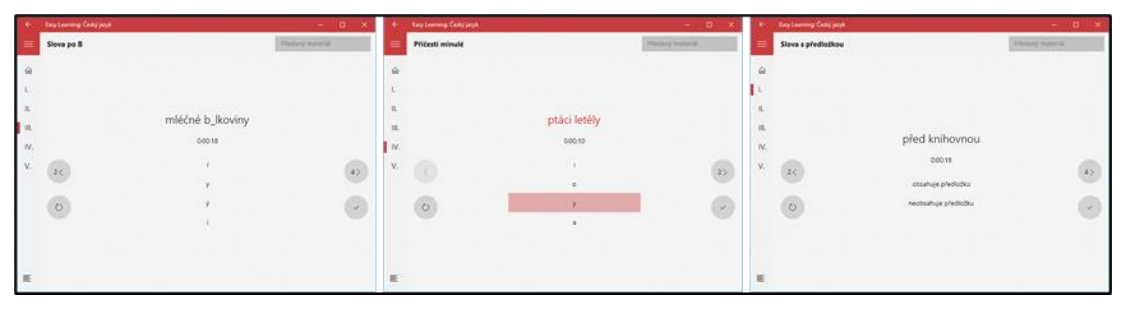

*Obrázek 6: Snímky prvního typu procvičovacích materiálů*

# **7.4.3 Materiály a modely rychlých her s odpočtem času**

Spíše než jako další typ běžných cvičení by se rychlé hry mohly považovat za zábavnější formu procvičování a testování učiva. Spočívají v několika kolech a úkolem uživatele je se v každém z nich zastavit mezi konečným počtem měnících se slovních spojení v okamžik, kdy splňují určitou podmínku. Typickým příkladem je znovu téma "vyjmenovaná slova", kde by se mezi omezeným počtem náhodných slov a slovních spojení měl uživatel zastavit na tom, které je zobrazeno s pravopisnou chybou, příkladů využití je však více. Zde je ukázka materiálu tématu "vyjmenovaná slova" a příslušného modelu:

```
{
 "Items": [
   {
    "Correct": true,
    "Text": "být"
   },
   {
    "Text": "babička"
   }
 ],
 "RoundsCount": {
   "ExerciseValue": 5,
   "Maximum": 10,
   "Minimum": 2,
   "TestValue": 5
},
 "Task": "Vaším úkolem bude se mezi 
několika slovy zastavit včas na 
vyjmenovaném slovu.",
 "TimerInterval": {
   "ExerciseValue": 10,
   "Maximum": 100,
   "Minimum": 5,
   "TestValue": 10
 },
 "WordsCount": {
   "ExerciseValue": 7,
   "Maximum": 10,
   "Minimum": 5,
   "TestValue": 7
}
}
                                           public class CzechB002Model : BModel
                                              {
                                                 public class Item1
                                           \{ \{ \} public bool Correct { get; set; 
                                           }
                                                   public string Text { get; set; 
                                           }
                                                 }
                                                public List<Item1> Items { get; 
                                           set; }
                                                public SlidersProperty LivesCount 
                                           { get; set; }
                                                public SlidersProperty 
                                           RoundsCount { get; set; }
                                                public SlidersProperty WordsCount 
                                           { get; set; }
                                              }
```
*Ukázka 10: JSON struktura dat a odpovídající C# model*

Pokračuji ukázkou hlavní části stránky, jež se stará o zobrazení měnících se slovních spojení. C# třída jakožto model prezentační logiky hned následuje:

```
<Grid Name="GameGrid" Style="{StaticResource OrdinaryGrid}">
       <Grid.ColumnDefinitions>
         <ColumnDefinition Width="Auto" />
         <ColumnDefinition Width="0.5*" />
         <ColumnDefinition Width="*" />
         <ColumnDefinition Width="0.5*" />
         <ColumnDefinition Width="Auto" />
       </Grid.ColumnDefinitions>
       <StackPanel Name="GameGridMainStackPanel" Style="{StaticResource
GameGridMainStackPanel}">
         <TextBlock Name="GameGridWordTextBlock" Style="{StaticResource
GameGridWordTextBlock}" />
         <TextBlock Name="GameGridCountdownTextBlock" Style="{StaticResource
GameGridTimeTextBlock}" />
         <Button Name="GameGridStopButton" Style="{StaticResource
GameGridStopButton}" />
         <StackPanel Name="GameGridExerciseButtonsStackPanel"
Style="{StaticResource GameGridExerciseButtonsStackPanel}">
           <Button Name="GameGridRepeatButton" Style="{StaticResource
SpaciousButton}">...</Button>
           <Button Name="GameGridContinueButton" Style="{StaticResource
SpaciousButton}">…</Button>
```

```
 </StackPanel>
   </StackPanel>
 </Grid>
```

```
public class GameItem
    {
    public List<string> Corrects
     {
      get
      {
      List<string> output = new List<string>();
      Items.ForEach(i => { if (i.Correct) output.Add(i.Text); });
       return output;
     }
     }
     public List<CzechB002Model.Item1> Items { get; set; }
    public int Option \{ get; set; \} = -1; static List<GameItem> Generate(int roundsCount, int wordsCount)
     {
     List<GameItem> output = new List<GameItem>();
      GameItem tempGameItem;
      List<CzechB002Model.Item1> tempList;
     Random rnd = new Random();
      CzechB002Model.Item1 tempItem;
      int randomCount;
     for (int i = 0; i \lt roundsCount; i++) {
       tempGameItem = new GameItem() { Items = new List<CzechB002Model.Item1>() 
};
       tempList = new List<CzechB002Model.Item1>();
      randomCount = rnd.Next(1, 4);for (int j = 0; j < wordsCount; i+1)
       {
        do tempItem = Model.Items[rnd.Next(Model.Items.Count)]; while
(tempList.Contains(tempItem) || (!tempItem.Correct && j < randomCount) || 
(tempItem.Correct && j >= randomCount));
        tempList.Add(tempItem);
       }
      for (int j = 0; j < wordsCount; j++) {
        do tempItem = tempList[rnd.Next(tempList.Count)]; while
(tempGameItem.Items.Contains(tempItem));
        tempGameItem.Items.Add(tempItem);
       }
       output.Add(tempGameItem);
      }
      return output;
     }
 }
```
#### *Ukázka 11: XAML struktura stránky a prezentační C# model*

Vzhledem k tomu, že se rychlé hry skládají z několika kol, jejichž podmínkou je, aby každé obsahovalo alespoň jednu správnou odpověď, implementace algoritmu generujícího obsah cvičení při jejím spuštění byla asi nejobtížnější. Přikládám ještě snímky obrazovky, jak tento typ procvičovací části vypadá pro koncového uživatele, s náhledem různých témat využívajících tyto modely:

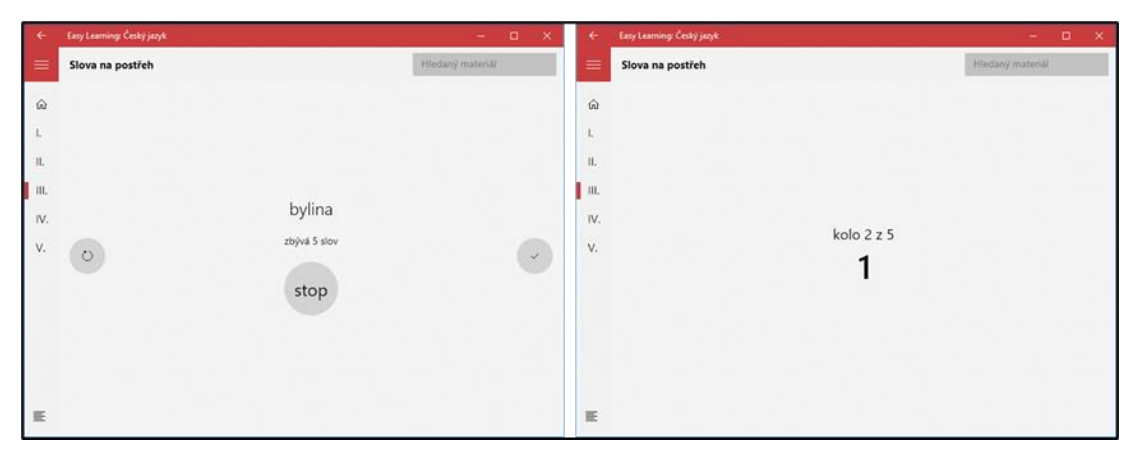

*Obrázek 7: Snímky druhého typu procvičovacích materiálů*

### **7.4.4 Materiály a modely uspořádání, počítání jevů a psaní**

Uspořádání představují typ cvičení, při němž mají slova či slovní spojení přeházené části, které je třeba srovnat a napsat ve správném pořadí. Počítání jevů spočívá v nalezení určitého jevu v zadaných slovních spojeních, například počtu pravopisných chyb, počtu dvojhlásek a podobně. Psaní je podobné doplňovačkám, avšak místo aby uživatel odpovídal prostřednictvím nabízených možností, musí text dopsat. Tyto tři typy cvičení jsou si na úrovni zdrojového kódu velmi podobné, tudíž přestože z hlediska uživatelského jde o tři různé typy, z pohledu modelů v C# a stránky v XAML jde o tentýž typ. Zde je ukázka materiálu tématu "vyimenovaná slova" a příslušného modelu:

```
{
 "Items": [
\{ "Correct": "obyvatel"
   },
   {
    "Correct": "příbytek"
   },
   {
    "Parts": [ "ná", "by", "tek" ]
   },
   {
    "Parts": [ "o", "by", "čej" ]
   },
   {
    "Parts": [ "stra", "ka", "pout" ]
   }
 ],
 "Task": "Vaším úkolem bude napsat 
slovo ukrývající se v přesmyčce.",
 "WordsCount": {
   "ExerciseValue": 5,
   "Maximum": 20,
   "Minimum": 5,
   "TestValue": 5
                                            public class CzechB003Model : BModel
                                               {
                                                 public class Item1
                                            \overline{\mathcal{L}} string _shuffledText;
                                                   public string Correct { get; 
                                            set; }
                                                   public int IndexStart { get; 
                                            set; }
                                                   public int IndexStop { get; 
                                            set; }
                                                   public string GetCorrect
                                                   {
                                                     get { … }
                                                   }
                                                   public string GetText(string
                                            replacing, string separating) { … }
                                                  public List<string> Parts {
                                            get; set; }
                                                   public string Text { get; set; 
                                            }
                                                   void
                                            CreateShuffledTextFromCorrect() { … }
```

```
}
}
                                                  void
                                          CreateShuffledTextFromParts(string
                                          separating) { … }
                                                }
                                                public List<Item1> Items { get; 
                                          set; }
                                                public SlidersProperty WordsCount 
                                          { get; set; }
                                              }
```
*Ukázka 12: JSON struktura dat a odpovídající C# model*

Pokračuji ukázkou hlavní části stránky, jež se stará o zobrazení slovních spojení a úkolů. C# třída jakožto model prezentační logiky hned následuje:

```
<Grid Name="GameGrid" Style="{StaticResource OrdinaryGrid}">
      <Grid.ColumnDefinitions>
         <ColumnDefinition Width="Auto" />
         <ColumnDefinition Width="0.5*" />
         <ColumnDefinition Width="*" />
         <ColumnDefinition Width="0.5*" />
         <ColumnDefinition Width="Auto" />
       </Grid.ColumnDefinitions>
       <StackPanel Name="GameGridMainStackPanel" Style="{StaticResource
GameGridMainStackPanel}">
         <TextBlock Name="GameGridWordTextBlock" Style="{StaticResource
GameGridWordTextBlock}" />
         <TextBlock Name="GameGridTimeTextBlock" Style="{StaticResource
GameGridTimeTextBlock}" />
         <TextBox Name="GameGridAnswerTextBox" Style="{StaticResource
GameGridAnswerTextBox}" />
       </StackPanel>
     </Grid>
```

```
public class GameItem
    {
     public CzechB003Model.Item1 Item { get; set; }
     public string Option { get; set; }
     static List<GameItem> Generate(int wordsCount)
\overline{\mathcal{L}}List<GameItem> output = new List<GameItem>();
      CzechB003Model.Item1 tempItem;
     Random rnd = new Random():
      List<CzechB003Model.Item1> generatedItems = new
List<CzechB003Model.Item1>();
     for (int i = 0; i \lt wordsCount; i++)\{ \{ \} do tempItem = Model.Items[rnd.Next(Model.Items.Count)]; while
(generatedItems.Contains(tempItem));
       output.Add(new GameItem() { Item = tempItem });
       generatedItems.Add(tempItem);
      }
      return output;
     }
    }
```
*Ukázka 13: XAML struktura stránky a prezentační C# model*

Přikládám ještě snímky obrazovky, jak tento typ procvičovací části vypadá pro koncového uživatele, s náhledem různých témat využívajících tyto modely:

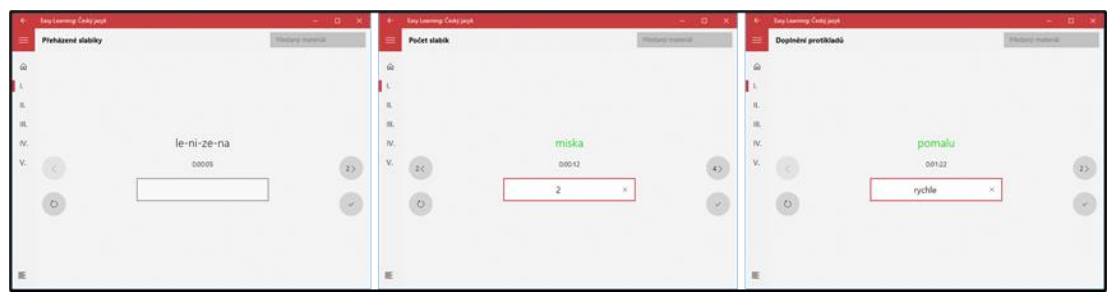

*Obrázek 8: Snímky třetího typu procvičovacích materiálů*

### **7.4.5 Materiály a modely testů s výběry více odpovědí**

Testy s výběry více odpovědí umožňují standardní odpovídání na zadaná slovní spojení nebo zadané úkoly, a to za pomoci určitého počtu možných odpovědí, z nichž může být správný libovolný kladný počet. Ačkoli by se mohlo zdát, že jsou tyto testy podobné těm z kapitoly [7.4.2,](#page-77-0) a z hlediska uživatelského tomu tak zřejmě skutečně je, po stránce kódu muselo dojít k výrazným změnám, a tudíž se jedná o dva samostatné modely. Jejich sloučení není možné, pakliže by v tom výše zůstaly i vlastnosti doplňovaček. Zde je ukázka materiálu tématu "vyjmenovaná slova" a příslušného modelu:

```
{
 "Items": [
\{ "Items": [
\{ \{ \} "Correct": true,
       "Option": "a"
     },
\{ \{ \} "Correct": false,
       "Option": "b"
     }
   \mathsf{I},
     "Task": "samohlásky"
   }
 ],
 "Task": "Vaším úkolem bude 
zaškrtnout dané položky z 
nabízených.",
 "OptionsCount": {
   "ExerciseValue": 4,
   "Maximum": 20,
   "Minimum": 4,
   "TestValue": 4
 },
 "TasksCount": {
                                            public class CzechB004Model : BModel
                                                {
                                                  public class Item1
                                             \{ \{ \} public List<Item2> Items { get; 
                                            set; }
                                                    public string Task { get; set; 
                                            }
                                              }
                                                  public class Item2
                                             \overline{\mathcal{A}} public bool Correct { get; set; 
                                            }
                                                    public string Option { get; 
                                            set; }
                                              }
                                                  public bool EnableOptionsCount { 
                                            get; set; }
                                                  public List<Item1> Items { get; 
                                            set; }
                                                  public SlidersProperty 
                                            OptionsCount { get; set; }
                                                  public SlidersProperty TasksCount 
                                            { get; set; }
                                                }
```

```
 "ExerciseValue": 2,
   "Maximum": 20,
   "Minimum": 2,
   "TestValue": 2
}
}
```
*Ukázka 14: JSON struktura dat a odpovídající C# model*

Pokračuji ukázkou hlavní části stránky, jež se stará o zobrazení slovních spojení či úkolů a možností. Prvek ListView využívá metodu takzvaného Bindingu odkazujícího na ObservableCollection, jeho prvek DataTemplate odkazuje na C# třídu jakožto model prezentační logiky, jež hned následuje:

```
<Grid Name="GameGrid" Style="{StaticResource OrdinaryGrid}">
       <Grid.ColumnDefinitions>…</Grid.ColumnDefinitions>
       <StackPanel Name="GameGridMainStackPanel" Style="{StaticResource
GameGridMainStackPanel}">
         <TextBlock Name="GameGridTaskTextBlock" Style="{StaticResource
GameGridWordTextBlock}" />
         <TextBlock Name="GameGridTimeTextBlock" Style="{StaticResource
GameGridTimeTextBlock}" />
         <ListView Name="GameGridOptionsListView" ItemsSource="{x:Bind
_options}" Style="{StaticResource GameGridOptionsListView}">
           <ListView.ItemContainerStyle>
             <Style TargetType="ListViewItem">
               <Setter Property="HorizontalContentAlignment" Value="Stretch" />
             </Style>
           </ListView.ItemContainerStyle>
           <ListView.ItemTemplate>
             <DataTemplate x:DataType="local:CzechB004PageOption">
               <StackPanel HorizontalAlignment="Center">
                 <TextBlock Text="{x:Bind Value}" />
               </StackPanel>
             </DataTemplate>
           </ListView.ItemTemplate>
         </ListView>
       </StackPanel>
     </Grid>
```

```
public class GameItem
    {
     public List<string> CorrectDefaultOptions
     {
      get { … }
 }
    public List<int> DefaultOptions { get; set; }
     public ObservableCollection<CzechB004PageOption> DefaultOptionsCollection
     {
      get { … }
     }
     public bool IsWrong
     {
      get { … }
     }
     public CzechB004Model.Item1 Item { get; set; }
```

```
public List<int> UserOptions { get; set; }
     public List<string> UserOptionsCollection
     {
     get { … }
     }
     static List<GameItem> Generate(int tasksCount, int optionsCount)
     {
     List<GameItem> output = new List<GameItem>();
     CzechB004Model.Item1 tempItem;
     Random rnd = new Random();
      List<CzechB004Model.Item1> generatedItems = new
List<CzechB004Model.Item1>();
      int tempOption;
     List<int> tempOptions;
     for (int i = 0; i \lt t asksCount; i++) {
       do tempItem = Model.Items[rnd.Next(Model.Items.Count)]; while
(generatedItems.Contains(tempItem));
      tempOptions = new List<init>();for (int j = 0; j < optionsCount; j++) {
        do tempOption = rnd.Next(tempItem.Items.Count); while
(tempOptions.Contains(tempOption));
       tempOptions.Add(tempOption);
       }
       output.Add(new GameItem() { Item = tempItem, DefaultOptions = 
tempOptions, UserOptions = new List<int>() });
      generatedItems.Add(tempItem);
      }
     return output;
     }
    }
public class CzechB004PageOption
  {
     public string Value { get; set; }
  }
```
*Ukázka 15: XAML struktura stránky a prezentační C# model*

Přikládám ještě snímky obrazovky, jak tento typ procvičovací části vypadá pro koncového uživatele, s náhledem různých témat využívajících tyto modely:

|                | Easy Learning: Český jazyk |        |                     |                  | $\Box$        |                | Easy Learning: Český jazyk |   |                        |                  | $\hbox{\tt C}$<br>$\mathbf{\times}$ |
|----------------|----------------------------|--------|---------------------|------------------|---------------|----------------|----------------------------|---|------------------------|------------------|-------------------------------------|
| ≡              | Nalezení odpovědí          |        |                     | Hiedany material |               | $\equiv$       | Nalezení odpovědí          |   |                        | Hiedany material |                                     |
| $\hat{\omega}$ |                            |        |                     |                  |               | $\hat{\omega}$ |                            |   |                        |                  |                                     |
|                |                            |        |                     |                  |               |                |                            |   |                        |                  |                                     |
| п.             |                            |        | slova s právě dvěma |                  |               | П.             |                            |   | slova s více než třemi |                  |                                     |
| III.           |                            |        | souhláskami         |                  |               | III.           |                            |   | slabikami              |                  |                                     |
| IV.            |                            |        | 0.00:12             |                  |               | IV.            |                            |   | 0:00:14                |                  |                                     |
| V.             | $\langle \cdot \rangle$    | □      | 120.00<br>koleno    |                  | 2)            | v.             |                            | □ | narozeniny             |                  | $\rightarrow$                       |
|                |                            | □      | $n$ ka              |                  |               |                |                            | □ | $cbcolāda$             |                  |                                     |
|                | $\circ$                    | $\Box$ | vlasy               |                  | $\mathcal{L}$ |                | $\circ$                    | □ | počítač                |                  | Y.                                  |
|                |                            | □      | krk                 |                  |               |                |                            | □ | televize               |                  |                                     |
|                |                            |        |                     |                  |               |                |                            |   |                        |                  |                                     |
| 三              |                            |        |                     |                  |               | E              |                            |   |                        |                  |                                     |

*Obrázek 9: Snímky čtvrtého typu procvičovacích materiálů*

# <span id="page-88-0"></span>**7.5 Šablony cvičení a způsoby jejich využití žáky a učiteli**

Šablony cvičení představují dle mého názoru užitečný způsob, jak lze dále využívat část aplikace pro procvičování, tedy cvičení všech typů předvedených v předchozí kapitole, ve školním prostředí. Při vývoji této funkcionality, společné pro případné budoucí aplikace, jsem totiž uvažoval, jak by učitelé mohli při vyučovacích hodinách zadávat svým žákům práci v aplikaci co nejpohodlněji. Pokud by museli přistoupit ke každému žákovi zvlášť a přes zvolení ročníku, tématu a následně i cvičení se na jeho obrazovce propracovat až k zahájení samotného cvičení, nejednalo by se o příliš efektivní způsob a při větším počtu žáků ve třídě by se následné vyplňování cvičení stalo nejen neorganizovaným, ale i zcela nekontrolovatelným. Z tohoto důvodu jsem implementoval takzvané Šablony cvičení, tedy sousled několika předem zvolených a bezprostředně po sobě spouštěných cvičení s celkovým časovým limitem. Plánovaný způsob využití spočívá v tom, že si učitelé připraví šablonu, do níž vloží všechna cvičení, která by si rádi se svými žáky zopakovali, a při hodině si každý žák takto předpřipravenou šablonu už pouze spustí, přičemž režim vyplňování nebude moci do odevzdání všech cvičení opustit. Při spuštění šablony je možné nastavit maximální celkový čas, ale také dobu možné pauzy mezi jednotlivými cvičeními, poté aplikace zahrnutá cvičení spouští v režimu práce na známky za sebou, zobrazuje a ukládá vyhodnocení každého z nich zvlášť a na konci vypočítá hodnocení konečné. Žáci díky funkci Průvodce šablonou vědí, kolik cvičení již mají za sebou a kolik jich ještě zbývá, a jak naloží se zbývajícím časem, je tak zcela na nich, jako tomu bývá u testů papírových. Tato funkcionalita pro mne byla jednou z neobtížnějších na implementaci a její plné využití spatřuji až v návaznosti na uživatelské účty, aby se šablony vytvořené učitelem automaticky synchronizovaly všem žákům ve třídě a aby bylo učitelům umožněno sledovat postup žáků v reálném čase. Aktuální řešení této funkcionality je možné si vyzkoušet v publikované aplikaci Easy Learning: Český jazyk [129] a další vývoj bude, jak již vyplynulo, navázán na uživatelské účty, a tedy na implementaci databáze z části [6.3,](#page-59-0) přístupu k ní a synchronizace v reálném čase, kterou předpokládám při navazujícím studiu.

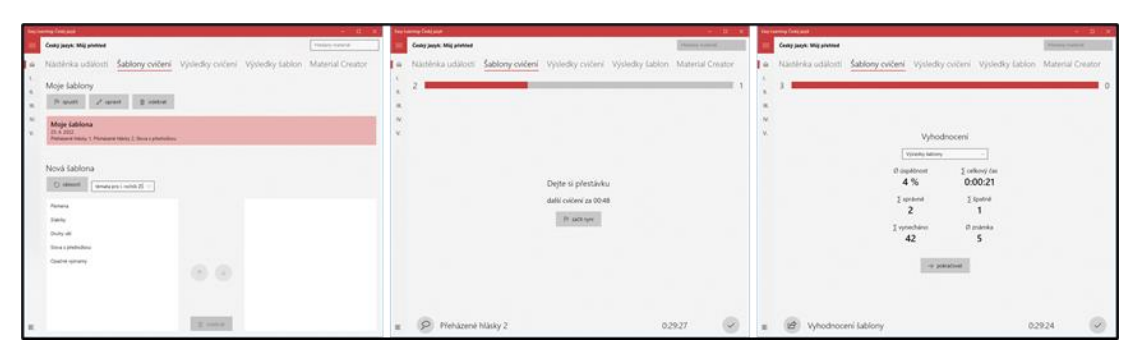

*Obrázek 10: Snímky průběhu funkcionality šablon cvičení*

# <span id="page-89-0"></span>**7.6 Analýza pokroku a způsoby jejího využití učiteli a rodiči**

Vývoji dalších funkcionalit navazujících na procvičovací část aplikace jsem věnoval daleko více času než funkcionalitám pro část výukovou, jelikož v nich vnímám vyšší potenciál možného využití. Jak jsem uvedl v kapitole [7.4,](#page-76-0) každý typ cvičení se skládá ze čtyř hlavních částí, ze čtyř hlavních obrazovek, z nichž jednou je, jak lze jistě očekávat, i ta s vyhodnocením, díky kterému se žákovi bezprostředně po vyplnění cvičení zobrazí jeho výsledky včetně procentuální úspěšnosti a známky. Jestliže bylo cvičení spuštěno v režimu procvičování, spočívajícím v zobrazení správnosti odpovědí již při vyplňování, což souvisí s okamžitou zpětnou vazbou a taktéž i možností opravy, jež jsou právě při procvičování podstatné, s výsledkem kromě jeho zobrazení na konci cvičení aplikace nijak dále nenakládá. Pokud ovšem bylo cvičení spuštěno v režimu práce na známky, kdy se správnost odpovědí zobrazí skutečně až na konci, aplikace výsledek uloží a porovná s předchozími pro dané cvičení. Vyústění této evidence spočívá ve funkcionalitě nazvané Analýza pokroku, jež výsledky každého cvičení v čase promítá do grafu, z něhož mohou žáci, nebo spíše učitelé a rodiče, vyčíst pokrok v tom či jiném tématu. Od toho se může odvíjet další postup, například zda je toto téma žákem chápáno, nebo zda mu má být věnováno ještě více času. Kromě grafu si lze zobrazit i statistiku v podobě počtu spuštěných cvičení, průměrného skóre, celkového počtu správných a špatných odpovědí a mnoha dalších informací vypočítaných z uložených výsledků pro každé cvičení zvlášť. Možno je výsledky zobrazit i formou řazené a filtrované tabulky, jež je evidována jak pro cvičení ručně spouštěná v režimu práce na známky, tak také pro takzvané šablony cvičení popsané v předchozí kapitole. Zejména pro žáky nižších ročníků, pro které graf, statistiky či tabulky

nemusejí být příliš intuitivními, je připravena další forma evidence dosažených výsledků a úspěchů, a to v podobě tří hvězdiček, jichž je možné u každého cvičení dosáhnout dle výsledků z režimu práce na známky. Tato byť jednoduchá funkcionalita může žáky základních škol, pro něž je aplikace určena, motivovat v dosažení lepších výsledků, a tedy ve zlepšování se v každém z témat, a probouzet určitou formu soutěživosti [145]. Aktuální řešení těchto funkcionalit je možné si vyzkoušet v publikované aplikaci Easy Learning: Český jazyk [129] a další vývoj bude navázán na uživatelské účty, a tedy na implementaci databáze z části [6.3,](#page-59-0) přístupu k ní a synchronizace v reálném čase, aby byly výsledky navázány na uživatelské účty, a nikoli na konkrétní, třeba sdílené, zařízení, kterou předpokládám při navazujícím studiu.

| <b>Loy Leering Centralized</b>                                                             |                                           |                           |                           | $\mathbf{C}$    |                     | <b>Engineering Construct</b>                                                        |                       |                           |                           |                                 | $\alpha$         |
|--------------------------------------------------------------------------------------------|-------------------------------------------|---------------------------|---------------------------|-----------------|---------------------|-------------------------------------------------------------------------------------|-----------------------|---------------------------|---------------------------|---------------------------------|------------------|
| Český jazyk: Můj přehled                                                                   |                                           |                           |                           | Helieli kuleia  |                     | Český jazyk: Můj přehled                                                            |                       |                           |                           |                                 | History material |
| Násténka události Sablony cvičení Výsledky cvičení Výsledky šablon Material Creator        |                                           |                           |                           |                 | $\omega$            | Nástěnka událostí Sablony cvičení Výsledky cvičení Výsledky šablon Material Creator |                       |                           |                           |                                 |                  |
| Analýza pokroku                                                                            |                                           |                           |                           |                 | $\alpha$            | Ulložený výsledek                                                                   |                       |                           |                           |                                 |                  |
| E VOT Forwrad.robok231 -                                                                   |                                           |                           |                           |                 | m.                  | D prochaert                                                                         |                       |                           |                           |                                 |                  |
| Dopthorant samphizest<br>110-<br>Dop/April/1 southlasek                                    |                                           |                           |                           |                 | N.<br>$\mathcal{R}$ | Moje šablona<br>vytvořené 23. 4. 2022. 3 pričení                                    |                       |                           |                           | Vyhodnoceni                     |                  |
| 100<br><b>Flaházsná hlady 1</b><br>10<br>W<br><b>Phimasené Hissiky 2</b>                   |                                           |                           |                           |                 |                     | <b>Celá futilizza</b><br>Prehamma hidder 1                                          |                       |                           | O ospěšnost<br>6.33 %     | <b>Σ celkový čas</b><br>0:00:12 |                  |
| Podet samunitares<br><b><i>Počet souhlásek</i></b><br>w                                    |                                           |                           |                           |                 |                     | <b>Plyhamma hoady 2</b><br>Sove s predictions                                       |                       |                           | Σ správné                 | 2 Spatně<br>$\circ$             |                  |
| Folkt dvs/Värek<br>Natezeni edipovititi                                                    |                                           |                           |                           |                 |                     |                                                                                     |                       |                           | 2 vynecháno<br>42         | O známka<br>5                   |                  |
|                                                                                            |                                           |                           |                           |                 |                     |                                                                                     |                       |                           |                           | C shoppeer O form objects       |                  |
| Seznam výsledků                                                                            |                                           |                           |                           |                 |                     | Seznam výsledků<br>71 otočn<br>podle data                                           | - I viertma data      |                           |                           |                                 |                  |
| Ti utolik podedata<br>visions orders                                                       | views data                                |                           |                           |                 |                     | Moje šablona<br>23.4.2022.15.53                                                     | O Jopitários<br>6.33% | I callory Cas<br>0:00:12  | 2 system<br>3<br>a        | I touch<br>I newthere<br>42     | O truinta        |
| <i><b><i><u>inpithent</u></i></b></i><br>Doplňování samohlásek<br>100 %<br>25.4.2022.15.24 | calleput Cas<br>sprisond<br>15<br>0:00:34 | found<br>O.               | meruphneno<br>$\mathbf 0$ | puesta.         |                     | Moje šablona<br>23.4.2022.1018                                                      | O occasions<br>4%     | 2 celkový-čas<br>0:00:21  | 2 spraint<br>$\mathbf{z}$ | I lowing<br>I weeken<br>42      | O marks<br>ĸ     |
| uspellmost<br>Doplňování samohlásek<br>6%<br>18.4.2022.1842                                | celebury Cas<br>sprävné<br>0.00.02        | <b>toutral</b><br>$\circ$ | neugénéos<br>14           | <b>Indentia</b> | 匠                   | Moje šablona<br>23. 4. 2022, 19.15                                                  | O depressed<br>2%     | 2 celesvir Cas<br>0:00:04 | 2 serávně<br>٥            | 2.3patria<br>I vynechána<br>14  | 0 indetas<br>s   |

*Obrázek 11: Snímky funkcionality analýzy všech výsledků*

# **8 Webová část platformy Easy Learning**

### **8.1 Úvodní informace o webové části platformy**

Kromě již publikované aplikace Easy Learning: Český jazyk a případných budoucích navazujících aplikací pro Windows 10 a Windows 11 plánuji vyvinout také webovou aplikaci jakožto podpůrnou součást vlastní vzdělávací platformy Easy Learning. Zatímco použití stávající desktopové aplikace bychom mohli kategorizovat zejména jako domácí, cílem webové aplikace je zpřístupnění funkcí vyžadujících uživatelské účty, a její použití tedy vidím zejména v potřebách učitelů a rodičů. Tyto potřeby jsem shrnul do tří hlavních bodů, od nichž se odvíjejí následující kratší kapitoly nastiňující směr dalšího případného vývoje. Podotýkám, že základem veškerých těchto funkcionalit je databáze, jejíž model jsem zdokumentoval v kapitole [6.3,](#page-59-0) takže v případě této plánované webové aplikace jde z velké části o implementaci modelu pomocí technologií popsaných v téže kapitole. Plánovaná funkcionalita je poměrně rozsáhlá, takže případný vývoj webové aplikace by značně souvisel s komercionalizací a byl by přímo vázán na zájem či poptávku o tyto funkce.

# **8.2 Funkcionalita plnění cvičení v reálném čase**

Již v kapitole [7.5](#page-88-0) byla nastíněna potřeba zadávání jednotlivých cvičení nebo celých šablon cvičení v reálném čase. Vždyť jednoduchých mobilních a webových aplikací se spoustou témat, pojmů a úkolů k procvičení existuje na internetu celá řada, zatímco řešení, která by učitelům umožňovala vytvářet a plánovat cvičení či definovat celé šablony cvičení, a posléze navíc ještě sledovat průběh vyplňování žáky, není mnoho. Nejde o originální nápad, při průzkumu nabídky vzdělávacích aplikací pro základní školství jsem takovouto možnost nalezl například v poměrně rozšířeném a českými vývojáři i pedagogy vyvíjeném systému Umíme to [146], přesto zastávám názor, že by šlo o zásadní funkcionalitu s nutností implementace, pakliže by se mělo řešení Easy Learning stát úspěšným a používaným při vyučovacích hodinách na základních školách. Z businessové stránky by pak samozřejmě bylo nutné zamyslet se nad existujícími konkurenčními řešeními a případným spojením.

# **8.3 Funkcionalita uživatelských účtů a komunikace**

Další pedagogy jistě poptávanou funkcionalitou stran webové aplikace by byla možnost komunikace, například formou oznámení učitele žákům. Za tímto účelem obsahuje aplikace Easy Learning: Český jazyk již nyní takzvanou Nástěnku událostí, z jejíhož názvu vyplývá i účel použití. Skládá se ze dvou částí, kalendáře, jehož budoucí možné využití lze vnímat jako prostor, kam může učitel plánovat žákům domácí úkoly nebo blížící se práce na známky, a poznámek, jejichž budoucí možné využití lze vnímat jako prostor pro veškerá ostatní oznámení učitele. Tyto části by nemusely nutně zobrazovat pouze položky vytvořené učiteli ve webové aplikaci, mohli by do nich zasahovat i žáci a přidávat si svoje další poznámky související s předmětem přímo do aplikace, aby se nemuseli přepínat mezi více nástroji. Poté, co byly v souvislosti s online výukou nasazeny ve většině základních škol LMS, by jistě stálo za úvahu i propojení těchto položek s oznámeními prostředí Microsoft Teams či Google Classroom, nebo rovnou integrace nynější samostatné desktopové aplikace ve formě doplňku [147] spustitelného v Microsoft Teams, který toto umožňuje.

### **8.4 Funkcionalita tvorby a sdílení vlastních materiálů**

Velkou příležitost pro rozšíření využitelnosti nynější aplikace odhaduji taktéž v možnosti vytvářet vlastní materiály, ať už výukové nebo spíše procvičovací. V současnosti je připraveno 10 výukových a 65 procvičovacích materiálů vytvořených ve spolupráci s učiteli na Náchodsku, ale protože jsou cvičení na různé školní učivo neomezenou studnicí nápadů, právě vytváření, na které by mohlo navázat i vzájemné sdílení, nových materiálů učiteli by znamenalo neustálé uživatelské doplňování aplikace o nový obsah, kdy by samotná aplikace představovala jen rozhraní pro vyplňování, vyhodnocování a statistiku cvičení či pro zadávání a sledování průběhu cvičení a šablon cvičení učiteli pomocí webové aplikace. Jak jsem uvedl v části [7.2,](#page-64-0) aplikace je od začátku navržena škálovatelně pro dynamické přidávání nových témat a nového obsahu, vzájemné sdílení digitálních testů se při online výuce stalo relativně oblíbeným, za zmínku stojí například při distanční výuce vzniknuvší databáze českých kvízů pro Microsoft Forms [148], a proto jsem se rozhodl vytvořit nástroj Material Creator [149], jehož experimentální verzi lze nalézt také na stejnojmenné stránce aplikace Easy Learning: Český jazyk, přestože jej vytvářím jakožto webovou aplikaci prostřednictvím mimo jiné jazyka JavaScript. Dosud jsem implementoval rozhraní pro tvorbu materiálů typu Dokončování textu, viz doplňovačky z kapitoly [7.4.2,](#page-77-0) avšak postupně vzniknou podobná rozhraní i pro tvorbu či úpravy materiálů všech ostatních typů, přičemž by webová aplikace v kombinaci s uživatelskými účty mohla podporovat i možnosti sdílení. Z businessové stránky by se pak samozřejmě také nabízelo zamyšlení nad spojením s existujícími konkurenčními řešeními [150] a převodem jejich materiálů do podoby načítané desktopovou aplikací.

| Vytváření cvičení typu Dokončování textu                                                                                                    |                    | Vytváření cvičení typu Dokončování textu |                    | Vytváření cvičení typu Dokončování textu              |
|----------------------------------------------------------------------------------------------------|--------------------|------------------------------------------|--------------------|-------------------------------------------------------|
| √ Krok 1: definice slovních spojení                                                                                                    | ← Pindchoal → Dall | √ Krok 2: definice možností              | ← Medicino → Dalla | √ Krok 3: počty slovních spojení<br>← Meddhod → Dalli |
| Pojmenujte svoje cvičeni                                                                                                    |                    | Pojmenujte svoje cvičeni                 |                    | Pojmenujte svoje cvičeni                              |
| Krátce své cvičení popilte                                                                                                    |                    | Krátce své cvíčení popište               |                    | Krátce své cvíčení popilite                           |
| Okol zobrazovaný žákům                                                                                                    |                    | Clust pobrazovani žákům                  |                    | Úkol zobrazovaný žákům                                |
|                                                                                                    |                    |                                          |                    |                                                       |
| Slovní spojení (2)                                                                                                    | + Pfidat nove      | / Možnosti (3)                           | + Pfidat novou     | 三 Počty slovních spojení                              |
| b/kdwec                                                                                                    | Odebrat            |                                          | Odebrat            | Minimální počet slov<br>--                            |
| <b>NO. 10. 10. 10. 10. 10. 10. 10.</b>                                                                                                    |                    |                                          | Odebrat            | Maximální počet slov                                  |
| vymalovat bile<br>$\mathbf{v} = \mathbf{y} - \mathbf{w} - \mathbf{z} - \mathbf{t} - \mathbf{v} - \mathbf{v} - \mathbf{t} - \mathbf{t} - \mathbf$ | Odebrat            |                                          |                    | Slov při procvičování<br>Slov při práci na známky     |
|                                                                                                    |                    |                                          |                    |                                                       |

*Obrázek 12: Snímky experimentální verze Material Creator*

# **9 Závěr, výsledky a doporučení**

Oblast digitalizace českého vzdělávacího systému, která je předmětem této práce, hodnotím jako často diskutovanou, snad i proto, že se bezprostředně týká velké skupiny populace. Po důkladném prozkoumání dané problematiky jsem v rámci teoretické části dospěl k závěru, jak nedávný způsob výuky online a zároveň realizovaná revize Rámcového vzdělávacího programu přímo přispěly a kontinuálně přispívají k digitalizaci vzdělávání nejen na základních školách, na něž jsem se však zaměřil primárně, ve třech hlavních oblastech.

Předně se jedná o způsob využívání digitálních technologií ve výuce, jež se při distanční formě vzdělávání staly nezbytnými. Mnoho pedagogů v minulosti bránících se zapojení nových technologií do výuky bylo prostřednictvím kolegů nebo dobrovolnických organizací seznámeno s novými interaktivními nástroji a aplikacemi, jejichž prostřednictvím je možné výuku zmodernizovat, a tedy i zatraktivnit. Ve většině škol byly v souvislosti s online vyučováním nasazeny nové systémy pro řízení výuky označované zkratkou LMS, v čele s Microsoft Teams či Google Classroom, jejichž využití se nabízí i při opětovné prezenční výuce, a tedy u většiny pedagogů mohou přetrvat nenuceně. Žáci pak při online výuce získali příležitost prozkoumat technologie za účelem komunikace, spolupráce, sebeprezentace, vzdělávacích webů a videí či odevzdávání úkolů digitálně. Rozvoji jejich práce s digitálními technologiemi nahrává také prolnutí některých softwarových aplikací do běžných předmětů mimo vzdělávací oblast Informatika, jak je po revizi RVP očekáváno. To nicméně představuje velkou výzvu pro učitele, kteří dosud při svých hodinách s vybranými aplikacemi a programy nepracovali, čemuž jdou ovšem naproti různé vzorové hodiny, a také důležitou výzvu naučit děti používat digitální technologie bezpečně a efektivně.

Druhou oblastí je rozvoj zájmu dětí o informatické myšlení, který se odvíjí od zjištěných potřeb pracovního trhu souvisejících s jeho změnou v důsledku digitalizace, home-office a taktéž robotizace. Názory odborníků se shodují, že základní vzdělání by mělo děti připravovat spíše na svět budoucnosti než na svět dneška, a ačkoli je obtížné predikovat horizont desítek let, lidská činnost bude stále více spojena s výpočetní technikou. Rozvoj informatického myšlení je podpořen novou náplní oblasti Informatika, jež v České republice ve

srovnání s okolními zeměmi dosud spíše zaostávala a byla suplována volnočasovými aktivitami. Změny ve prospěch rozvoje logického myšlení hodnotím jako kladné, i když respektuji, že každý nutně nemusí být technický typ, na což snad budou učitelé informatiky pamatovat i po oné revizi RVP ZV.

Jako třetí hlavní oblast v procesu digitalizace vzdělávání nejen na základních školách se ukázalo býti prospěšné využívat možnosti, které nabízejí výukové weby, vzdělávací aplikace nebo interaktivní nástroje pracující s rozšířenou a virtuální realitou. Tyto dokáží předčit běžně používané učebnice a pracovní listy, pakliže jsou do výuky implementovány optimálně a nerušeně, což vytváří další výzvu, které učitelé v současné době čelí. Faktem je, že zatímco dosud byly mobilní telefony ve výuce vnímány spíše negativně, v blízké budoucnosti doporučuji jejich integraci do výuky tak optimální a samozřejmou formou, jako jsou již řadu let například interaktivní tabule. Předchozí kapitoly však odhalují i možný hlavní kámen úrazu, a sice, že základním školám často chybí finanční zdroje na nákup nového informatického vybavení nebo jeho neustálou údržbu.

Předmětem praktické části této práce byla implementace vlastní vzdělávací platformy Easy Learning, jejíž cíl přispět k modernizaci, a tím i zatraktivnění výuky na základních školách bych skromně považoval za splněný. Podařilo se mi implementovat a publikovat aplikaci Easy Learning: Český jazyk pro platformu Windows, jež využívá nejnovější technologie a je připravena pro případný budoucí vývoj dalších aplikací pro výuku a procvičování dalších předmětů. Její využití lze v současné době spatřovat spíše v domácím prostředí, zavedení do vyučovacích hodin by obnášelo vývoj dalších nezbytných částí, pro které byl jako součást této práce připraven databázový model. Aplikaci jsem konzultoval s Mgr. Ivetou Valachovou z Oddělení strategie a analýz pod Ministerstvem školství, mládeže a tělovýchovy i s Mgr. Alenou Svátkovou z Odboru školství Krajského úřadu Královéhradeckého kraje, a z důvodu jejich zájmu o takovýto koncept nevylučuji další vývoj, jenž by ale obnášel komercionalizaci a finanční prostředky spojené s časovou náročností vývoje takovéhoto typu aplikace, jejím udržováním i aktualizacemi.

# **10 Seznam použité literatury a zdrojů**

[1] Český rozhlas. Slovo škola původně znamenalo odpočinek | Olomouc. *Český rozhlas.* [Online] Český rozhlas, 2015. [Citace: 23. 4. 2022.] Dostupné z: https://olomouc.rozhlas.cz/slovo-skola-puvodne-znamenalo-odpocinek-6388200.

[2] KÁDNER, Prof. PhDr. Otakar. *Dějiny pedagogiky. Díl 1, Do konce středověku.* Praha : Dědictví Komenského, 1909. 302389 N2536/1.

[3] —. *Dějiny pedagogiky. Díl 2, Do konce století osmnáctého.* Praha : Dědictví Komenského, 1910. 302389 N2536/1.

[4] National Center for Education Statistics. A First Look at the Literacy of America's Adults in the 21st Century. *A First Look at the Literacy of America's Adults in the 21st Century.* [Online] 2003. [Citace: 23. 4. 2022.] Dostupné z: https://nces.ed.gov/NAAL/PDF/2006470.PDF.

[5] Národní pedagogický institut. Odborný článek: Struktura vzdělávacího systému v Německu. *Metodický portál RVP.CZ.* [Online] Národní pedagogický institut, 2006. [Citace: 23. 4. 2022.] Dostupné z: https://clanky.rvp.cz/clanek/o/z/510/STRUKTURA-VZDELAVACIHO-SYSTEMU-V-NEMECKU.html.

[6] Ministerstvo zdravotnictví České republiky. Mimořádná opatření Ministerstva zdravotnictví zakazují konání hromadných akcí nad 100 osob i výuku na školách. *Ministerstvo zdravotnictví České republiky.* [Online] Ministerstvo zdravotnictví České republiky, 2020. [Citace: 9. 4. 2022.] Dostupné z:

https://web.archive.org/web/20200311063921/https://www.mzcr.cz/dokument y/mimoradna-opatreni-ministerstva-zdravotnictvi-zakazuji-konanihromadnych-akci-na\_18698\_1.html.

[7] YouTube. Tisková konference k opatřením proti nákaze COVID-19 v ČR - YouTube. *YouTube.* [Online] Google, 2020. [Citace: 9. 4. 2022.] Dostupné z: https://www.youtube.com/watch?v=Xi9EmH9HtNc.

[8] Wikimedia Commons. File:Mimořádné opatření - uzavření základních, středních a vysokých škol od 11. 3. 2020.pdf – Wikimedia Commons. *Wikimedia Commons.* [Online] Wikimedia Commons, 2020. [Citace: 9. 4. 2022.] Dostupné z:

https://commons.wikimedia.org/wiki/File:Mimo%C5%99%C3%A1dn%C3%A9 \_opat%C5%99en%C3%AD\_-

\_uzav%C5%99en%C3%AD\_z%C3%A1kladn%C3%ADch,\_st%C5%99edn% C3%ADch\_a\_vysok%C3%BDch\_%C5%A1kol\_od\_11.\_3.\_2020.pdf?uselang  $=$ cs.

[9] VŠETULOVÁ, Monika, a další. *Příručka pro tutora.* [online] Olomouc : Univerzita Palackého v Olomouci, 2007. 978-80-244-1641-0.

[10] BEDNAŘÍKOVÁ, Iveta. *E-learning z hlediska komfortu pro učení.* [online] Hradec Králové : E-learning, 2006. 80-7041-416-2.

[11] ROKOS, Mgr. Lukáš. *Distanční výuka při opatřeních spojených s koronavirovou pandemií – pohled očima učitelů, žáků a jejich rodičů.* [online] Brno : Masarykova univerzita, 2020. 1805-9511.

[12] Advokátní deník. Soudy za uplynulý rok zrušily několik protiepidemických opatření - COVID-19 - Advokátní deník. *Advokátní deník.* [Online] 2021. [Citace: 9. 4. 2022.] Dostupné z: https://advokatnidenik.cz/2021/04/23/zauplynulych-deset-mesicu-soudy-zrusily-nekolik-protiepidemickych-opatreni/.

[13] Novinky.cz. Musely být děti tak dlouho doma? Letos to určitě smysl mělo, tvrdí Dušek - Novinky.cz. *Novinky.cz.* [Online] Borgis, 2021. [Citace: 9. 4. 2022.] Dostupné z: https://www.novinky.cz/domaci/clanek/musely-byt-detitak-dlouho-doma-letos-to-urcite-smysl-melo-tvrdi-dusek-40362378.

[14] iROZHLAS. Rotační výuka je pro učitele nejnáročnější. "Skončím hodinu a hledám místo na online výuku,' popisují | iROZHLAS - spolehlivé zprávy. *iROZHLAS.* [Online] Český rozhlas, 2021. [Citace: 9. 4. 2022.] Dostupné z: https://www.irozhlas.cz/zpravy-domov/rotacni-vyuka-ucitele-skoly-pandemiekoronavirus-skola-deti\_2105081721\_dok.

[15] Britské listy. Srovnání doby uzavření škol za první rok pandemie | 26. 2. 2021 | Tomáš Morava | Britské listy. *Britské listy.* [Online] Občanské sdružení Britské listy, 2021. [Citace: 9. 4. 2022.] Dostupné z: https://blisty.cz/art/102953-srovnani-doby-uzavreni-skol-za-prvni-rokpandemie.html.

[16] Twitter. SÚ on Twitter: "Přestože počet prvňáků již třetí rok za sebou klesá...". *Twitter.* [Online] Twitter, 2020. [Citace: 9. 4. 2022.] Dostupné z: https://twitter.com/statistickyurad/status/1298202183570251776/photo/1.

[17] ČESKO. Zákon č. 110/2019 Sb., o zpracování osobních údajů.

[18] Národní pedagogický institut. Odborný článek: Platformy a systémy pro školní komunikaci a spolupráci. *Metodický portál RVP.CZ.* [Online] Národní pedagogický institut, 2020. [Citace: 9. 4. 2022.] Dostupné z: https://clanky.rvp.cz/clanek/c/z/22586/PLATFORMY-A-SYSTEMY-PRO-SKOLNI-KOMUNIKACI-A-SPOLUPRACI.html.

[19] Ministerstvo školství, mládeže a tělovýchovy České republiky. MŠMT vydalo Zprávu z mimořádného šetření k distanční výuce, MŠMT ČR. *Ministerstvo školství, mládeže a tělovýchovy.* [Online] 2021. [Citace: 9. 4. 2022.] Dostupné z: https://www.msmt.cz/msmt-vydalo-zpravu-zmimoradneho-setreni-k-distancni-vyuce.

[20] Národní pedagogický institut České republiky. Technologie do školy - Učíme online. *Učíme online.* [Online] Národní pedagogický institut České republiky, 2022. [Citace: 9. 4. 2022.] Dostupné z: https://www.ucimeonline.cz/aktivity/technologie-do-skoly/.

[21] Česká televize. UčíTelka - iVysílání | Česká televize. *iVysílání.* [Online] Česká televize, 2021. [Citace: 9. 4. 2022.] Dostupné z: https://www.ceskatelevize.cz/porady/13394657013-ucitelka/.

[22] Scio. Jak zvládnout výuku po uzavření škol: tipy na online aplikace – Perpetuum – vzdělávání bez hranic. *Perpetuum.* [Online] Scio, 2020. [Citace: 9. 4. 2022.] Dostupné z: https://perpetuum.cz/2020/03/jak-zvladnout-vyukupo-uzavreni-skol-tipy-na-online-aplikace/.

[23] Facebook. Únikové hry ve školství | Facebook. *Facebook.* [Online] Meta Platforms, 2022. [Citace: 9. 4. 2022.] Dostupné z: https://www.facebook.com/groups/unikovky/.

[24] Novinky.cz. Učení na dálku není nic nového. Děti se během epidemie obrny učily přes rozhlas - Novinky.cz. *Novinky.cz.* [Online] Borgis, 2021. [Citace: 9. 4. 2022.] Dostupné z: https://www.novinky.cz/koktejl/clanek/ucenina-dalku-neni-nic-noveho-deti-se-behem-epidemie-obrny-ucily-pres-rozhlas-40350252.

[25] Microsoft. Microsoft Learn Student Ambassadors. *Microsoft Learn Student Ambassadors.* [Online] Microsoft, 2022. [Citace: 10. 4. 2022.] Dostupné z: https://studentambassadors.microsoft.com/en-US/profile/4277.

[26] Jak učit na dálku? Jak učit na dálku? - Microsoft Teams pro vzdělávání. *Jak učit na dálku?* [Online] People Skills, 2020. [Citace: 10. 4. 2022.] Dostupné z: https://www.jakucitnadalku.cz/v%C3%BDuka-nad%C3%A1lku/microsoft-teams-provzd%C4%9Bl%C3%A1v%C3%A1n%C3%AD.

[27] YouTube. Studentské Trenérské Centrum - YouTube. *YouTube.* [Online] Google, 2022. [Citace: 3. 4. 2022.] Dostupné z: https://www.youtube.com/c/MicrosoftSTC/videos.

[28] LHOTSKÝ, Petr. Microsoft Teams jako pomocník při distančním vzdělávání: Jak jste s ním celkově spokojeni? *Microsoft Forms.* [Online] 2020. [Citace: 10. 4. 2022.] Dostupné z:

https://forms.office.com/Pages/AnalysisPage.aspx?AnalyzerToken=aqaLgKa 0dXsL6E9wHrDsafHmvHUxBMbv&id=o4urRaFMvUWV1xhli7ASh21XFkJ\_5lIhkHZ5rbmP2JUNlQzVDk0R01FSEtITTM1V1hNNFVDSFRWTi4u.

[29] Ministerstvo školství, mládeže a tělovýchovy České republiky. Přehled změn v RVP ZV | Revize ICT RVP v ZV. *Revize ICT RVP v ZV.* [Online] 2021. [Citace: 5. 2. 2022.] Dostupné z: https://revize.edu.cz/prehled-zmen-vrvp-zv.

[30] Edu.cz. RVP- Rámcové vzdělávací programy - edu.cz. *Edu.cz.* [Online] Ministerstvo školství, mládeže a tělovýchovy České republiky, 2020. [Citace: 5. 2. 2022.] Dostupné z: https://www.edu.cz/rvp-ramcove-vzdelavaciprogramy/.

[31] ČESKO. Zákon č. 561/2004 Sb., Školský zákon.

[32] EINSTEIN, Albert. Albert Einstein citát: Každý je génius. Ale pokud budete posuzovat rybu podle její ...

[33] ZÁLESKÁ, Klára. Vzdělávání dětí cizinců perspektivou rovných vzdělávacích příležitostí | Studia pedagogica. *Studia pedagogica.* [Online] 2018. [Citace: 6. 2. 2022.] Dostupné z: https://journals.phil.muni.cz/studiapaedagogica/article/view/19116/15169.

[34] Národní ústav pro vzdělávání. NEJČASTĚJŠÍ OTÁZKY A ODPOVĚDI NA NĚ, Národní pedagogický institut České republiky (dříve Národní ústav pro vzdělávání). *Národní pedagogický institut České republiky.* [Online] Národní ústav pro vzdělávání, 2016. [Citace: 5. 2. 2022.] Dostupné z: http://www.nuv.cz/t/faq-spol.

[35] Národní pedagogický institut. NPI ČR | Inkluze v praxi - NADANÉ A MIMOŘÁDNĚ NADANÉ DĚTI – OPOMÍJENÁ SKUPINA SE SPECIÁLNÍMI VZDĚLÁVACÍMI POTŘEBAMI. *Podpora společného vzdělávání v pedagogické praxi.* [Online] Národní pedagogický institut, 2020. [Citace: 6. 2. 2022.] Dostupné z: http://www.inkluzevpraxi.cz/kategorie-pedagog/2068 nadane-a-mimoradne-nadane-deti-opomijena-skupina-se-specialnimivzdelavacimi-potrebami.

[36] Člověk v tísni. Děti bez kontaktu se školou, rodiče v roli učitelů, ale i ukázková online výuka. Koronavirové pátrání po systému v českém školství - Člověk v tísni. *Člověk v tísni.* [Online] Člověk v tísni, 2020. [Citace: 6. 2. 2022.] Dostupné z: https://www.clovekvtisni.cz/patrani-po-systemu-vceskem-skolstvi-6800gp.

[37] —. Podněty pro učitele a školy v nouzovém stavu s ohledem na sociálně znevýhodněné děti - Člověk v tísni. *Člověk v tísni.* [Online] Člověk v tísni, 2020. [Citace: 6. 2. 2022.] Dostupné z: https://www.clovekvtisni.cz/podnetypro-ucitele-a-skoly-v-nouzovem-stavu-s-ohledem-na-socialneznevyhodnene-deti-6525gp.

[38] Národní pedagogický institut České republiky. Spomocník: Největší chyby učitelů v online výuce. *Metodický portál RVP.CZ.* [Online] 2020. [Citace: 9. 2. 2022.] Dostupné z:

https://spomocnik.rvp.cz/clanek/22499/NEJVETSI-CHYBY-UCITELU-V-ONLINE-VYUCE.html.

[39] EDUin. Aktuálně.cz: Dneska streamuje i seniorka z malotřídky, školství šlo dopředu, shodují se experti | EDUin. *EDUin.* [Online] EDUin, 2020. [Citace: 9. 2. 2022.] Dostupné z: https://www.eduin.cz/clanky/aktualne-czdneska-streamuje-i-seniorka-z-malotridky-skolstvi-slo-dopredu-shoduji-seexperti/.

[40] Novinky.cz. Školy doufají, že on-line výuka brzy skončí - Magazín - Vysoké školy. *Vysoké školy.* [Online] Borgis, 2020. [Citace: 9. 2. 2022.] Dostupné z: https://www.vysokeskoly.cz/clanek/skoly-doufaji-ze-on-linevyuka-brzy-skonci.

[41] Ministerstvo školství, mládeže a tělovýchovy České republiky. Strategie vzdělávací politiky ČR do roku 2030+, MŠMT ČR. *MŠMT ČR.* [Online] 2020. [Citace: 9. 2. 2022.] Dostupné z: https://www.msmt.cz/vzdelavani/skolstvi-vcr/strategie-2030.

[42] iDNES.cz. Deset tisíc školáků se vyhýbá výuce na dálku, 50 tisícům chybí technika - iDNES.cz. *iDNES.cz.* [Online] MAFRA, 2021. [Citace: 9. 2. 2022.] Dostupné z: https://www.idnes.cz/zpravy/domaci/koronavirusdistancni-vyuka-setreni-ceska-skolni-inspekcevysledky.A210316\_194937\_domaci\_brzy.

[43] —. Nadaným online výuka prospěla. Mohli pracovat sami a nenudili se ve škole - iDNES.cz. *iDNES.cz.* [Online] MAFRA, 2021. [Citace: 9. 2. 2022.] Dostupné z: https://www.idnes.cz/zpravy/domaci/nadane-deti-skola-zacikoronavirus-covid-19-online-vyuka-ucitele.A210528\_140253\_domaci\_klf.

[44] Nakladatelství Fraus, s.r.o. Zájem o vzdělávací portály neuvadá, žáci nejvíce dohánějí češtinu - Nakladatelství Fraus. *Nakladatelství Fraus.*  [Online] Nakladatelství Fraus, 2021. [Citace: 9. 2. 2021.] Dostupné z: https://www.fraus.cz/cs/o-nas/pro-media/tiskove-zpravy/zajem-o-vzdelavaciportaly-neuvada-zaci-nejvice-dohaneji-cestinu-25068.

[45] HRONOVÁ, Zuzana. Letní doučování, soukromí učitelé, asistenti. Tak školy v Evropě dohánějí výpadek - Aktuálně.cz. *Aktuálně.cz.* [Online] Economia, 2020. [Citace: 9. 2. 2022.] Dostupné z: https://zpravy.aktualne.cz/domaci/letni-doucovani-soukromi-uciteleasistenti/r~56a65a02bd4d11ea80e60cc47ab5f122/.

[46] Základní škola, Hradec Králové, Bezručova 1468. ZŠ Bezručova. *ZŠ Bezručova.* [Online] 2019. [Citace: 12. 2. 2022.] Dostupné z: https://www.bezrucka.cz/files/kcfinder/files/VyrocniZpravy/20182019.pdf.

[47] Základní škola, Hradec Králové, Habrmanova 130. ZŠ Habrmanova. *ZŠ Habrmanova.* [Online] 2022. [Citace: 12. 2. 2022.] Dostupné z: https://www.habrmanova.cz/volitelne-predmety.

[48] Základní škola a Mateřská škola, Hradec Králové, Jiráskovo nám. 1166. ZŠ a MŠ Hradec Králové, Jiráskovo nám. 1166. *ZŠ a MŠ Hradec Králové, Jiráskovo nám. 1166.* [Online] 2007. [Citace: 12. 2. 2022.] Dostupné z: https://www.zsjirasek.cz/domains/zsjirasek.cz/images/PDF/SVP/SVP-2021.pdf.

[49] Základní škola Kojetín, náměstí Míru 83. ZŠ Kojetín. *ZŠ Kojetín.* [Online] 2020. [Citace: 12. 2. 2022.] Dostupné z:

https://www.google.cz/url?sa=t&rct=j&q=&esrc=s&source=web&cd=&cad=rja &uact=8&ved=2ahUKEwjN8dq8y\_z1AhUOP-

wKHZbLAxwQFnoECAMQAQ&url=https%3A%2F%2Fzskojetin.cz%2Fdownl oad%3Ff%3D%252Fsoubory%252Fdodatek-sr-dv-14-10- 20.pdf&usg=AOvVaw3Y9oz15QVJlyJ1qVwDV1fy.

[50] Základní škola, Jihlava, Havlíčkova 71. ZŠ Havlíčkova. *ZŠ Havlíčkova.*  [Online] 2021. [Citace: 12. 2. 2022.] Dostupné z: https://zshavlickova.ji.cz/aktualne/distancni-vyuka-3-9rocnik-od-4-1-2021.

[51] CESNET. CESNET | Zaznělo na konferenci k 30 letům Internetu v České republice. *CESNET.* [Online] CESNET, 2022. [Citace: 12. 2. 2022.] Dostupné z: https://www.cesnet.cz/zaznelo-na-konferenci-k-30-letuminternetu-v-ceske-republice/.

[52] Forbes. Tabulka generací - Boj o generace... *Forbes.* [Online] MediaRey, 2020. [Citace: 12. 2. 2022.] Dostupné z: http://generace.forbes.cz/tabulka/.

[53] VINCENT, Lukáš. Jak přežít informační pandemii. *Marwick - Magazín KPMG v České republice.* [Online] KPMG, 2021. [Citace: 12. 2. 2022.] Dostupné z: https://www.marwick.cz/jak-prezit-informacni-pandemii.

[54] Scio. Jak české a slovenské děti angličtinu (ne)umí - vzdělávání bez hranic. *Perpetuum.* [Online] Scio, 2016. [Citace: 12. 2. 2022.] Dostupné z: https://perpetuum.cz/2016/06/jak-ceske-a-slovenske-deti-anglictinu-neumi/.

[55] Česká televize. Sociální bubliny rozhodovaly volby a rozdělují lidi od starověku. Facebook všechno změnil - ČT24 - Česká televize. *ČT24 - Česká televize.* [Online] Česká televize, 2017. [Citace: 12. 2. 2022.] Dostupné z: https://ct24.ceskatelevize.cz/veda/2283430-socialni-bubliny-rozhodovalyvolby-a-rozdeluji-lidi-od-staroveku-facebook-vsechno.

[56] iDNES.cz. ČT edu učí už rok, učitelé i žáci zatím přehráli přes 1,5 milionu videí - iDNES.cz. *iDNES.cz.* [Online] MAFRA, 2021. [Citace: 12. 2. 2022.] Dostupné z: https://www.idnes.cz/zpravy/mediahub/ct-edu-ceskatelevize-rok.A210401 135918 mediahub jpl.

[57] Svoboda učení. Posouváme hranice vzdělávání - SvobodaUčení.cz. *Svoboda učení.* [Online] Svoboda učení, 2022. [Citace: 12. 2. 2022.] Dostupné z: https://www.svobodauceni.cz/.

[58] VYSTRČILOVÁ, Klára. *Volba mimoškolních aktivit žáků mladšího školního věku z pohledu genderu.* [online] Olomouc : Univerzita Palackého v Olomouci, Univerzita Palackého v Olomouci, 2016.

[59] POSPÍŠIL, Mgr. Radek. Úvod do pedagogiky | Pedagogická fakulta. *Pedagogická fakulta Masarykovy univerzity.* [Online] Masarykova univerzita, 2020. [Citace: 14. 2. 2022.] Dostupné z: https://is.muni.cz/elportal/estud/pedf/ps09/uvod\_ped/web/struktura.html.

[60] Scio. Problémem není vzdělávání, ale absence sociálních kontaktů – Perpetuum – vzdělávání bez hranic. *Perpetuum – vzdělávání bez hranic.*  [Online] Scio, 2020. [Citace: 14. 2. 2022.] Dostupné z: https://perpetuum.cz/2020/11/problemem-neni-vzdelavani-ale-absencesocialnich-kontaktu/.

[61] Česká televize. BLOG: Pandemii můžeme chápat jako krutý a nikým nezaviněný sociální experiment — ČT24 — Česká televize. *ČT24 — Česká televize.* [Online] Česká televize, 2020. [Citace: 14. 2. 2022.] Dostupné z: https://ct24.ceskatelevize.cz/veda/3217888-blog-pandemii-muzeme-chapatjako-kruty-a-nikym-nezavineny-socialni-experiment.

[62] —. Proměny škol po covidu? Některé on-line prvky by už mohly zůstat — ČT24 — Česká televize. *ČT24 — Česká televize.* [Online] Česká televize, 2021. [Citace: 14. 2. 2022.] Dostupné z:

https://ct24.ceskatelevize.cz/domaci/3271438-promeny-skol-po-covidunektere-line-prvky-uz-mohly-zustat.

[63] Pedagogické info. Deváťáci: ZŠ zvládly on-line výuku dobře. Chybí však osobní kontakt a vadí zmatky ohledně přijímaček | Pedagogické info. *Pedagogické info.* [Online] Pedagogické info, 2020. [Citace: 14. 2. 2022.]

Dostupné z: http://www.pedagogicke.info/2020/06/devataci-zs-zvladly-online-vyuku-dobre.html.

[64] Národní pedagogický institut. I v online výuce je nutná sociální interakce – Česká národní koalice pro digitální pracovní místa. *Česká národní koalice pro digitální pracovní místa.* [Online] Národní pedagogický institut, 2020. [Citace: 14. 2. 2022.] Dostupné z: https://digikoalice.cz/i-v-online-vyuce-jenutna-socialni-interakce/.

[65] KRÁL, Lukáš. Je online vzdělávání efektivní? | ForClassmates.io. *ForClassmates.* [Online] ForClassmates Finance, 2021. [Citace: 18. 2. 2022.] Dostupné z: https://www.forclassmates.io/cs/blog/je-online-vzdelavaniefektivni.

[66] KUBÁČKOVÁ, Bc. Klára. Rádce: Odkdy je vhodné nechávat dítě doma samotné - Jsme.cz. *Jsme.cz.* [Online] Jsme.cz, 2019. [Citace: 18. 2. 2022.] Dostupné z: https://jsme.cz/radce-odkdy-je-vhodne-nechavat-dite-domasamotne.

[67] Microsoft. Mesh for Microsoft Teams aims to make collaboration in the 'metaverse' personal and fun | Innovation Stories. *Innovation Stories.* [Online] Microsoft, 2021. [Citace: 18. 2. 2022.] English. Dostupné z: https://news.microsoft.com/innovation-stories/mesh-for-microsoft-teams/.

[68] The Verge. Mark Zuckerberg is betting Facebook's future on the metaverse - The Verge. *The Verge.* [Online] Vox Media, 2021. [Citace: 18. 2. 2022.] English. Dostupné z: https://www.theverge.com/22588022/markzuckerberg-facebook-ceo-metaverse-interview.

[69] iDNES.cz. Většina dětí dostane mobil v první nebo druhé třídě, ukazuje průzkum - iDNES.cz. *iDNES.cz.* [Online] 2018. [Citace: 9. 2. 2022.] Dostupné z: https://www.idnes.cz/ekonomika/domaci/mobilni-telefony-deti-zakladniskola-pruzkum-rodice.A180830\_194947\_ekonomika\_mpl.

[70] Maminka.cz. Školy mohou dětem úplně zakázat mobily. Není to dobře, říká odbornice. Proč? – Maminka.cz. *Maminka.cz.* [Online] CZECH NEWS CENTER, 2021. [Citace: 18. 2. 2022.] Dostupné z: https://www.maminka.cz/clanek/skoly-mohou-detem-uplne-zakazat-mobilyneni-to-dobre-rika-odbornice.

[71] Edukační laboratoř. Tablet místo pera, houpání ve třídě, učitel jako průvodce. Finské školství je špička – EDUkační LABoratoř. *EDUkační LABoratoř.* [Online] Edukační laboratoř, 2019. [Citace: 18. 2. 2022.] Dostupné z: https://www.edukacnilaborator.cz/novinky/tablet-misto-perahoupani-ve-tride-ucitel-jako-pruvodce-finske-skolstvi-je-spicka.

[72] iROZHLAS. Některé děti se známek na vysvědčení dnes nedočkají. Školy totiž volí i slovní hodnocení | iROZHLAS - spolehlivé zprávy. *iROZHLAS - spolehlivé zprávy.* [Online] Český rozhlas, 2016. [Citace: 19. 2. 2022.] Dostupné z: https://www.irozhlas.cz/zpravy-domov/nektere-deti-seznamek-na-vysvedceni-dnes-nedockaji-skoly-totiz-voli-i-slovnihodnoceni\_201601280830\_mtaborska.

[73] Tojesenzace.cz. Známkování děti demotivuje. Slovní hodnocení by dnes mělo být nezbytnou součástí školy – Tojesenzace.cz. *Tojesenzace.cz.*  [Online] Tojesenzace.cz, 2021. [Citace: 19. 2. 2021.] Dostupné z: https://tojesenzace.cz/2021/06/26/znamkovani-deti-demotivuje-slovnihodnoceni-by-dnes-melo-byt-nezbytnou-soucasti-skoly/.

[74] Národní pedagogický institut. Metody hodnocení žáků nejen se speciálními vzdělávacími potřebami | Zapojmevšechny.cz. *Zapojmevšechny.cz.* [Online] Národní pedagogický institut, 2021. [Citace: 19. 2. 2022.] Dostupné z: https://zapojmevsechny.cz/clanek/detail/metodyhodnoceni-zaku-nejen-se-specialnimi-vzdelavacimi-potrebami.

[75] GORDON, Thomas. *Výchova bez poražených.* místo neznámé : Malvern, 2012. 978-80-87580-06-6.

[76] Národní pedagogický institut. Efektivní zpětná vazba a hodnocení dětí | Zapojmevšechny.cz. *Zapojmevšechny.cz.* [Online] Národní pedagogický institut, 2021. [Citace: 19. 2. 2022.] Dostupné z: https://zapojmevsechny.cz/clanek/detail/efektivni-zpetna-vazba-a-hodnocenideti.

[77] Ministerstvo školství, mládeže a tělovýchovy České republiky. Doporučení MŠMT pro hodnocení tohoto pololetí, MŠMT ČR. *MŠMT ČR.*  [Online] 2021. [Citace: 19. 2. 2022.] Dostupné z: https://www.edu.cz/wpcontent/uploads/2021/01/Doporuceni\_hodnoceni\_na\_vysvedceni-1.pdf.

[78] Národní pedagogický institut. Jak na formativní hodnocení - NIDV. *Národní pedagogický institut.* [Online] 2019. [Citace: 19. 2. 2022.] Dostupné z: https://www.nidv.cz/bulletiny?task=bulletins.download\_pdf&id=38.

[79] ČESKO. Vyhláška č. 48/2005 Sb., o základním vzdělávání a některých náležitostech plnění povinné školní docházky.

[80] Seznam Zprávy. Anketa: Známky, nebo slovní hodnocení? Takto by mělo ideálně vypadat - Seznam Zprávy. *Seznam Zprávy.* [Online] Seznam.cz, 2021. [Citace: 19. 2. 2022.] Dostupné z: https://www.seznamzpravy.cz/clanek/anketa-znamky-nebo-slovni-hodnocenitakto-by-melo-idealne-vypadat-137075.

[81] EDUzín. Učení nekončí odchodem ze školy, lidé se musejí vzdělávat celý život. Mají k tomu v ČR podmínky? - EDUzín - Magazín o všem podstatném ve vzdělávání. *EDUzín - Magazín o všem podstatném ve vzdělávání.* [Online] 2019. [Citace: 21. 2. 2022.] Dostupné z: https://eduzin.cz/wp/2019/12/16/uceni-nekonci-odchodem-ze-skoly-lide-semuseji-vzdelavat-cely-zivot-maji-k-tomu-v-cr-podminky/.

[82] PTÁČKOVÁ, Tereza. *Job-hopping: faktory ovlivňující fluktuaci vybraných zaměstnanců středních a velkých firem v ČR.* [online] Brno : Masarykova Univerzita, Masarykova univerzita, 2020.

[83] Lifee. Co je job-hopping a proč ho polovina mladé generace schvaluje? - Lifee.cz. *Lifee.cz.* [Online] Extra Online Media, 2019. [Citace: 25. 2. 2022.] Dostupné z: https://www.lifee.cz/trendy/co-je-job-hopping-a-proc-ho-polovinamlade-generace-schvaluje\_58040.html.

[84] Aktuálně.cz. Jak na fluktuanty. Časté změny práce jsou podezřelé - Aktuálně.cz. *Aktuálně.cz.* [Online] Economia, 2019. [Citace: 25. 2. 2022.] Dostupné z: https://zpravy.aktualne.cz/finance/praci-meni-po-par-mesicichjob-hopping-je-fenomenem-mezimla/r~6ffc2016830d11e9b9980cc47ab5f122/.

[85] Manpower Group. Job-hopping: Vyplatí se často měnit práci? | Manpower. *Manpower.* [Online] Manpower Group, 2020. [Citace: 25. 2. 2022.] Dostupné z: https://www.manpower.cz/job-hopping-vyplati-se-castomenit-praci/.

[86] PALÁN Ph.D., PhDr. Zdeněk. Celoživotní učení (vzdělávání) | Andromedia.cz. *Andromedia.cz.* [Online] Andromedia.cz, 2022. [Citace: 25. 2. 2022.] Dostupné z: http://www.andromedia.cz/andragogickyslovnik/celozivotni-uceni-vzdelavani.

[87] iDNES.cz. Roboti už jdou. Které profese nahradí nejdříve? - iDNES.cz. *iDNES.cz.* [Online] MAFRA, 2018. [Citace: 25. 2. 2022.] Dostupné z: https://www.idnes.cz/finance/prace-a-podnikani/roboti-umelainteligence.A181004\_430591\_podnikani\_sov.

[88] —. Vznikají zcela nové profese. Víte, kdo je může vykonávat? iDNES.cz. *iDNES.cz.* [Online] MAFRA, 2018. [Citace: 25. 2. 2022.] Dostupné z: https://www.idnes.cz/finance/prace-a-podnikani/prace-zamestnani-noveprofese-socialni-site-informacnitechnologie.A180424\_113418\_podnikani\_kho.

[89] Jobs.cz. 11 profesí, které před deseti lety neexistovaly – Poradna – Jobs.cz. *Jobs.cz.* [Online] Jobs.cz, 2015. [Citace: 25. 2. 2022.] Dostupné z: https://www.jobs.cz/poradna/11-profesi-ktere-pred-deseti-lety-neexistovaly/.

[90] Český statistický úřad. Vzdělání | Sčítání 2021. *Sčítání 2021.* [Online] Český statistický úřad, 2021. [Citace: 25. 2. 2022.] Dostupné z: https://www.czso.cz/csu/scitani2021/vzdelani.

[91] Národní pedagogický institut. Co potřebují absolventi na trhu práce? | Infoabsolvent.cz. *Infoabsolvent.cz.* [Online] Národní pedagogický institut, 2015. [Citace: 25. 2. 2022.] Dostupné z: https://infoabsolvent.cz/Temata/ClanekAbsolventi/4-3-11/Co-potrebuji-

absolventi-na-trhu-prace-#\_ftn1.

[92] AbecedaPC Consulting. Počítačová školení, konzultace a kurzy. *AbecedaPC.* [Online] AbecedaPC Consulting, 2020. [Citace: 25. 2. 2022.] Dostupné z: https://www.abecedapc.cz/.

[93] Microsoft. Microsoft Certifications | Microsoft Docs. *Microsoft Docs.*  [Online] Microsoft, 2022. [Citace: 25. 2. 2022.] Dostupné z: https://docs.microsoft.com/cs-cz/learn/certifications/.

[94] IBM. IBM Credentials - IBM Training. *IBM Training.* [Online] IBM, 2022. [Citace: 25. 2. 2022.] Dostupné z: https://www.ibm.com/training/credentials. [95] Oracle. Oracle Certification | Oracle Training and Certification | Oracle University. *Oracle University.* [Online] Oracle, 2022. [Citace: 25. 2. 2022.] Dostupné z: https://education.oracle.com/Certification.

[96] Český rozhlas. Expert: Odborné školství musí učit žáka pro budoucnost, ne pro nejbližší tři roky | Plus. *Český rozhlas Plus.* [Online] Český rozhlas, 2016. [Citace: 25. 2. 2022.] Dostupné z: https://plus.rozhlas.cz/expertodborne-skolstvi-musi-ucit-zaka-pro-budoucnost-ne-pro-nejblizsi-tri-roky-6599775.

[97] Lifee.cz. Vize budoucnosti: Jak si lidé před 100 lety představovali, že budeme žít? Měli v něčem pravdu? - Lifee.cz. *Lifee.cz.* [Online] Lifee, 2021. [Citace: 25. 2. 2022.] Dostupné z: https://www.lifee.cz/historie-a-tajemno/jaksi-lide-pred-100-lety-predstavovali-budoucnost-letajici-auta-stehovani-mest-iobci-a-netflix-do-kazde-domacnosti\_271259.html.

[98] CoderDojo Foundation. Movement - CoderDojo - CoderDojo. *CoderDojo.*  [Online] CoderDojo Foundation, 2020. [Citace: 19. 3. 2022.] Dostupné z: https://coderdojo.com/movement/.

[99] —. CoderDojo - Enabling young people worldwide to create and explore technology together. *CoderDojo.* [Online] CoderDojo Foundation, 2019. [Citace: 19. 3. 2022.] Dostupné z: https://coderdojo.com/.

[100] CoderDojo Česká republika, z. s. Co je to CoderDojo? - CoderDojo Česká republika. *CoderDojo Česká republika.* [Online] CoderDojo Česká republika, z. s., 2020. [Citace: 19. 3. 2022.] Dostupné z: https://coderdojocesko.cz/o-projektu/.

[101] —. Etický kodex - CoderDojo Česká republika. *CoderDojo Česká republika.* [Online] CoderDojo Česká republika, z. s., 2019. [Citace: 19. 3. 2022.] Dostupné z: https://coderdojocesko.cz/eticky-kodex/.

[102] —. Rozhovor - CoderDojo Česká republika. *CoderDojo Česká republika.* [Online] CoderDojo Česká republika, z. s., 2017. [Citace: 19. 3. 2022.] Dostupné z: https://coderdojocesko.cz/blog/2017/07/12/12-7-2017 rozhovor/.

[103] CoderDojo Česká republika. *Příloha 4.1 - Certifikát šampiona CoderDojo.* 2018.

[104] CoderDojo Náchod. CoderDojo Náchod | Facebook. *Facebook.* [Online] Meta Platforms, 2017. [Citace: 19. 3. 2022.] Dostupné z: https://www.facebook.com/CoderDojoNachod/photos/?tab=album.

[105] Masarykova univerzita. Osm personalistů: O jaké měkké dovednosti je na trhu největší zájem | Student | em.muni.cz. *Zprávy z MUNI.* [Online] Masarykova univerzita, 2016. [Citace: 26. 3. 2022.] Dostupné z: https://www.em.muni.cz/student/8056-osm-personalistu-o-jake-mekkedovednosti-je-na-trhu-nejvetsi-zajem.

[106] LICHTENBERKOVÁ, Ing. Kateřina. Odborný článek: Člověk, svět práce a digitální technologie. *Národní pedagogický institut.* [Online] Národní pedagogický institut, 2020. [Citace: 26. 3. 2022.] Dostupné z:

https://clanky.rvp.cz/clanek/c/Z/22676/clovek-svet-prace-a-digitalnitechnologie.html.

[107] Národní vzdělávací fond, o.p.s. Iniciativa práce 4.0. *Národní vzdělávací fond, o.p.s.* [Online] 2016. [Citace: 4. 3. 2022.] Dostupné z: https://www.mpsv.cz/documents/20142/848077/studie\_iniciativa\_prace\_4.0.p df/62c5d975-d835-4399-e26b-d5fbb6dca948.

[108] CHALUŠ, Petr. Odborný článek: Online kariérové portfolio jako součást školního kurikula. *Národní pedagogický institut.* [Online] Národní pedagogický institut, 2020. [Citace: 26. 3. 2022.] Dostupné z: https://clanky.rvp.cz/clanek/c/Z/22675/ONLINE-KARIEROVE-PORTFOLIO-JAKO-SOUCAST-SKOLNIHO-KURIKULA.html.

[109] Český statistický úřad. Rozšíření internetu v českých domácnostech; 2. čtvrtletí 2008 | ČSÚ. *Český statistický úřad.* [Online] Český statistický úřad, 2008. [Citace: 2. 4. 2022.] Dostupné z:

https://www.czso.cz/csu/czso/rozsireni\_internetu\_v\_ceskych\_domacnostech\_ \_2\_ctvrtleti\_2008.

[110] Živě.cz. Český internet v roce 2013: Růst počtu přípojek zpomaluje – Živě.cz. *Živě.cz.* [Online] CZECH NEWS CENTER, 2013. [Citace: 2. 4. 2022.] Dostupné z: https://www.zive.cz/bleskovky/cesky-internet-v-roce-2013-rust-poctu-pripojek-zpomaluje/sc-4-a-171705/default.aspx.

[111] Český statistický úřad. Chytré telefony zvyšují počet uživatelů internetu | ČSÚ. *Český statistický úřad.* [Online] Český statistický úřad, 2016. [Citace: 4. 4. 2022.] Dostupné z: https://www.czso.cz/csu/czso/chytre-telefonyzvysuji-pocet-uzivatelu-internetu.

[112] Aktuálně.cz. Děti na internetu. Co si myslí rodiče a jaká je pravda? Výsledky průzkumu překvapily - Aktuálně.cz. *Aktuálně.cz.* [Online] Economia, 2019. [Citace: 2. 4. 2022.] Dostupné z:

https://zpravy.aktualne.cz/domaci/deti-na-internetu-co-si-mysli-rodice-a-jakaje-

pravda/r~70791f500ad311ea8d520cc47ab5f122/v~sl:39f721eb7195b5a99ccf f49d8a745a6c/.

[113] CZ.NIC. Jak na Internet - Jak na Internet. *Jan na internet.* [Online] CZ.NIC, 2014. [Citace: 2. 4. 2022.] Dostupné z: https://www.jaknainternet.cz/.

[114] Stream.cz. Bezpečně online | Stream. *Stream.* [Online] Seznam.cz, 2018. [Citace: 2. 4. 2022.] Dostupné z: https://www.stream.cz/seznam-sebezpecne.

[115] Avast Foundation. Zjisti, jak být na internetu v klidu a v bezpečí | Buď safe online. *Buď safe online.* [Online] Avast Foundation, 2022. [Citace: 2. 4. 2022.] Dostupné z: https://www.avast.com/cz/besafeonline/.

[116] V síti. Dokument V síti. *V síti.* [Online] Hypermarketfilm, 2020. [Citace: 2. 4. 2022.] Dostupné z: https://vsitifilm.cz/.

[117] Novinky.cz. Dovednosti, které jsou pro děti v životě důležité - Novinky.cz. *Novinky.cz.* [Online] Borgis, 2022. [Citace: 2. 4. 2022.] Dostupné z: https://www.novinky.cz/zena/deti/clanek/dovednosti-ktere-jsou-pro-deti-vzivote-dulezite-40392390.

[118] iDNES.cz. Zakázat mobily, nebo je trpět. České školy stále tápou iDNES.cz. *iDNES.cz.* [Online] MAFRA, 2019. [Citace: 2. 4. 2022.] Dostupné z: https://www.idnes.cz/mobil/tech-trendy/mobil-skola-zakaz-vyucovaniprestavka-pruzkum.A190611\_155231\_mob\_tech\_LHR.

[119] —. Čeští rodiče jsou pro plošný zákaz mobilů ve školách, ukazuje průzkum - iDNES.cz. *iDNES.cz.* [Online] MAFRA, 2018. [Citace: 2. 4. 2022.] Dostupné z: https://www.idnes.cz/mobil/tech-trendy/mobilni-telefonsmartphone-zak-vyucovani-skola-rodice-ucitel-plosnyzakaz.A180904\_122132\_mob\_tech\_LHR.

[120] KREJČÍ CSc., RNDr. Aleš. *Víra v internet a kritické myšlení.* [online] Praha : EUPRESS, 2011. ISBN 978-80-7408-055-5.

[121] VysokeSkoly.cz. Doba internetová: Příliš časté "googlení" negativně ovlivňuje kritické myšlení - Magazín - Vysoké školy. *VysokeSkoly.cz.* [Online] EDUroute s.r.o., 2020. [Citace: 2. 4. 2022.] Dostupné z: https://www.vysokeskoly.cz/clanek/doba-internetova-prilis-caste-googleninegativne-ovlivnuje-kriticke-mysleni.

[122] Česká televize. Do škol přichází "revoluce" v informatice. Word už stačit nebude, žáci mají umět pracovat s daty i programovat — ČT24 — Česká televize. *ČT24 — Česká televize.* [Online] Česká televize, 2021. [Citace: 3. 4. 2022.] Dostupné z: https://ct24.ceskatelevize.cz/domaci/3269122-do-skolprichazi-revoluce-v-informatice-word-uz-stacit-nebude-zaci-maji-umetpracovat.

[123] Microsoft Studentské Trenérské Centrum. studuj.digital. *studuj.digital.*  [Online] pg-sec, 2022. [Citace: 3. 4. 2022.] Dostupné z: https://studuj.digital/.

[124] PERNICOVÁ, Tereza. *Využití programu MS Excel ve výuce matematiky na ZŠ - Diplomová práce.* [online] Brno : Masarykova univerzita, 2013.

[125] dTest, s. r. o. dTest: Mobilní vzdělávací aplikace pro školáky - Nezávislé testy, víc než jen recenze. *dTest.* [Online] dTest, s. r. o., 2015. [Citace: 15. 4. 2022.] Dostupné z: https://www.dtest.cz/clanek-4538/mobilnivzdelavaci-aplikace-pro-skolaky.

[126] Hospodářské noviny. Nečekejme na budoucnost, vytvářejme ji | Hospodářské noviny (HN.cz). *Hospodářské noviny.* [Online] Economia, 2019. [Citace: 15. 4. 2022.] Dostupné z: https://archiv.hn.cz/c1-66674280 necekejme-na-budoucnost-vytvarejme-ji.

[127] Microsoft. What's a Universal Windows Platform (UWP) app? - UWP applications | Microsoft Docs. *Microsoft Docs.* [Online] Microsoft, 2022. [Citace: 15. 4. 2022.] Dostupné z: https://docs.microsoft.com/enus/windows/uwp/get-started/universal-application-platform-guide.

[128] —. Ukončení podpory systému Windows 10 Mobile – časté otázky. *Microsoft Support.* [Online] Microsoft, 2019. [Citace: 15. 4. 2022.] Dostupné
z: https://support.microsoft.com/cs-cz/windows/ukon%C4%8Den%C3%ADpodpory-syst%C3%A9mu-windows-10-mobile-%C4%8Dast%C3%A9 ot%C3%A1zky-8c2dd1cf-a571-00f0-0881-bb83926d05c5.

[129] —. Získat Easy Learning: Český jazyk – Microsoft Store v: cs-CZ. *Microsoft Store.* [Online] Microsoft, 2022. [Citace: 15. 4. 2022.] Dostupné z: https://www.microsoft.com/cs-cz/p/easy-learning-ceskyjazyk/9n4bhmv4c99d.

[130] —. A tour of C# - Overview | Microsoft Docs. *Microsoft Docs.* [Online] Microsoft, 2022. [Citace: 15. 4. 2022.] Dostupné z: https://docs.microsoft.com/en-us/dotnet/csharp/tour-of-csharp/.

[131] — XAML overview - Visual Studio (Windows) | Microsoft Docs. *Microsoft Docs.* [Online] Microsoft. [Citace: 15. 4. 2021.] Dostupné z: https://docs.microsoft.com/en-us/visualstudio/xaml-tools/xamloverview?view=vs-2022.

[132] —. User experience guidelines for Universal Windows Platform (UWP) apps. *User experience guidelines for Universal Windows Platform (UWP) apps.* [Online] 2016. [Citace: 16. 4. 2022.] Dostupné z: https://www.google.cz/url?sa=t&rct=j&q=&esrc=s&source=web&cd=&cad=rja &uact=8&ved=2ahUKEwjxkJLQ0J33AhXkR\_EDHRtJDTUQFnoECAwQAQ& url=https%3A%2F%2Fgo.microsoft.com%2Ffwlink%2Fp%2F%3FLinkId%3D

626098&usg=AOvVaw0nAebXrJJjPMvq-WYTlQCw.

[133] — Design and code Windows apps - Windows apps | Microsoft Docs. *Microsoft Docs.* [Online] Microsoft, 2022. [Citace: 15. 4. 2022.] Dostupné z: https://docs.microsoft.com/cs-cz/windows/apps/design/.

[134] — Segoe MDL2 Assets icons - Windows apps | Microsoft Docs. *Microsoft Docs.* [Online] Microsoft, 2021. [Citace: 15. 4. 2022.] Dostupné z: https://docs.microsoft.com/en-us/windows/apps/design/style/segoe-uisymbol-font.

[135] ECMA. JSON. *JSON.* [Online] ECMA, 2022. [Citace: 16. 4. 2022.] Dostupné z: https://www.json.org/json-en.html.

[136] LHOTSKÝ, Petr. *Příloha 5.1 - SQL Create Script.* [online] Hradec Králové : autor neznámý, 2022.

[137] Bootstrap. Bootstrap · The most popular HTML, CSS, and JS library in the world. *Bootstrap.* [Online] Bootstrap, 2022. [Citace: 16. 4. 2022.] Dostupné z: https://getbootstrap.com/.

[138] OpenJS Foundation. jQuery. *jQuery.* [Online] OpenJS Foundation, 2022. [Citace: 16. 4. 2022.] Dostupné z: https://jquery.com/.

[139] Meta Platforms. React – A JavaScript library for building user interfaces. *React.* [Online] Meta Platforms, 2022. [Citace: 16. 4. 2022.] Dostupné z: https://reactjs.org/.

[140] Microsoft. Microsoft Family Safety: Aplikace pro sdílení polohy a čas strávený u obrazovky | Microsoft 365. *Microsoft 365.* [Online] Microsoft, 2021. [Citace: 17. 4. 2022.] Dostupné z: https://www.microsoft.com/cs-cz/microsoft-365/family-safety.

[141] —. Co je Microsoft Intune správy aplikací? *Microsoft Docs.* [Online] Microsoft, 2022. [Citace: 17. 4. 2022.] Dostupné z: https://docs.microsoft.com/cs-cz/mem/intune/apps/app-management.

[142] Pan European Game Information. What do the labels mean? | Pegi Public Site. *Pegi Public Site.* [Online] Pan European Game Information, 2017. [Citace: 17. 4. 2022.] Dostupné z: https://pegi.info/what-do-the-labelsmean.

[143] Microsoft. NuGet Gallery | Home. *NuGet.* [Online] Microsoft, 2022. [Citace: 17. 4. 2022.] Dostupné z: https://www.nuget.org/.

[144] —. Visual Studio: Integrované vývojové prostředí (IDE) a editor kódu pro vývojáře softwaru a týmy. *Microsoft Visual Studio.* [Online] Microsoft, 2022. [Citace: 17. 4. 2022.] Dostupné z: https://visualstudio.microsoft.com/cs/.

[145] MÁLKOVÁ, Kateřina. *Motivace žáků ve věku 11 – 15 let.* [online] České Budějovice : Jihočeská univerzita v Českých Budějovicích, 2014.

[146] Umíme to. Umíme to - Online procvičování školního učiva. *Umíme to.*  [Online] Umíme to, 2022. [Citace: 18. 4. 2022.] Dostupné z: https://www.umimeto.org/text-project-authors.

[147] Microsoft. Microsoft Teams Platform developer documentation - Teams | Microsoft Docs. *Microsoft Docs.* [Online] Microsoft, 2022. [Citace: 18. 4. 2022.] Dostupné z: https://docs.microsoft.com/enus/microsoftteams/platform/.

[148] Microsoft pro školství. Šablony písemek Microsoft Forms – Microsoft pro školství. *Microsoft pro školství.* [Online] Microsoft pro školství, 2022. [Citace: 18. 4. 2022.] Dostupné z: https://skolstvi.ms/home/pisemky/.

[149] LHOTSKÝ, Petr. Dokončování textu - Material Maker. *Material Maker.*  [Online] 2021. [Citace: 18. 4. 2022.] Dostupné z: http://easylearning.cz/webapp/MaterialMaker/dokoncovani-textu.html.

[150] KLUBAL Ph.D, Mgr. Bc. Libor. Socrative – písemky už nemůžou být jednodušší; Učitelé učitelům. *Socrative.* [Online] Gymnázium Sokolov a Krajské vzdělávací centrum, 2020. [Citace: 18. 4. 2022.] Dostupné z: https://ucitel.kvcso.cz/?p=751.

# **11 Seznam obrázků, tabulek a ukázek**

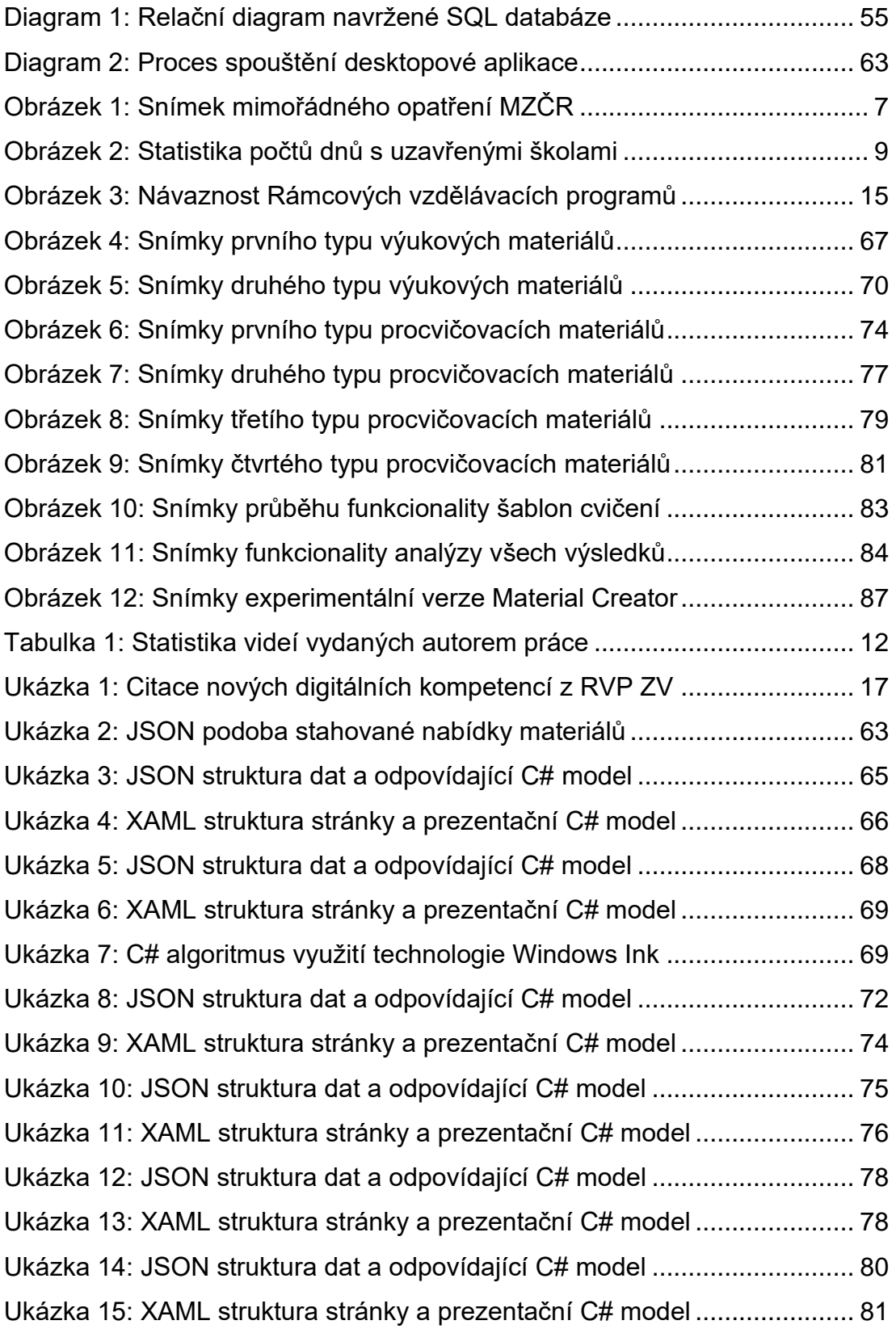

## **12 Seznam příloh bakalářské práce**

### **12.1 Příloha 4.1 – Certifikát šampiona CoderDojo**

<sup>2</sup>CoderDojo Certifikát šampiona CoderDojo Jméno: Petr Lhotský Název klubu: CoderDojo Náchod Role: Organizátor (šampion) a mentor Tímto potvrzujeme, že Petr Lhotský je jedním z šampionů a mentorů české komunity CoderDojo. Petr vede dva programovací kluby pro děti od září 2017. V klubech je 20 dětí, které jsou věkově rozděleni do dvou skupin. Schází se jednou týdně, vždy ve středu a ve čtvrtek v jazykové škole Link v Náchodě. Kluby jsou pro děti zdarma. Vše je založeno na dobrovolnosti organizátorů a mentorů, kteří se snaží ve svém volném čase pomoci naučit děti základům programování a nadchnout je pro svět technologií. Výzkumy ukazují, že IT expertů je a bude v Evropě velký nedostatek, a tak je stěžejní pracovat s mladou generací, aby nebyla jen konzumentem technologií, ale uměla se na její vývoji i aktivně podílet. Petr je jedním z prvních šampionů, kteří se přidali do globální komunity CoderDojo a založili si v České republice klub. Sám si zařídil prostory pro výuku, uspořádal nábor dětí, připravuje a vede všechny lekce a komunikuje s rodiči. Je v mnohém vzorem pro nově vznikající kluby a je pro malou českou skupinku CoderDojo dobrovolníků nepostradatelný. V Praze 15.3.2018 Luděk Niedermayer Poslanec Evropského parlamentu Ambasador CoderDojo Česká republika Juuro Hager Lucie Leišová Koordinátorky CoderDojo Česká republika O projektu Program CoderDojo vznikl v roce 2011 ve městě Cork v Irsku a měl takový ohlas, že se okamžitě dostal i do Severní Ameriky a zbytku Evropy. Dnes existuje více než 1 600 zaregistrovaných CoderDojo klubů ve více než 85 zemí po celém světě, přičemž každý den vzniká někde na světě nový Dojo klub. V České republice je 8 aktivních klubů. www.coderdojo.cz kontakt.cz@coderdojo.com www.coderdojo.com

#### **12.2 Příloha 5.1 – SQL Create Script**

Přiloženo jakožto nedílná součást této práce v samostatném souboru SQL.

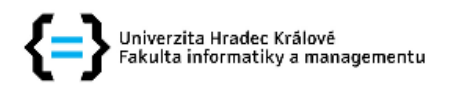

#### Zadání bakalářské práce

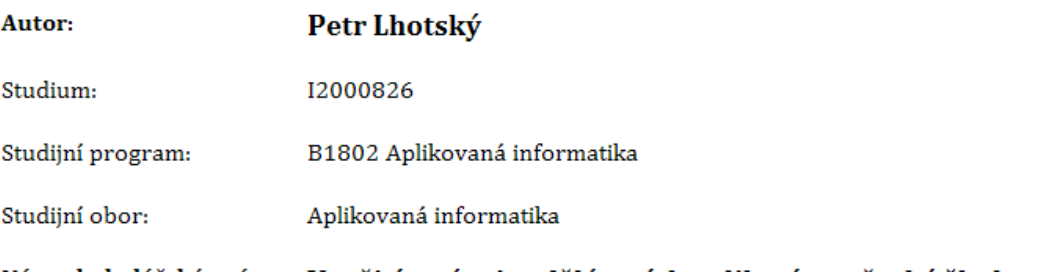

Název bakalářské práce: Využití a vývoj vzdělávacích aplikací pro české školství

Název bakalářské práce AJ: Use and Development of Educational Apps for Czech Education

#### Cíl, metody, literatura, předpoklady:

Popis a analýza využívání digitálních technologií a vzdělávacích aplikací v českém školství, především na základních školách, v době po online výuce let 2020 a 2021 a po revizi RVP roku 2021. Vývoj vzdělávacího systému rozšiřujícího nabídku dlouhodobých řešení pro učitele, žáky, ale i rodiče a založeného na podpůrné databázi cvičení, aplikacích Windows a Android a webové aplikaci.

Dle domluvy s vyučujícím.

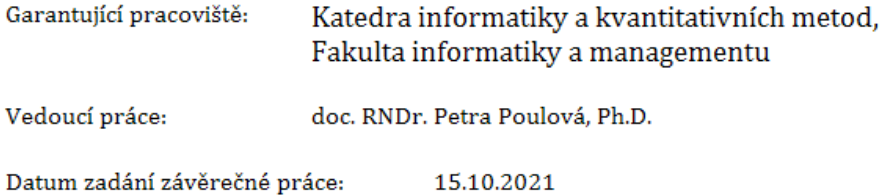